Муниципальное бюджетное общеобразовательное учреждение «Средняя общеобразовательная школа №1» г. Глазова Удмуртской Республики

#### **«РАССМОТРЕНО» «УТВЕРЖДАЮ»**

#### **«ПРИНЯТО»**

на заседании педагогического совета «31» августа 2023 г. Протокол №1

# Пригода Андрей Александрови ч

на заседании МС Директор МБОУ «СОШ №1» «30» августа 2023 г. \_\_\_\_\_\_\_\_\_\_\_\_ А.А.Пригода Протокол №1 «31» августа 2023 г. Приказ № 170 - Д

> Подписано цифровой подписью: Пригода Андрей Александрович DN: c=RU, st=Удмуртская Республика, l=ГОРОД ГЛАЗОВ, title=ДИРЕКТОР, o=МУНИЦИПАЛЬНОЕ БЮДЖЕТНОЕ ОБЩЕОБРАЗОВАТЕЛЬНОЕ УЧРЕЖДЕНИЕ "СРЕДНЯЯ ОБЩЕОБРАЗОВАТЕЛЬНАЯ ШКОЛА № 1", 1.2.643.100.3=120B3036343238323636383733, 1.2.643.3.131.1.1=120C31383239303231363435383 0, email=school1-glazov@yandex.ru, е, это в солонии дишать удаливать, cn=Пригода Андрей Александрович Дата: 2023.09.30 11:04:14 +04'00'

**Рабочая программа** по информатике  $7 - 9$  класс

Составитель: Иванова Н.В., учителя информатики 2023 – 2024 учебный год

## **ПОЯСНИТЕЛЬНАЯ ЗАПИСКА**

Рабочая программа составлена на основе:

 $\overline{\phantom{a}}$ 

1. Федерального Закона от 29.12.2012 № 273-ФЗ «Об образовании в Российской Федерации»;

2. Федерального государственного образовательного стандарта основного общего образования, утвержденного приказом Министерства образования и науки Российской Федерации от 17.12.2010 № 1897 (далее - ФГОС основного общего образования – ФГОС ООО);

3. Порядка организации и осуществления образовательной деятельности по основным общеобразовательным программам - образовательным программам начального общего, основного общего и среднего общего образования, утвержденный приказом Министерства образования и науки Российской Федерации от 30.08.2013 № 1015;

4. Постановления Федеральной службы по надзору в сфере защиты прав потребителей и благополучия человека и Главного государственного санитарного врача Российской Федерации от 10.07.2015 № 26 «Об утверждении СанПиН 2.4.2.3286-15 «Санитарноэпидемиологические требования к условиям и организации обучения и воспитания в организациях, осуществляющих образовательную деятельность по адаптированным основным общеобразовательным программам для обучающихся с ограниченными возможностями здоровья».

5. Примерной программы по предмету «Информатика», авторы Л.Л. Босова, А.Ю. Босова.

6.Основной образовательной программы основного общего образования МБОУ «СОШ №1»; 7.Положением о рабочей программе учителя МБОУ «СОШ №1»

Программа предполагает использование следующих учебников по информатике:

- Босова Л.Л., Босова А.Ю. Информатика: Учебник для 7 класса. М.: БИНОМ. Лаборатория знаний, 2017.
- Босова Л.Л., Босова А.Ю. Информатика: Учебник для 8 класса. М.: БИНОМ. Лаборатория знаний, 2019.
- Босова Л.Л., Босова А.Ю. Информатика: Учебник для 9 класса. М.: БИНОМ. Лаборатория знаний, 2019.

Программа по информатике для основной школы составлена в соответствии с требованиями Федерального государственного образовательного стандарта основного общего образования (ФГОС ООО); требованиями к результатам освоения основной образовательной программы (личностным, метапредметным, предметным); основными подходами к развитию и формированию универсальных учебных действий (УУД) для основного общего образования. В ней соблюдается преемственность с федеральным государственным образовательным стандартом начального общего образования; учитываются возрастные и психологические особенности школьников, обучающихся на ступени основного общего образования, учитываются межпредметные связи.

В программе предложен авторский подход в части структурирования учебного материала, определения последовательности его изучения, путей формирования системы знаний, умений и способов деятельности, развития, воспитания и социализации учащихся. Программа является ключевым компонентом учебно-методического комплекта по информатике для основной школы (авторы Л.Л. Босова, А.Ю. Босова; издательство «БИНОМ. Лаборатория знаний») $^1$ .

 $1$  Полное описание УМК представлено в разделе программы «Материально-техническое и учебно-методическое обеспечение образовательного процесса».

#### *Вклад учебного предмета в достижение целей основного общего образования*

Методологической основой федеральных государственных образовательных стандартов является системно-деятельностный подход, в рамках которого реализуются современные стратегии обучения, предполагающие использование информационных и коммуникационных технологий (ИКТ) в процессе изучения всех предметов, во внеурочной и внешкольной деятельности на протяжении всего периода обучения в школе. Организация учебно-воспитательного процесса в современной информационно-образовательной среде является необходимым условием формирования информационной культуры современного школьника, достижения им ряда образовательных результатов, прямо связанных с необходимостью использования информационных и коммуникационных технологий.

Средства ИКТ не только обеспечивают образование с использованием той же технологии, которую учащиеся применяют для связи и развлечений вне школы (что важно само по себе с точки зрения социализации учащихся в современном информационном обществе), но и создают условия для индивидуализации учебного процесса, повышения его эффективности и результативности. На протяжении всего периода существования школьного курса информатики преподавание этого предмета было тесно связано с информатизацией школьного образования: именно в рамках курса информатики школьники знакомились с теоретическими основами информационных технологий, овладевали практическими навыками использования средств ИКТ, которые потенциально могли применять при изучении других школьных предметов и в повседневной жизни.

Термин «основная школа» относится к двум различным возрастным группам учащихся: к школьникам 10–12 лет и к школьникам 12–15 лет, которых принято называть подростками. В процессе обучения в 5–6 классах фактически происходит переход из начальной в основную школу; в 7 классе уже можно увидеть отчетливые различия учебной деятельности младших школьников и подростков.

Изучение информатики в 7–9 классах вносит значительный вклад в достижение главных **целей** основного общего образования, способствуя:

*формированию целостного мировоззрения*, соответствующего современному уровню развития науки и общественной практики за счет развития представлений об информации как важнейшем стратегическом ресурсе развития личности, государства, общества; понимания роли информационных процессов в современном мире;

 *совершенствованию общеучебных и общекультурных навыков работы с информацией* в процессе систематизации и обобщения имеющихся и получения новых знаний, умений и способов деятельности в области информатики и ИКТ; развитию навыков самостоятельной учебной деятельности школьников (учебного проектирования, моделирования, исследовательской деятельности и т.д.);

 *воспитанию ответственного и избирательного отношения к информации* с учетом правовых и этических аспектов ее распространения, воспитанию стремления к продолжению образования и созидательной деятельности с применением средств ИКТ.

#### *Общая характеристика учебного предмета*

Информатика – это естественнонаучная дисциплина о закономерностях протекания информационных процессов в системах различной природы, а также о методах и средствах их автоматизации.

Многие положения, развиваемые информатикой, рассматриваются как основа создания и использования информационных и коммуникационных технологий — одного из наиболее значимых технологических достижений современной цивилизации. Вместе с математикой, физикой, химией, биологией курс информатики закладывает основы естественнонаучного мировоззрения.

Информатика имеет большое и все возрастающее число междисциплинарных связей, причем как на уровне понятийного аппарата, так и на уровне инструментария. Многие предметные знания и способы деятельности (включая использование средств ИКТ), освоенные обучающимися на базе информатики, находят применение как в рамках образовательного процесса при изучении других предметных областей, так и в иных жизненных ситуациях, становятся значимыми для формирования качеств личности, т. е. ориентированы на формирование метапредметных и личностных результатов. На протяжении всего периода становления школьной информатики в ней накапливался опыт формирования образовательных результатов, которые в настоящее время принято называть современными образовательными результатами.

Одной из основных черт нашего времени является всевозрастающая изменчивость окружающего мира. В этих условиях велика роль фундаментального образования, обеспечивающего профессиональную мобильность человека, готовность его к освоению новых технологий, в том числе, информационных. Необходимость подготовки личности к быстро наступающим переменам в обществе требует развития разнообразных форм мышления, формирования у учащихся умений организации собственной учебной деятельности, их ориентации на деятельностную жизненную позицию.

В содержании курса информатики основной школы целесообразно сделать акцент на изучении фундаментальных основ информатики, формировании информационной культуры, развитии алгоритмического мышления, реализовать в полной мере общеобразовательный потенциал этого курса.

Курс информатики основной школы является частью непрерывного курса информатики, который включает в себя также пропедевтический курс в начальной школе и обучение информатике в старших классах (на базовом или профильном уровне). В настоящей программе учтено, что сегодня, в соответствии с Федеральным государственным стандартом начального образования, учащиеся к концу начальной школы должны обладать ИКТ-компетентностью, достаточной для дальнейшего обучения. Далее, в основной школе, начиная с 5-го класса, они закрепляют полученные технические навыки и развивают их в рамках применения при изучении всех предметов. Курс информатики основной школы, опирается на опыт постоянного применения ИКТ, уже имеющийся у учащихся, дает теоретическое осмысление, интерпретацию и обобщение этого опыта.

#### *Описание места учебного предмета в учебном плане*

«Информатика» относится к образовательной области «Математика». Рабочая программа курса информатики для 7 классов составлена на основе авторской примерной программы курса информатики и ИКТ для 7-9 классов средней общеобразовательной школы Л.Л. Босовой.

Данный курс является общеобразовательным курсом базового уровня и рассчитан на изучение учащимися 7 - 9 классов. В авторской программе Босовой Л.Л. на изучение курса в 7 классе отводится 34 часа, в 8 классе – 34 часа, в 9 классе – 34 часа. Рабочая программа составлена на 34 учебных часа - по 1 часу в неделю. Программа соответствует федеральному государственному образовательному стандарту основного общего образования по информатике (базовый уровень).

## *Личностные, метапредметные и предметные результаты освоения информатики*

*Личностные результаты* – это сформировавшаяся в образовательном процессе система ценностных отношений учащихся к себе, другим участникам образовательного процесса, самому образовательному процессу, объектам познания, результатам образовательной деятельности. Основными личностными результатами, формируемыми при изучении информатики в основной школе, являются:

## **7 класс**

## *Личностные*

- 1) воспитание российской гражданской идентичности: патриотизма, уважения к Отечеству, прошлое и настоящее многонационального народа России; осознание своей этнической принадлежности, знание истории, языка, культуры своего народа, своего края, основ культурного наследия народов России и человечества; усвоение гуманистических, демократических и традиционных ценностей многонационального российского общества;
- 2) формирование ответственного отношения к учению, готовности и способности обучающихся к саморазвитию и самообразованию на основе мотивации к обучению и познанию, осознанному выбору и построению дальнейшей индивидуальной траектории образования на базе ориентировки в мире профессий и профессиональных предпочтений с учетом устойчивых познавательных интересов, а также на основе формирования уважительного отношения к труду, развития опыта участия в социально значимом труде;
- 3) формирование мировоззрения, соответствующего современному уровню развития науки и общественной практики, учитывающего социальное, культурное, языковое, духовное многообразие современного мира;
- 4) формирование осознанного, уважительного и доброжелательного отношения к другому человеку, его мнению, мировоззрению, культуре, языку, вере, гражданской позиции, к истории, культуре, религии, традициям, языкам, ценностям народов России и народов мира; готовности и способности вести диалог с другими людьми и достигать в нем взаимопонимания;
- 5) освоение социальных норм, правил поведения, ролей и форм социальной жизни в группах и сообществах, включая взрослые и социальные сообщества; участие в школьном самоуправлении и общественной жизни в пределах возрастных компетенций с учетом региональных, этнокультурных, социальных и экономических особенностей;
- 6) развитие морального сознания и компетентности в решении моральных проблем на основе личностного выбора, формирование нравственных чувств и нравственного поведения, осознанного и ответственного отношения к собственным поступкам;
- 7) формирование коммуникативной компетентности в общении и сотрудничестве со сверстниками, детьми старшего и младшего возраста, взрослыми в процессе образовательной, общественно полезной, учебно-исследовательской, творческой и других видов деятельности;
- 8) формирование ценности здорового и безопасного образа жизни; усвоение правил индивидуального и коллективного безопасного поведения в чрезвычайных ситуациях, угрожающих жизни и здоровью людей, правил поведения на транспорте и на дорогах;
- 9) формирование основ экологической культуры, соответствующей современному уровню экологического мышления;
- 10) осознание значения семьи в жизни человека и общества, принятие ценности семейной жизни, уважительное и заботливое отношение к членам своей семьи;
- 11) развитие эстетического сознания через освоение художественного наследия народов России и мира, творческой деятельности эстетического характера.
- 12) наличие представлений об информации как важнейшем стратегическом ресурсе развития личности, государства, общества;
- 13) понимание роли информационных процессов в современном мире;
- 14) владение первичными навыками анализа и критичной оценки получаемой информации;
- 15) ответственное отношение к информации с учетом правовых и этических аспектов ее распространения;
- 16) развитие чувства личной ответственности за качество окружающей информационной среды;

#### *Метапредметные результат*ы

- 1) умение самостоятельно определять цели своего обучения, ставить и формулировать для себя новые задачи в учебе и познавательной деятельности, развивать мотивы и интересы своей познавательной деятельности;
- 2) умение самостоятельно планировать пути достижения целей, осознанно выбирать способы решения учебных и познавательных задач;
- 3) умение осуществлять контроль своей деятельности в процессе достижения результата, определять способы действий в рамках предложенных условий и требований, корректировать свои действия в соответствии с изменяющейся ситуацией;
- 4) умение оценивать правильность выполнения учебной задачи, собственные возможности ее решения;
- 5) владение основами самоконтроля, самооценки, принятия решений и осуществления осознанного выбора в учебной и познавательной деятельности;
- 6) умение определять понятия, создавать обобщения, устанавливать аналогии, классифицировать, устанавливать причинно-следственные связи, строить логическое рассуждение, делать выводы;
- 7) умение создавать, применять и преобразовывать знаки и символы для решения учебных и познавательных задач;
- 8) смысловое чтение;
- 9) умение организовывать учебное сотрудничество и совместную деятельность с учителем и сверстниками; работать индивидуально и в группе: находить общее решение и разрешать конфликты на основе согласования позиций и учета интересов; формулировать, аргументировать и отстаивать свое мнение;
- 10) умение осознанно использовать речевые средства в соответствии с задачей коммуникации для выражения своих чувств, мыслей и потребностей; планирования и регуляции своей деятельности; владение устной и письменной речью, монологической контекстной речью;
- 11) формирование и развитие компетентности в области использования информационнокоммуникационных технологий (далее - ИКТ компетенции); развитие мотивации к овладению культурой активного пользования словарями и другими поисковыми системами;
- 12) формирование и развитие экологического мышления, умение применять его в познавательной, коммуникативной, социальной практике и профессиональной ориентации.

*Предметные результаты* включают в себя: освоенные обучающимися в ходе изучения учебного предмета умения специфические для данной предметной области, виды деятельности по получению нового знания в рамках учебного предмета, его преобразованию и применению в учебных, учебно-проектных и социально-проектных ситуациях, формирование научного типа мышления, научных представлений о ключевых теориях, типах и видах отношений, владение научной терминологией, ключевыми понятиями, методами и приемами. В соответствии с федеральным государственным образовательным стандартом общего образования основные предметные результаты изучения информатики в основной школе отражают:

- формирование информационной и алгоритмической культуры; формирование представления о компьютере как универсальном устройстве обработки информации; развитие основных навыков и умений использования компьютерных устройств;
- формирование умений формализации и структурирования информации, умения выбирать способ представления данных в соответствии с поставленной задачей таблицы, схемы, графики, диаграммы, с использованием соответствующих программных средств обработки данных;
- формирование навыков и умений безопасного и целесообразного поведения при работе с компьютерными программами и в Интернете, умения соблюдать нормы информационной этики и права.

## **8 класс**

## *Личностные*

- 1) воспитание российской гражданской идентичности: патриотизма, уважения к Отечеству, прошлое и настоящее многонационального народа России; осознание своей этнической принадлежности, знание истории, языка, культуры своего народа, своего края, основ культурного наследия народов России и человечества; усвоение гуманистических, демократических и традиционных ценностей многонационального российского общества; воспитание чувства ответственности и долга перед Родиной;
- 2) формирование ответственного отношения к учению, готовности и способности обучающихся к саморазвитию и самообразованию на основе мотивации к обучению и познанию, осознанному выбору и построению дальнейшей индивидуальной траектории образования на базе ориентировки в мире профессий и профессиональных предпочтений с учетом устойчивых познавательных интересов, а также на основе формирования уважительного отношения к труду, развития опыта участия в социально значимом труде;
- 3) формирование целостного мировоззрения, соответствующего современному уровню развития науки и общественной практики, учитывающего социальное, культурное, языковое, духовное многообразие современного мира;
- 4) формирование осознанного, уважительного и доброжелательного отношения к другому человеку, его мнению, мировоззрению, культуре, языку, вере, гражданской позиции, к истории, культуре, религии, традициям, языкам, ценностям народов России и народов мира; готовности и способности вести диалог с другими людьми и достигать в нем взаимопонимания;
- 5) освоение социальных норм, правил поведения, ролей и форм социальной жизни в группах и сообществах, включая взрослые и социальные сообщества; участие в школьном самоуправлении и общественной жизни в пределах возрастных компетенций с учетом региональных, этнокультурных, социальных и экономических особенностей;
- 6) развитие морального сознания и компетентности в решении моральных проблем на основе личностного выбора, формирование нравственных чувств и нравственного поведения, осознанного и ответственного отношения к собственным поступкам;
- 7) формирование коммуникативной компетентности в общении и сотрудничестве со сверстниками, детьми старшего и младшего возраста, взрослыми в процессе образовательной, общественно полезной, учебно-исследовательской, творческой и других видов деятельности;
- 8) формирование ценности здорового и безопасного образа жизни; усвоение правил индивидуального и коллективного безопасного поведения в чрезвычайных

ситуациях, угрожающих жизни и здоровью людей, правил поведения на транспорте и на дорогах;

- 9) формирование основ экологической культуры, соответствующей современному уровню экологического мышления, развитие опыта экологически ориентированной рефлексивно-оценочной и практической деятельности в жизненных ситуациях;
- 10) осознание значения семьи в жизни человека и общества, принятие ценности семейной жизни, уважительное и заботливое отношение к членам своей семьи;
- 11) развитие эстетического сознания через освоение художественного наследия народов России и мира, творческой деятельности эстетического характера.
- 12) наличие представлений об информации как важнейшем стратегическом ресурсе развития личности, государства, общества;
- 13) понимание роли информационных процессов в современном мире;
- 14) владение первичными навыками анализа и критичной оценки получаемой информации;
- 15) ответственное отношение к информации с учетом правовых и этических аспектов ее распространения;
- 16) развитие чувства личной ответственности за качество окружающей информационной среды;
- 17) способность увязать учебное содержание с собственным жизненным опытом, понять значимость подготовки в области информатики и ИКТ в условиях развития информационного общества;
- 18) готовность к повышению своего образовательного уровня и продолжению обучения с использованием средств и методов информатики и ИКТ;
- 19) способность и готовность к общению и сотрудничеству со сверстниками и взрослыми в процессе образовательной, общественно-полезной, учебно-исследовательской, творческой деятельности;
- 20) способность и готовность к принятию ценностей здорового образа жизни за счет знания основных гигиенических, эргономических и технических условий безопасной эксплуатации средств ИКТ.

#### *Метапредметные результат*ы

- 1) умение самостоятельно определять цели своего обучения, ставить и формулировать для себя новые задачи в учебе и познавательной деятельности, развивать мотивы и интересы своей познавательной деятельности;
- 2) умение самостоятельно планировать пути достижения целей, в том числе альтернативные, осознанно выбирать наиболее эффективные способы решения учебных и познавательных задач;
- 3) умение соотносить свои действия с планируемыми результатами, осуществлять контроль своей деятельности в процессе достижения результата, определять способы действий в рамках предложенных условий и требований, корректировать свои действия в соответствии с изменяющейся ситуацией;
- 4) умение оценивать правильность выполнения учебной задачи, собственные возможности ее решения;
- 5) владение основами самоконтроля, самооценки, принятия решений и осуществления осознанного выбора в учебной и познавательной деятельности;
- 6) умение определять понятия, создавать обобщения, устанавливать аналогии, классифицировать, самостоятельно выбирать основания и критерии для классификации, устанавливать причинно-следственные связи, строить логическое рассуждение, делать выводы;
- 7) умение создавать, применять и преобразовывать знаки и символы, модели и схемы для решения учебных и познавательных задач;
- 8) смысловое чтение;
- 9) умение организовывать учебное сотрудничество и совместную деятельность с учителем и сверстниками; работать индивидуально и в группе: находить общее решение и разрешать конфликты на основе согласования позиций и учета интересов; формулировать, аргументировать и отстаивать свое мнение;
- 10) умение осознанно использовать речевые средства в соответствии с задачей коммуникации для выражения своих чувств, мыслей и потребностей; планирования и регуляции своей деятельности; владение устной и письменной речью, монологической контекстной речью;
- 11) формирование и развитие компетентности в области использования информационнокоммуникационных технологий (далее - ИКТ компетенции); развитие мотивации к овладению культурой активного пользования словарями и другими поисковыми системами;
- 12) формирование и развитие экологического мышления, умение применять его в познавательной, коммуникативной, социальной практике и профессиональной ориентации.

*Предметные результаты* включают в себя: освоенные обучающимися в ходе изучения учебного предмета умения специфические для данной предметной области, виды деятельности по получению нового знания в рамках учебного предмета, его преобразованию и применению в учебных, учебно-проектных и социально-проектных ситуациях, формирование научного типа мышления, научных представлений о ключевых теориях, типах и видах отношений, владение научной терминологией, ключевыми понятиями, методами и приемами. В соответствии с федеральным государственным образовательным стандартом общего образования основные предметные результаты изучения информатики в основной школе отражают:

- формирование информационной и алгоритмической культуры; формирование представления о компьютере как универсальном устройстве обработки информации; развитие основных навыков и умений использования компьютерных устройств;
- формирование представления об основных изучаемых понятиях: информация, алгоритм, модель – и их свойствах;
- развитие алгоритмического мышления, необходимого для профессиональной деятельности в современном обществе; развитие умений составить и записать алгоритм для конкретного исполнителя; формирование знаний об алгоритмических конструкциях, логических значениях и операциях; знакомство с одним из языков программирования и основными алгоритмическими структурами — линейной, условной и циклической;
- формирование умений формализации и структурирования информации, умения выбирать способ представления данных в соответствии с поставленной задачей таблицы, схемы, графики, диаграммы, с использованием соответствующих программных средств обработки данных;
- формирование навыков и умений безопасного и целесообразного поведения при работе с компьютерными программами и в Интернете, умения соблюдать нормы информационной этики и права.

## **9 класс**

## *Личностные*

1) воспитание российской гражданской идентичности: патриотизма, уважения к Отечеству, прошлое и настоящее многонационального народа России; осознание своей этнической принадлежности, знание истории, языка, культуры своего народа, своего края, основ

культурного наследия народов России и человечества; усвоение гуманистических, демократических и традиционных ценностей многонационального российского общества; воспитание чувства ответственности и долга перед Родиной;

2) формирование ответственного отношения к учению, готовности и способности обучающихся к саморазвитию и самообразованию на основе мотивации к обучению и познанию, осознанному выбору и построению дальнейшей индивидуальной траектории образования на базе ориентировки в мире профессий и профессиональных предпочтений с учетом устойчивых познавательных интересов, а также на основе формирования уважительного отношения к труду, развития опыта участия в социально значимом труде;

3) формирование целостного мировоззрения, соответствующего современному уровню развития науки и общественной практики, учитывающего социальное, культурное, языковое, духовное многообразие современного мира;

4) формирование осознанного, уважительного и доброжелательного отношения к другому человеку, его мнению, мировоззрению, культуре, языку, вере, гражданской позиции, к истории, культуре, религии, традициям, языкам, ценностям народов России и народов мира; готовности и способности вести диалог с другими людьми и достигать в нем взаимопонимания;

5) освоение социальных норм, правил поведения, ролей и форм социальной жизни в группах и сообществах, включая взрослые и социальные сообщества; участие в школьном самоуправлении и общественной жизни в пределах возрастных компетенций с учетом региональных, этнокультурных, социальных и экономических особенностей;

6) развитие морального сознания и компетентности в решении моральных проблем на основе личностного выбора, формирование нравственных чувств и нравственного поведения, осознанного и ответственного отношения к собственным поступкам;

7) формирование коммуникативной компетентности в общении и сотрудничестве со сверстниками, детьми старшего и младшего возраста, взрослыми в процессе образовательной, общественно полезной, учебно-исследовательской, творческой и других видов деятельности;

8) формирование ценности здорового и безопасного образа жизни; усвоение правил индивидуального и коллективного безопасного поведения в чрезвычайных ситуациях, угрожающих жизни и здоровью людей, правил поведения на транспорте и на дорогах;

9) формирование основ экологической культуры, соответствующей современному уровню экологического мышления, развитие опыта экологически ориентированной рефлексивнооценочной и практической деятельности в жизненных ситуациях;

10) осознание значения семьи в жизни человека и общества, принятие ценности семейной жизни, уважительное и заботливое отношение к членам своей семьи;

11) развитие эстетического сознания через освоение художественного наследия народов России и мира, творческой деятельности эстетического характера.

12) наличие представлений об информации как важнейшем стратегическом ресурсе развития личности, государства, общества;

13) понимание роли информационных процессов в современном мире;

14) владение первичными навыками анализа и критичной оценки получаемой информации;

15) ответственное отношение к информации с учетом правовых и этических аспектов ее распространения;

16) развитие чувства личной ответственности за качество окружающей информационной среды;

17) способность увязать учебное содержание с собственным жизненным опытом, понять значимость подготовки в области информатики и ИКТ в условиях развития информационного общества;

18) готовность к повышению своего образовательного уровня и продолжению обучения с использованием средств и методов информатики и ИКТ;

19) способность и готовность к общению и сотрудничеству со сверстниками и взрослыми в процессе образовательной, общественно-полезной, учебно-исследовательской, творческой деятельности;

способность и готовность к принятию ценностей здорового образа жизни за счет  $20<sub>0</sub>$ знания основных гигиенических, эргономических и технических условий безопасной эксплуатации средств ИКТ.

#### Метапредметные результаты

1) умение самостоятельно определять цели своего обучения, ставить и формулировать для себя новые задачи в учебе и познавательной деятельности, развивать мотивы и интересы своей познавательной деятельности;

2) умение самостоятельно планировать пути достижения целей, в том числе альтернативные, осознанно выбирать наиболее эффективные способы решения учебных и познавательных залач<sup>.</sup>

3) умение соотносить свои действия с планируемыми результатами, осуществлять контроль своей деятельности в процессе достижения результата, определять способы действий в рамках предложенных условий и требований, корректировать свои действия в соответствии с изменяющейся ситуацией:

4) умение оценивать правильность выполнения учебной залачи, собственные возможности ее решения;

5) владение основами самоконтроля, самооценки, принятия решений и осуществления осознанного выбора в учебной и познавательной деятельности;

умение определять понятия. создавать обобщения.  $6)$ устанавливать аналогии. классифицировать, самостоятельно выбирать основания и критерии для классификации, устанавливать причинно-следственные связи, строить логическое рассуждение. умозаключение (индуктивное, дедуктивное и по аналогии) и делать выводы;

7) умение создавать, применять и преобразовывать знаки и символы, модели и схемы для решения учебных и познавательных задач;

8) смысловое чтение:

9) умение организовывать учебное сотрудничество и совместную деятельность с учителем и сверстниками; работать индивидуально и в группе: находить общее решение и разрешать конфликты на основе согласования позиций и учета интересов; формулировать, аргументировать и отстаивать свое мнение;

10) умение осознанно использовать речевые средства в соответствии с задачей коммуникации для выражения своих чувств, мыслей и потребностей; планирования и регуляции своей деятельности; владение устной и письменной речью, монологической контекстной речью;

11) формирование и развитие компетентности в области использования информационнокоммуникационных технологий (далее - ИКТ компетенции); развитие мотивации к овладению культурой активного пользования словарями и другими поисковыми системами;

12) формирование и развитие экологического мышления, умение применять его в познавательной, коммуникативной, социальной практике и профессиональной ориентации.

Предметные результаты включают в себя: освоенные обучающимися в ходе изучения учебного предмета умения специфические для данной предметной области, виды деятельности по получению нового знания в рамках учебного предмета, его преобразованию и применению в учебных, учебно-проектных и социально-проектных ситуациях, формирование научного типа мышления, научных представлений о ключевых теориях, типах и видах отношений, владение научной терминологией, ключевыми понятиями, методами и приемами. В соответствии с федеральным государственным образовательным стандартом общего образования основные предметные результаты изучения информатики в основной школе отражают:

- формирование информационной и алгоритмической культуры; формирование представления о компьютере как универсальном устройстве обработки информации; развитие основных навыков и умений использования компьютерных устройств;
- формирование представления об основных изучаемых понятиях: информация, алгоритм, модель – и их свойствах;
- развитие алгоритмического мышления, необходимого для профессиональной деятельности в современном обществе; развитие умений составить и записать алгоритм для конкретного исполнителя; формирование знаний об алгоритмических конструкциях, логических значениях и операциях; знакомство с одним из языков программирования и основными алгоритмическими структурами — линейной, условной и циклической;
- формирование умений формализации и структурирования информации, умения выбирать способ представления данных в соответствии с поставленной задачей таблицы, схемы, графики, диаграммы, с использованием соответствующих программных средств обработки данных;
- формирование навыков и умений безопасного и целесообразного поведения при работе с компьютерными программами и в Интернете, умения соблюдать нормы информационной этики и права.

## **План учебного курса по четвертям 2020 – 2021 учебный год**

## **7 класс**

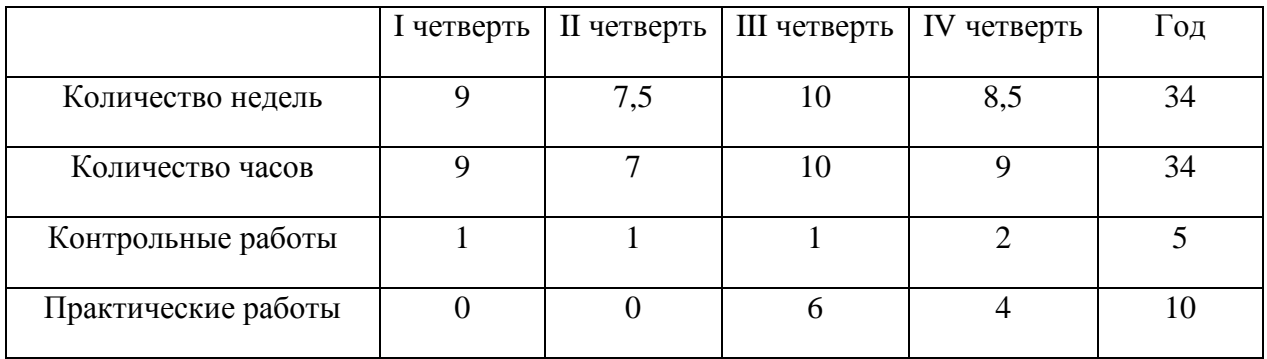

## **8 класс**

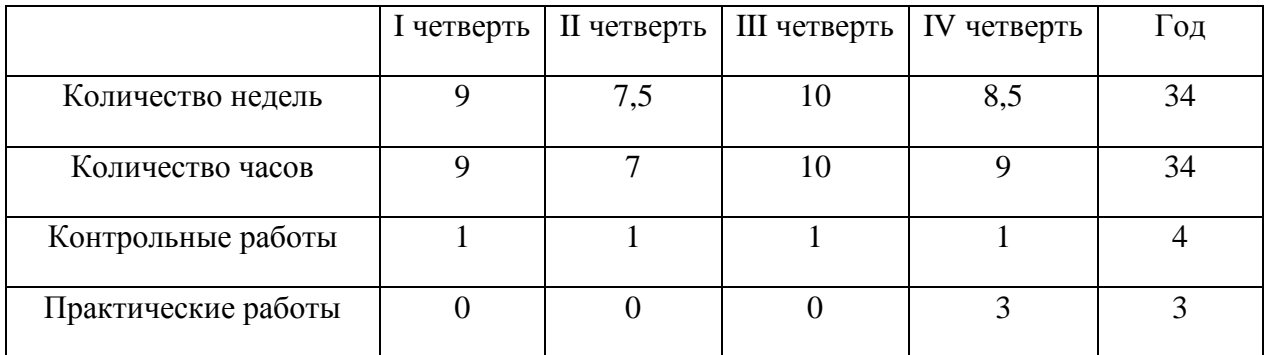

## **9 класс**

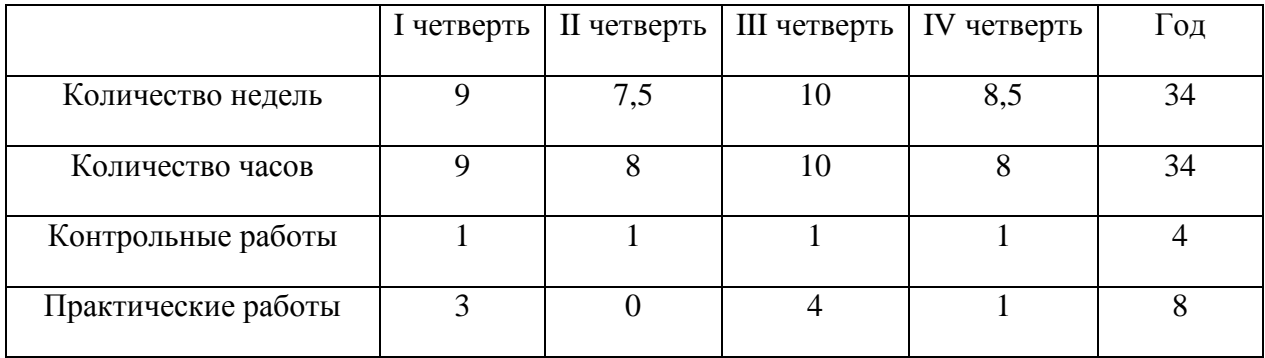

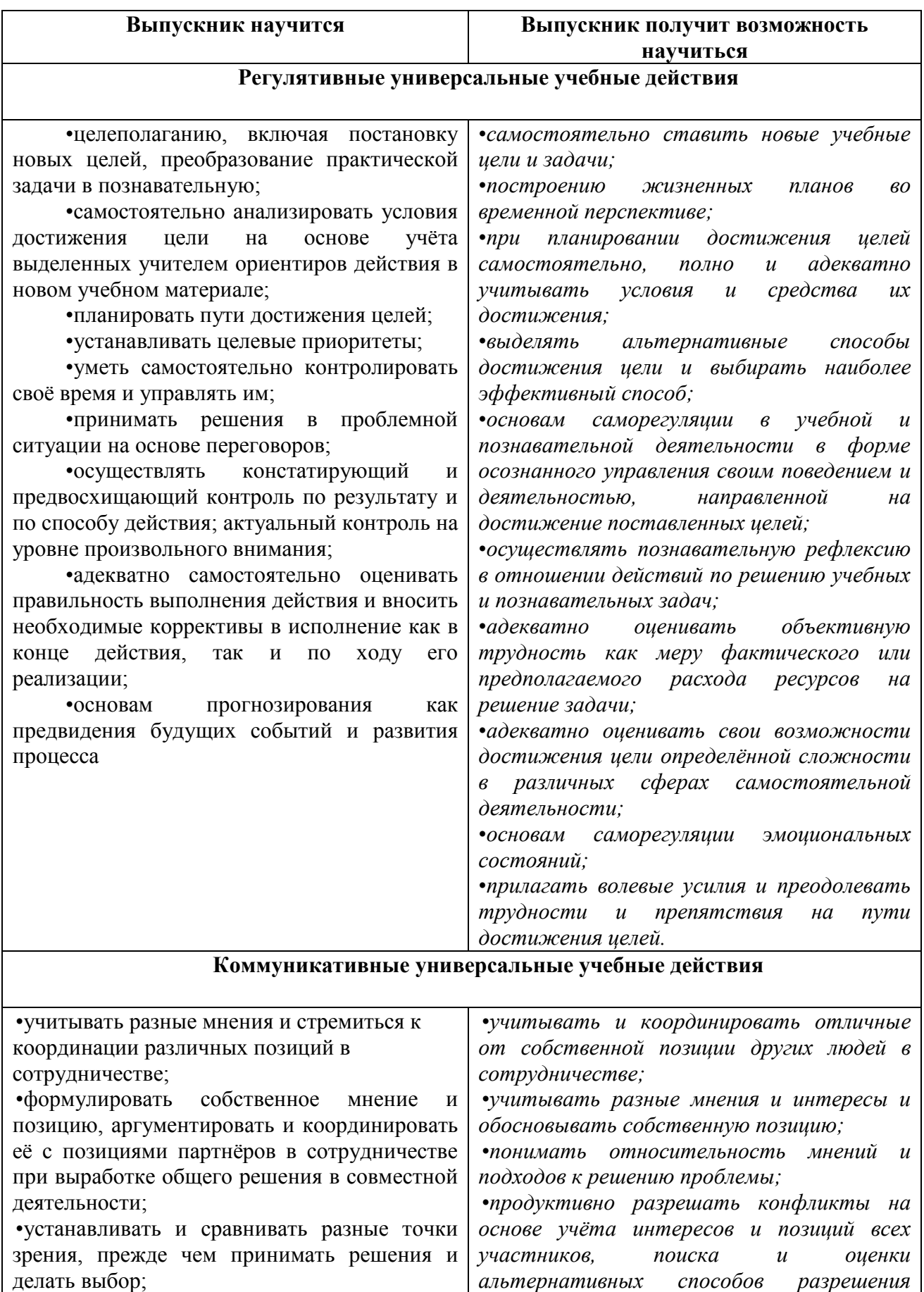

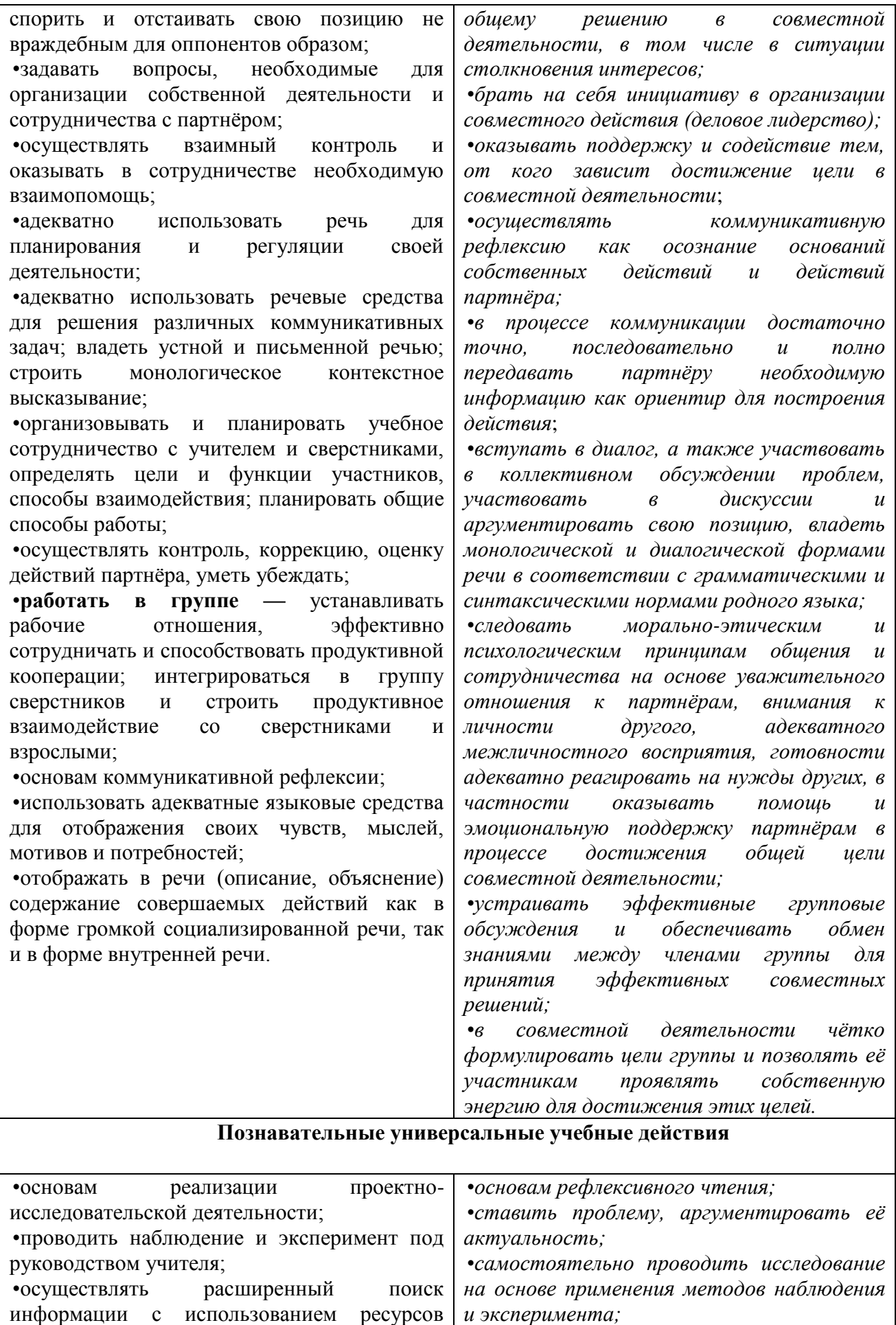

библиотек и Интернета;

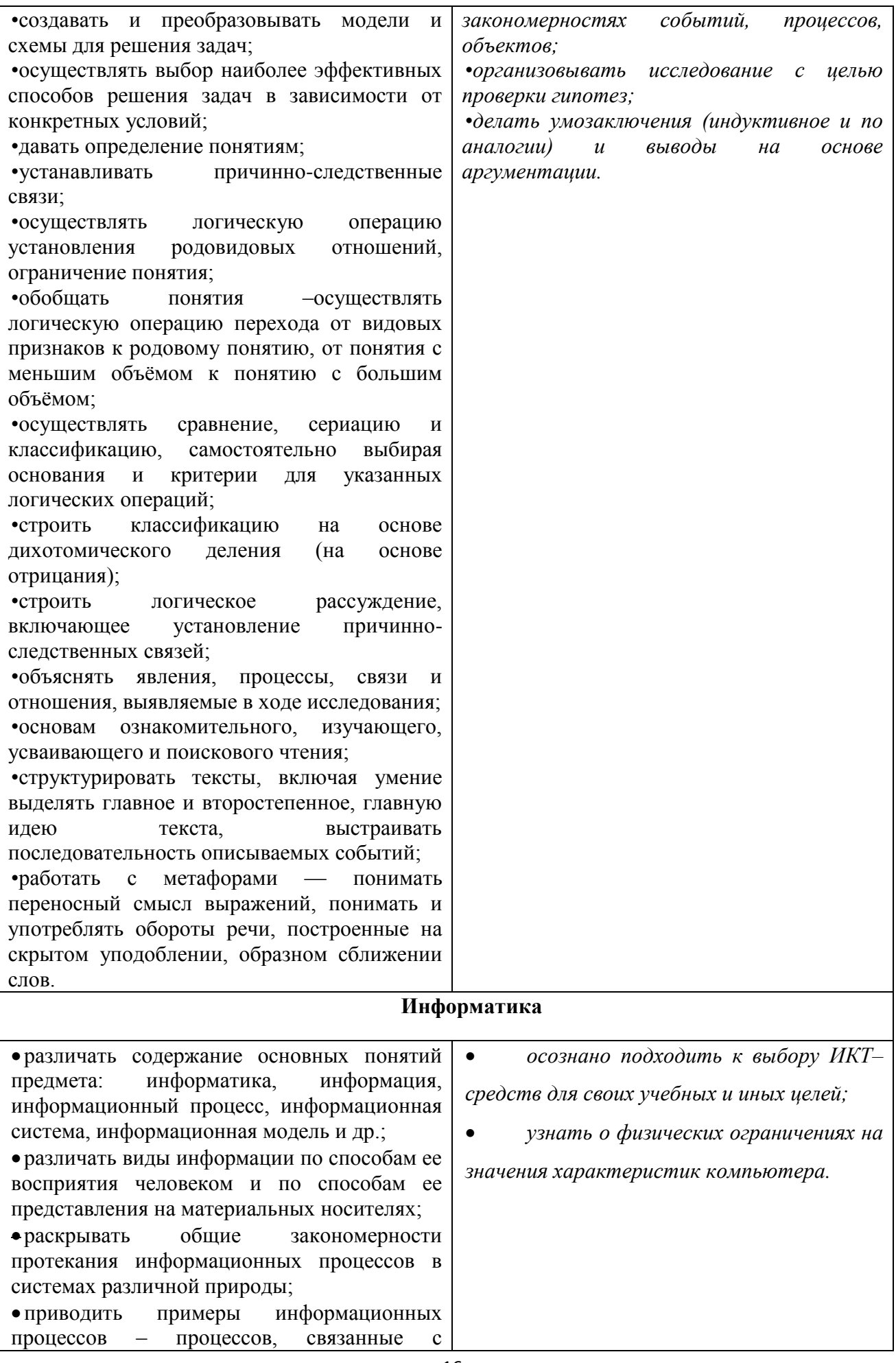

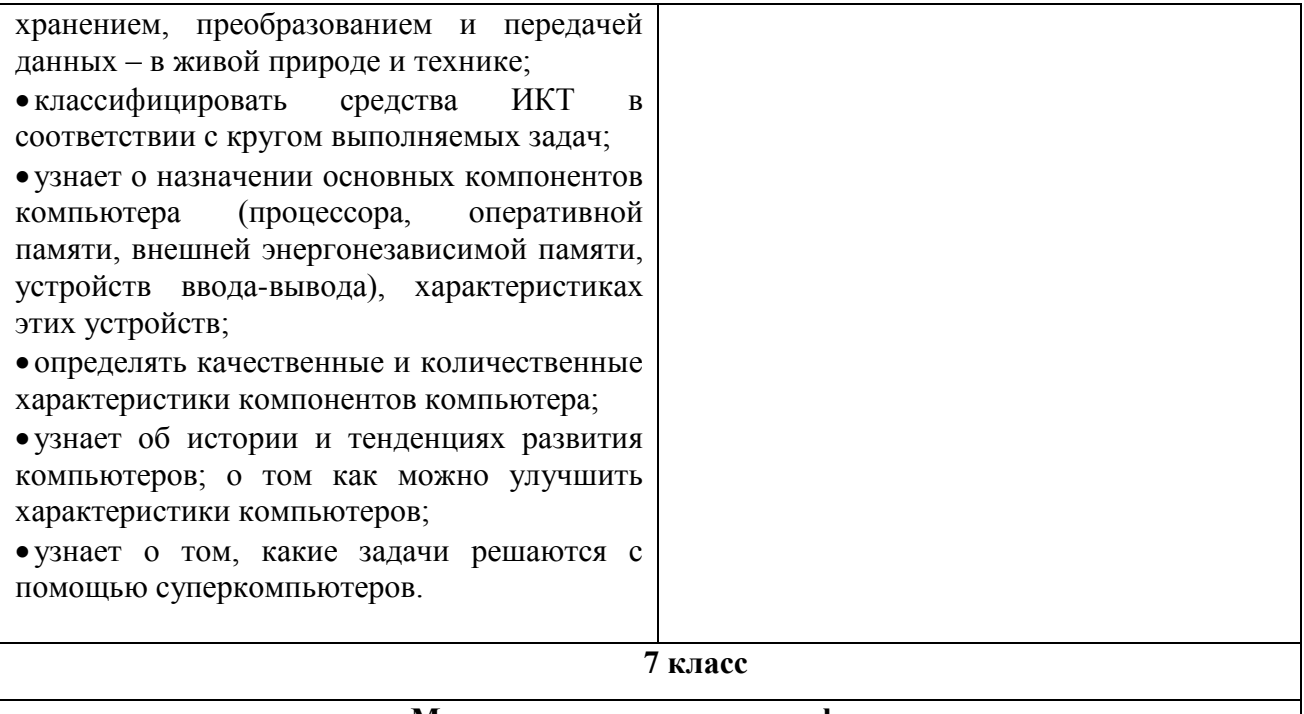

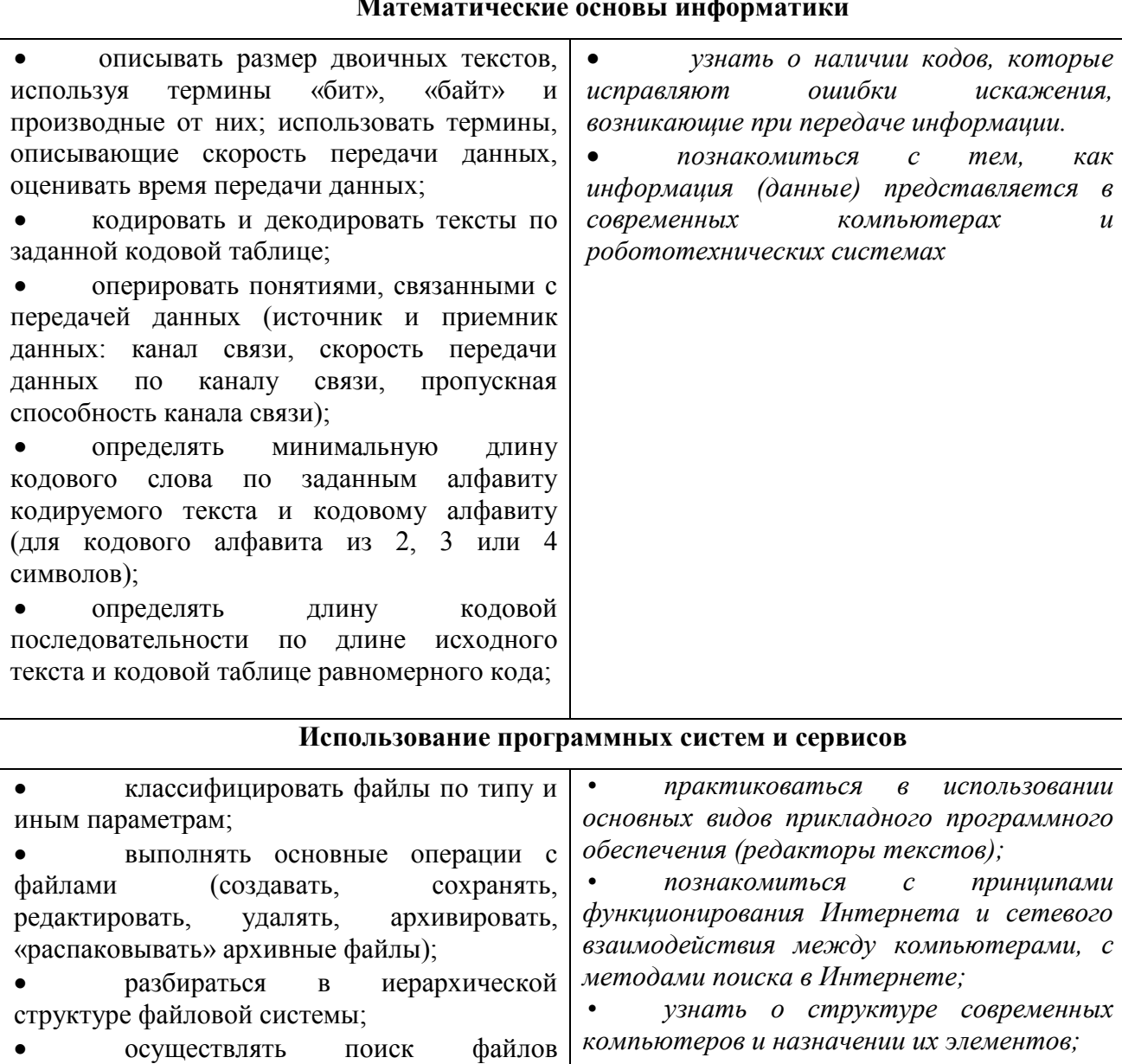

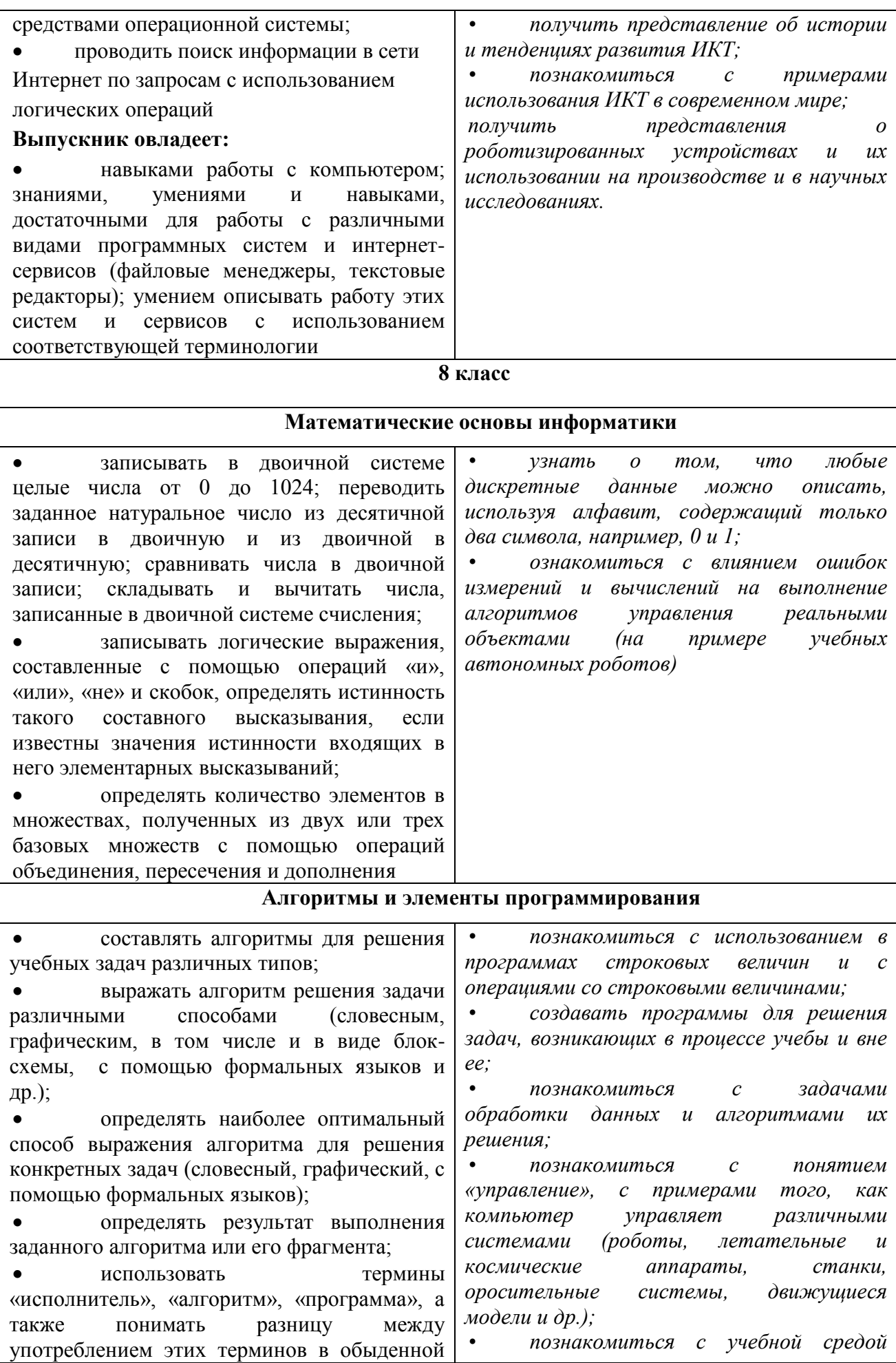

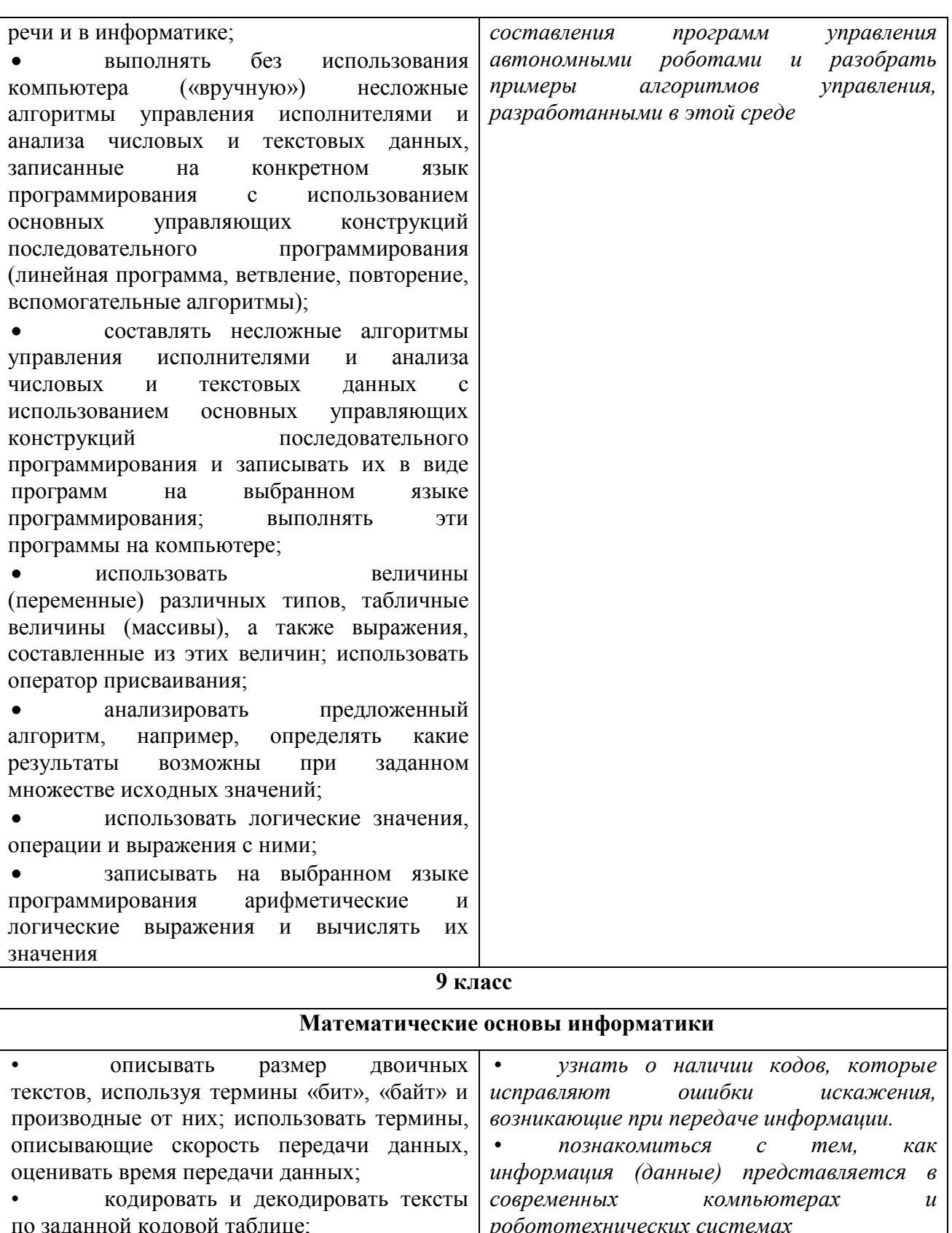

понятиями,  $\bullet$ узнать любые  $\boldsymbol{o}$  $m$ om,  $\mu$ mo дискретные связанными с передачей данных (источник и данные можно описать, приемник данных: канал связи, скорость используя алфавит, содержащий только два символа, например, 0 и 1; каналу связи, ознакомиться с влиянием ошибок  $\bullet$ 

пропускная способность канала связи); определять минимальную  $\bullet$ длину измерений и вычислений на выполнение заданным алфавиту кодового слова по алгоритмов управления реальными

оперировать

данных

 $\Pi{\rm O}$ 

 $\bullet$ 

передачи

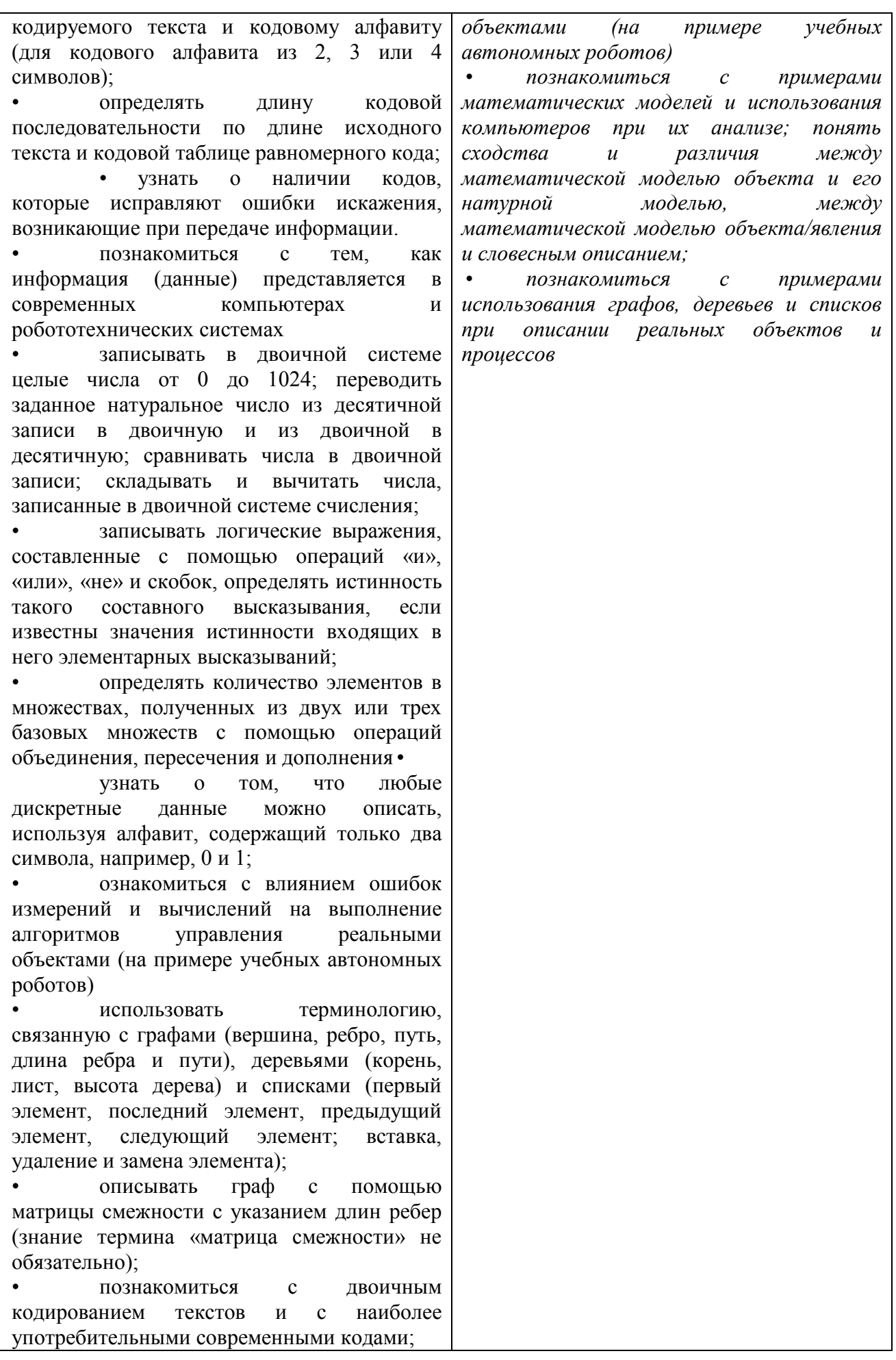

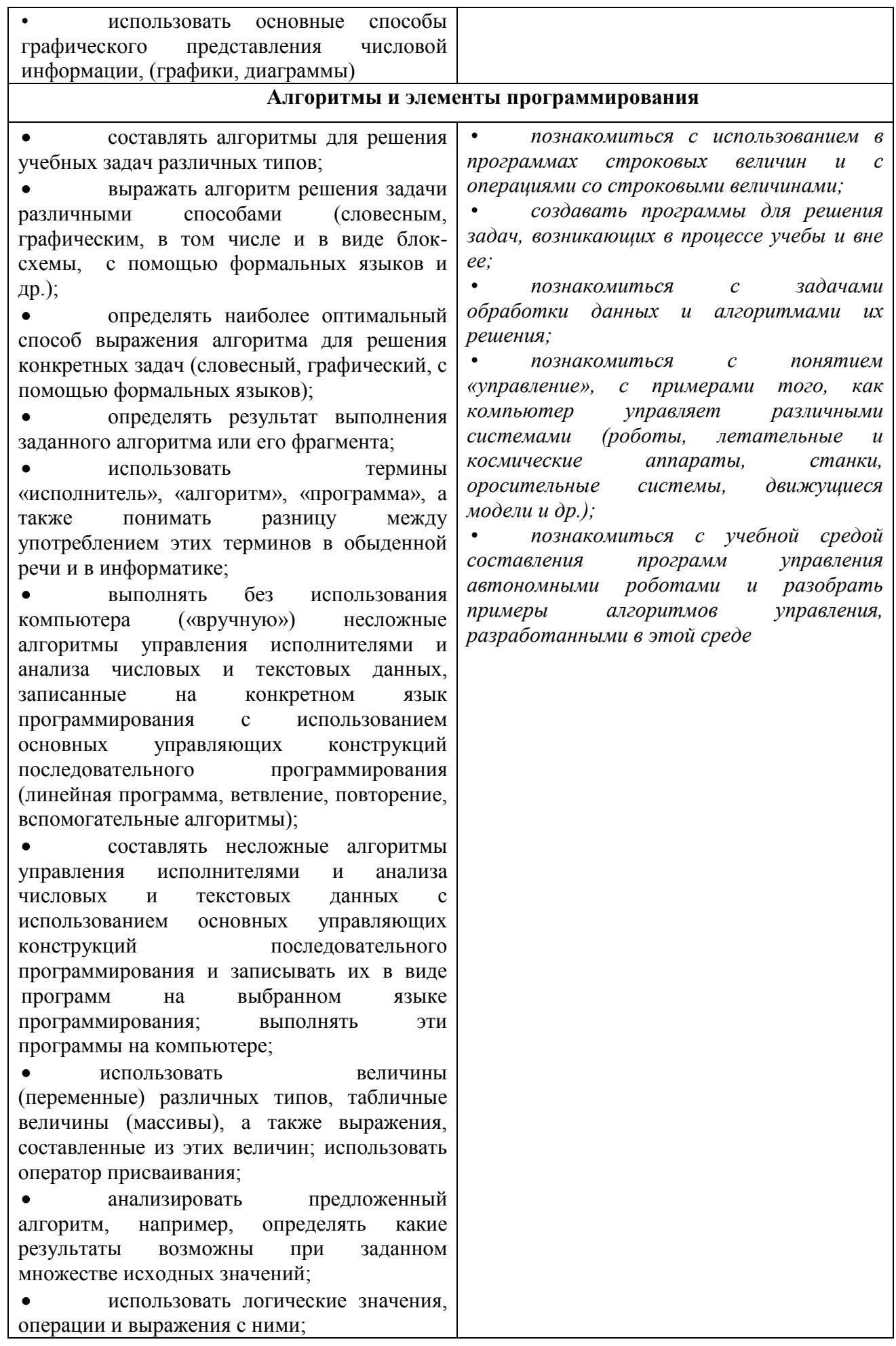

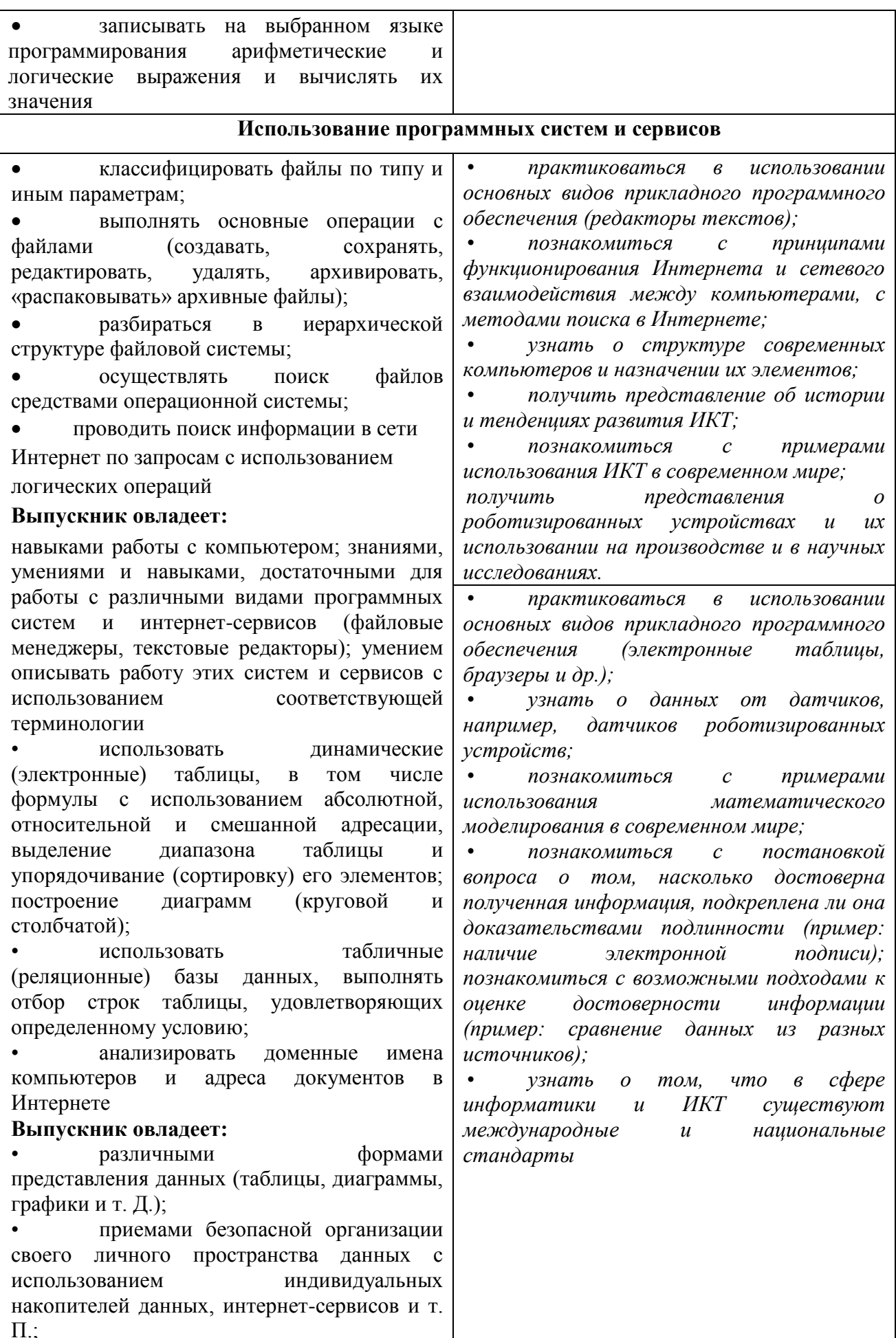

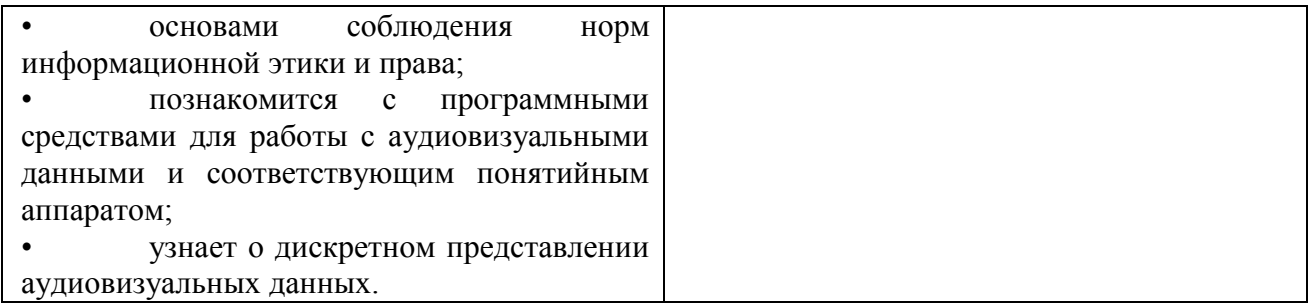

7 класс

#### Информация и информационные процессы

Информация – одно из основных обобщающих понятий современной науки.

Различные аспекты слова «информация»: информация как данные, которые могут быть автоматизированной системой, и информация обработаны как сведения. предназначенные для восприятия человеком.

Примеры данных: тексты, числа. Дискретность данных. Анализ данных. Возможность описания непрерывных объектов и процессов с помощью дискретных данных.

Информационные процессы - процессы, связанные с хранением, преобразованием и передачей данных.

#### Компьютер - универсальное устройство обработки данных

Архитектура компьютера: процессор, оперативная внешняя память. энергонезависимая память, устройства ввода-вывода; их количественные характеристики.

встроенные в технические устройства и производственные Компьютеры. комплексы. Роботизированные производства, аддитивные технологии (3D-принтеры).

Программное обеспечение компьютера.

Носители информации, используемые в ИКТ. История и перспективы развития. Представление об объемах данных и скоростях доступа, характерных для различных видов носителей. Носители информации в живой природе.

История и тенденции развития компьютеров, улучшение характеристик компьютеров. Суперкомпьютеры.

Физические ограничения на значения характеристик компьютеров.

Параллельные вычисления.

Техника безопасности и правила работы на компьютере.

#### Математические основы информатики

#### Тексты и кодирование

Символ. Алфавит конечное множество символов  $Tekcr$ конечная последовательность символов данного алфавита. Количество различных текстов данной длины в данном алфавите.

Разнообразие языков и алфавитов. Естественные и формальные языки. Алфавит текстов на русском языке.

Кодирование символов одного алфавита с помощью кодовых слов в другом алфавите; кодовая таблица, декодирование.

Двоичный алфавит. Представление данных в компьютере как текстов в двоичном алфавите.

Двоичные коды с фиксированной длиной кодового слова. Разрядность кода – длина кодового слова. Примеры двоичных кодов с разрядностью 8, 16, 32.

Единицы измерения длины двоичных текстов: бит, байт, Килобайт и т.д. Количество информации, содержащееся в сообщении.

*Подход А.Н. Колмогорова к определению количества информации.*

Зависимость количества кодовых комбинаций от разрядности кода. *Код ASCII.*  Кодировки кириллицы. Примеры кодирования букв национальных алфавитов. Представление о стандарте Unicode*. Таблицы кодировки с алфавитом, отличным от двоичного.*

*Искажение информации при передаче. Коды, исправляющие ошибки. Возможность однозначного декодирования для кодов с различной длиной кодовых слов.*

#### **Использование программных систем и сервисов**

#### **Файловая система**

Принципы построения файловых систем. Каталог (директория). Основные операции при работе с файлами: создание, редактирование, копирование, перемещение, удаление. Типы файлов.

Характерные размеры файлов различных типов (страница печатного текста, полный текст романа «Евгений Онегин», минутный видеоклип, полуторачасовой фильм, файл данных космических наблюдений, файл промежуточных данных при математическом моделировании сложных физических процессов и др.).

Архивирование и разархивирование.

Файловый менеджер.

*Поиск в файловой системе.*

#### **Подготовка текстов и демонстрационных материалов**

Текстовые документы и их структурные элементы (страница, абзац, строка, слово, символ).

Текстовый процессор – инструмент создания, редактирования и форматирования текстов. Свойства страницы, абзаца, символа. Стилевое форматирование.

Включение в текстовый документ списков, таблиц, и графических объектов. Включение в текстовый документ диаграмм, формул, нумерации страниц, колонтитулов, ссылок и др. *История изменений.*

Проверка правописания, словари.

Инструменты ввода текста с использованием сканера, программ распознавания, расшифровки устной речи. Компьютерный перевод.

*Понятие о системе стандартов по информации, библиотечному и издательскому делу. Деловая переписка, учебная публикация, коллективная работа. Реферат и аннотация.*

Подготовка компьютерных презентаций. Включение в презентацию аудиовизуальных объектов.

Знакомство с графическими редакторами. Операции редактирования графических объектов: изменение размера, сжатие изображения; обрезка, поворот, отражение, работа с областями (выделение, копирование, заливка цветом), коррекция цвета, яркости и контрастности. *Знакомство с обработкой фотографий. Геометрические и стилевые преобразования.* 

Ввод изображений с использованием различных цифровых устройств (цифровых фотоаппаратов и микроскопов, видеокамер, сканеров и т. Д.).

*Средства компьютерного проектирования. Чертежи и работа с ними. Базовые операции: выделение, объединение, геометрические преобразования фрагментов и компонентов. Диаграммы, планы, карты.*

#### **8 класс**

#### **Системы счисления**

Позиционные и непозиционные системы счисления. Примеры представления чисел в позиционных системах счисления.

Основание системы счисления. Алфавит (множество цифр) системы счисления. Количество цифр, используемых в системе счисления с заданным основанием. Краткая и развернутая формы записи чисел в позиционных системах счисления.

Двоичная система счисления, запись целых чисел в пределах от 0 до 1024. Перевод натуральных чисел из десятичной системы счисления в двоичную и из двоичной в десятичную.

Восьмеричная и шестнадцатеричная системы счисления. Перевод натуральных чисел из десятичной системы счисления в восьмеричную, шестнадцатеричную и обратно.

Перевод натуральных чисел из двоичной системы счисления в восьмеричную и шестнадцатеричную и обратно.

*Арифметические действия в системах счисления.*

#### **Элементы комбинаторики, теории множеств и математической логики**

Расчет количества вариантов: формулы перемножения и сложения количества вариантов. Количество текстов данной длины в данном алфавите.

Множество. Определение количества элементов во множествах, полученных из двух или трех базовых множеств с помощью операций объединения, пересечения и дополнения.

Высказывания. Простые и сложные высказывания. Диаграммы Эйлера-Венна. Логические значения высказываний. Логические выражения. Логические операции: «и» (конъюнкция, логическое умножение), «или» (дизъюнкция, логическое сложение), «не» (логическое отрицание). Правила записи логических выражений. Приоритеты логических операций.

Таблицы истинности. Построение таблиц истинности для логических выражений.

*Логические операции следования (импликация) и равносильности (эквивалентность). Свойства логических операций. Законы алгебры логики*. *Использование таблиц истинности для доказательства законов алгебры логики. Логические элементы. Схемы логических элементов и их физическая (электронная) реализация. Знакомство с логическими основами компьютера.*

#### **Алгоритмы и элементы программирования**

#### **Исполнители и алгоритмы. Управление исполнителями**

Исполнители. Состояния, возможные обстановки и система команд исполнителя; команды-приказы и команды-запросы; отказ исполнителя. Необходимость формального описания исполнителя. Ручное управление исполнителем.

Алгоритм как план управления исполнителем (исполнителями). Алгоритмический язык (язык программирования) – формальный язык для записи алгоритмов. Программа – запись алгоритма на конкретном алгоритмическом языке. Компьютер – автоматическое устройство, способное управлять по заранее составленной программе исполнителями, выполняющими команды. Программное управление исполнителем. *Программное управление самодвижущимся роботом.*

Словесное описание алгоритмов. Описание алгоритма с помощью блок-схем. Отличие словесного описания алгоритма, от описания на формальном алгоритмическом языке.

Системы программирования. Средства создания и выполнения программ.

*Понятие об этапах разработки программ и приемах отладки программ.*

Управление. Сигнал. Обратная связь. Примеры: компьютер и управляемый им исполнитель (в том числе робот); компьютер, получающий сигналы от цифровых датчиков в ходе наблюдений и экспериментов, и управляющий реальными (в том числе движущимися) устройствами.

#### **Алгоритмические конструкции**

Конструкция «следование». Линейный алгоритм. Ограниченность линейных алгоритмов: невозможность предусмотреть зависимость последовательности выполняемых действий от исходных данных.

Конструкция «ветвление». Условный оператор: полная и неполная формы.

Выполнение и невыполнение условия (истинность и ложность высказывания). Простые и составные условия. Запись составных условий.

Конструкция «повторения»: циклы с заданным числом повторений, с условием выполнения, с переменной цикла. *Проверка условия выполнения цикла до начала выполнения тела цикла и после выполнения тела цикла: постусловие и предусловие цикла. Инвариант цикла.*

Запись алгоритмических конструкций в выбранном языке программирования.

*Примеры записи команд ветвления и повторения и других конструкций в различных алгоритмических языках.*

#### **Разработка алгоритмов и программ**

Оператор присваивания. *Представление о структурах данных.*

Константы и переменные. Переменная: имя и значение. Типы переменных: целые, вещественные, *символьные, строковые, логические*. Табличные величины (массивы). Одномерные массивы. *Двумерные массивы.*

Примеры задач обработки данных:

 нахождение минимального и максимального числа из двух, трех, четырех данных чисел;

нахождение всех корней заданного квадратного уравнения;

 заполнение числового массива в соответствии с формулой или путем ввода чисел;

 нахождение суммы элементов данной конечной числовой последовательности или массива;

нахождение минимального (максимального) элемента массива.

Знакомство с алгоритмами решения этих задач. Реализации этих алгоритмов в выбранной среде программирования.

Составление алгоритмов и программ по управлению исполнителями Робот, Черепашка, Чертежник и др.

*Знакомство с постановками более сложных задач обработки данных и алгоритмами их решения: сортировка массива, выполнение поэлементных операций с массивами; обработка целых чисел, представленных записями в десятичной и двоичной системах счисления, нахождение наибольшего общего делителя (алгоритм Евклида).*

Понятие об этапах разработки программ: составление требований к программе, выбор алгоритма и его реализация в виде программы на выбранном алгоритмическом языке, отладка программы с помощью выбранной системы программирования, тестирование.

Простейшие приемы диалоговой отладки программ (выбор точки останова, пошаговое выполнение, просмотр значений величин, отладочный вывод).

Знакомство с документированием программ. Составление описание программы по образиу.

#### Анализ алгоритмов

Сложность вычисления: количество выполненных операций, размер используемой памяти; их зависимость от размера исходных данных. Примеры коротких программ, выполняющих много шагов по обработке небольшого объема данных; примеры коротких программ, выполняющих обработку большого объема данных.

Определение возможных результатов работы алгоритма при данном множестве входных данных; определение возможных входных данных, приводящих к данному результату. Примеры описания объектов и процессов с помощью набора числовых характеристик, а также зависимостей между этими характеристиками, выражаемыми с помощью формул.

#### Робототехника

Робототехника - наука о разработке и использовании автоматизированных систем. Автономные роботы и автоматизированные комплексы. технических Микроконтроллер. Сигнал. Обратная связь: получение сигналов от цифровых датчиков (касания, расстояния, света, звука и др.

роботизированных систем (система управления Примеры движением  $\boldsymbol{\beta}$ транспортной системе, сварочная линия автозавода, автоматизированное управление отопления дома, автономная система управления транспортным средством и т.п.).

Автономные движущиеся роботы. Исполнительные устройства, датчики. Система команд робота. Конструирование робота. Моделирование робота парой: исполнитель команд и устройство управления. Ручное и программное управление роботами.

Пример учебной среды разработки программ управления движущимися роботами. Алгоритмы управления движущимися роботами. Реализация алгоритмов «движение до препятствия», «следование вдоль линии» и т.п.

Анализ алгоритмов действий роботов. Испытание механизма робота, отладка программы управления роботом Влияние ошибок измерений и вычислений на выполнение алгоритмов управления роботом.

#### **9 класс**

#### **Дискретизация**

Измерение и дискретизация. Общее представление о цифровом представлении аудиовизуальных и других непрерывных данных.

Кодирование цвета. Цветовые модели**.** Модели RGB и CMYK. *Модели HSB и CMY*. Глубина кодирования. Знакомство с растровой и векторной графикой.

Кодирование звука**.** Разрядность и частота записи. Количество каналов записи.

Оценка количественных параметров, связанных с представлением и хранением изображений и звуковых файлов.

#### **Списки, графы, деревья**

Список. Первый элемент, последний элемент, предыдущий элемент, следующий элемент. Вставка, удаление и замена элемента.

Граф. Вершина, ребро, путь. Ориентированные и неориентированные графы. Начальная вершина (источник) и конечная вершина (сток) в ориентированном графе. Длина (вес) ребра и пути. Понятие минимального пути. Матрица смежности графа (с длинами ребер).

Дерево. Корень, лист, вершина (узел). Предшествующая вершина, последующие вершины. Поддерево. Высота дерева. *Бинарное дерево. Генеалогическое дерево.*

#### **Математическое моделирование**

Понятие математической модели. Задачи, решаемые с помощью математического (компьютерного) моделирования. Отличие математической модели от натурной модели и от словесного (литературного) описания объекта. Использование компьютеров при работе с математическими моделями.

Компьютерные эксперименты.

Примеры использования математических (компьютерных) моделей при решении научно-технических задач. Представление о цикле моделирования: построение математической модели, ее программная реализация, проверка на простых примерах (тестирование), проведение компьютерного эксперимента, анализ его результатов, уточнение модели.

#### **Электронные (динамические) таблицы**

Электронные (динамические) таблицы. Формулы с использованием абсолютной, относительной и смешанной адресации; преобразование формул при копировании. Выделение диапазона таблицы и упорядочивание (сортировка) его элементов; построение графиков и диаграмм.

#### **Базы данных. Поиск информации**

Базы данных. Таблица как представление отношения. Поиск данных в готовой базе. *Связи между таблицами.*

Поиск информации в сети Интернет. Средства и методика поиска информации. Построение запросов; браузеры. Компьютерные энциклопедии и словари. Компьютерные карты и другие справочные системы. *Поисковые машины.*

**Работа в информационном пространстве. Информационно-коммуникационные технологии**

Компьютерные сети. Интернет. Адресация в сети Интернет. Доменная система имен. Сайт. Сетевое хранение данных. *Большие данные в природе и технике (геномные данные, результаты физических экспериментов, Интернет-данные, в частности, данные социальных сетей). Технологии их обработки и хранения.*

Виды деятельности в сети Интернет. Интернет-сервисы: почтовая служба; справочные службы (карты, расписания и т. П.), поисковые службы, службы обновления программного обеспечения и др.

Компьютерные вирусы и другие вредоносные программы; защита от них.

Приемы, повышающие безопасность работы в сети Интернет. *Проблема подлинности полученной информации. Электронная подпись, сертифицированные сайты и документы.*  Методы индивидуального и коллективного размещения новой информации в сети Интернет. Взаимодействие на основе компьютерных сетей: электронная почта, чат, форум, телеконференция и др.

Гигиенические, эргономические и технические условия эксплуатации средств ИКТ. Экономические, правовые и этические аспекты их использования. Личная информация, средства ее защиты. Организация личного информационного пространства.

Основные этапы и тенденции развития ИКТ. Стандарты в сфере информатики и ИКТ. *Стандартизация и стандарты в сфере информатики и ИКТ докомпьютерной эры (запись чисел, алфавитов национальных языков и др.) и компьютерной эры (языки программирования, адресация в сети Интернет и др.).*

## ТЕМАТИЧЕСКОЕ ПЛАНИРОВАНИЕ 7 КЛАСС

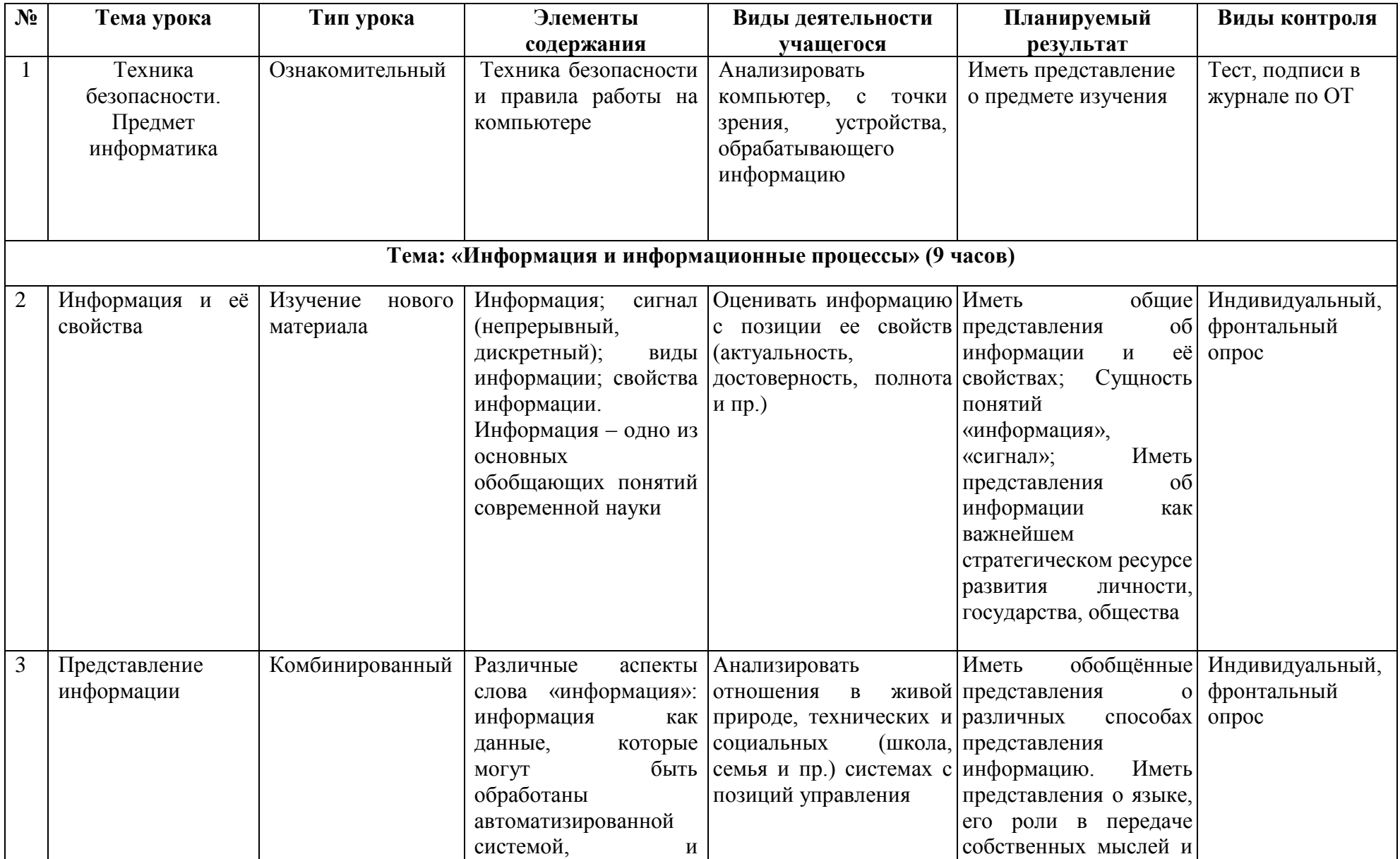

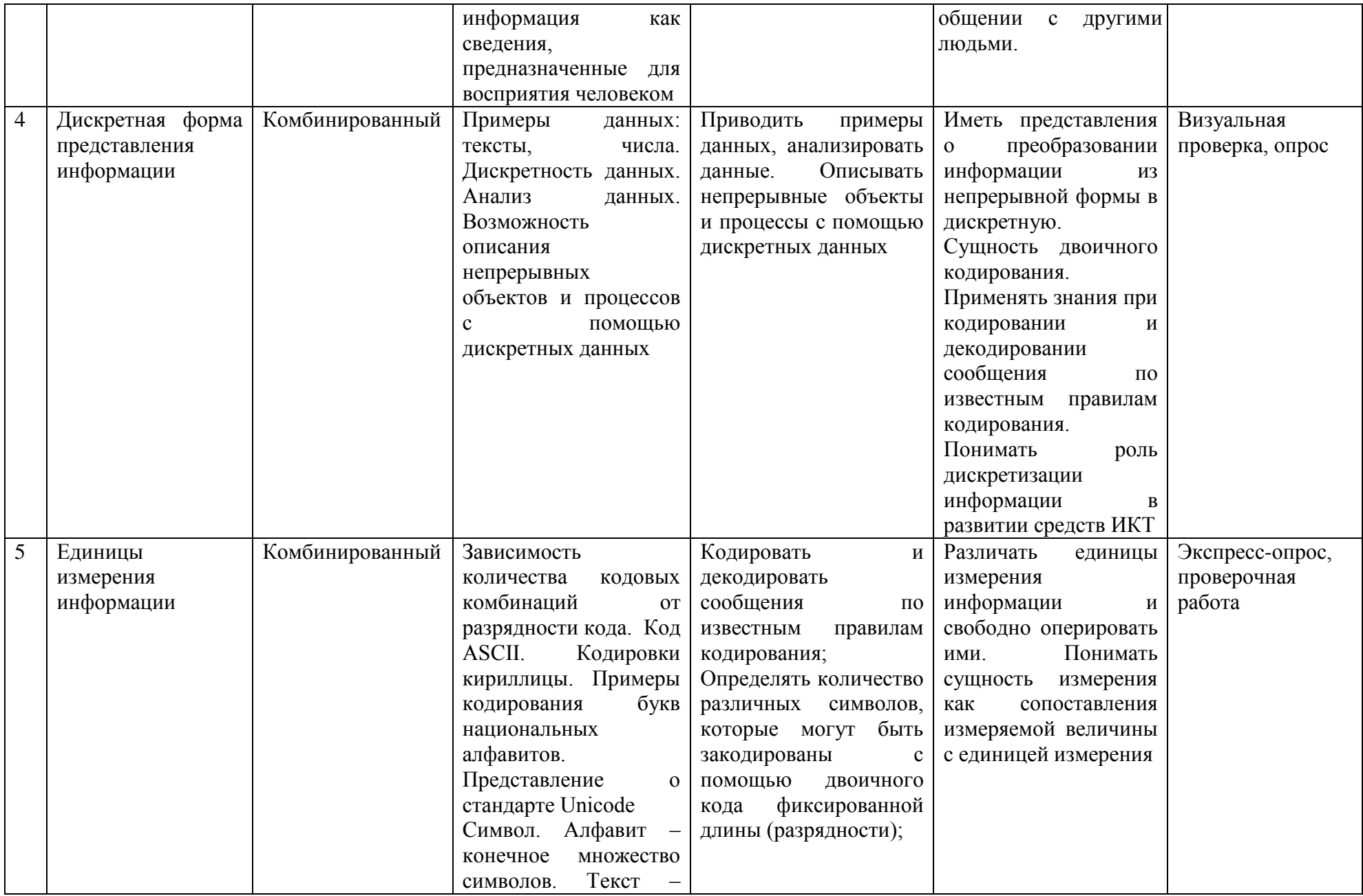

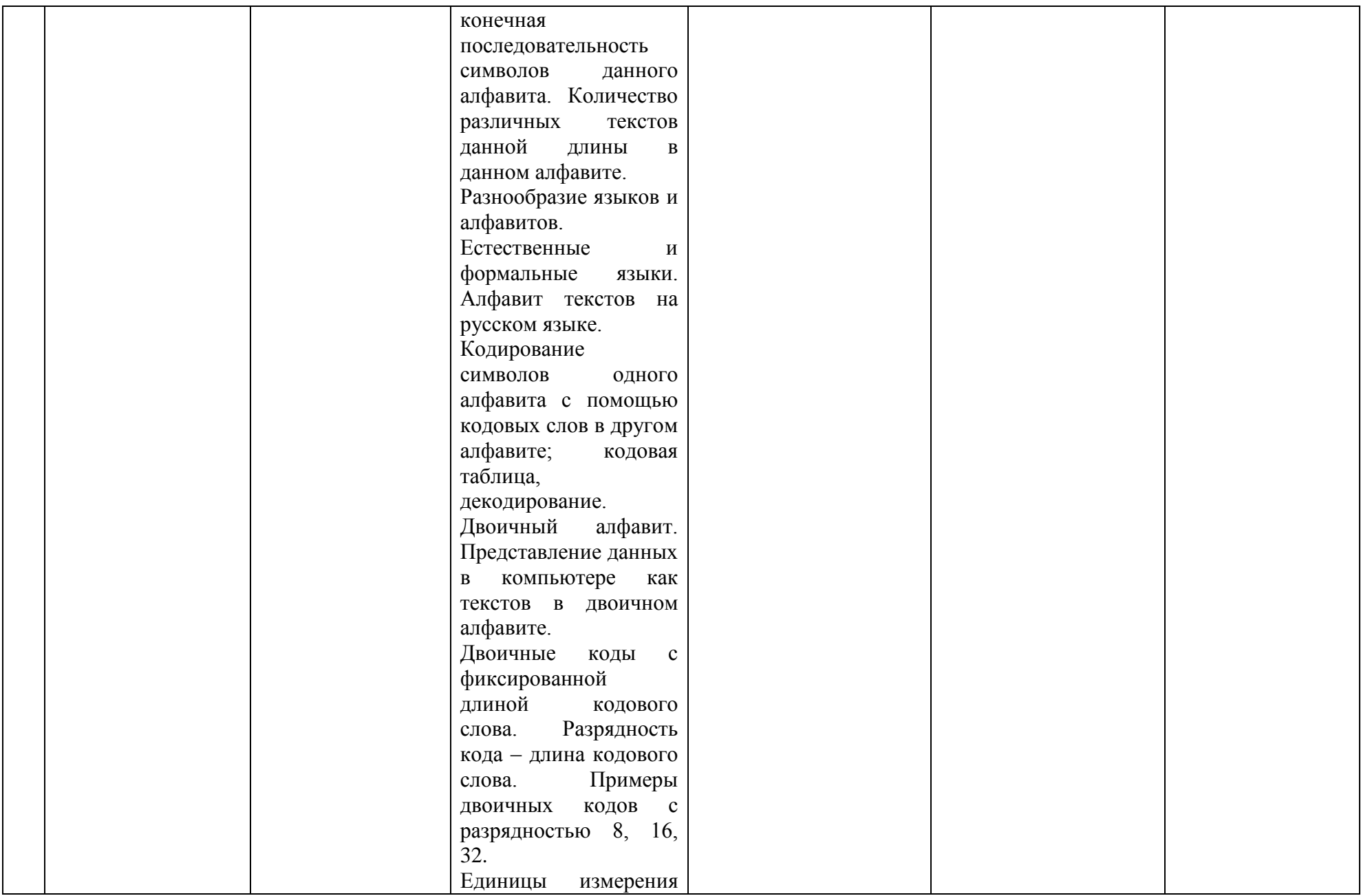

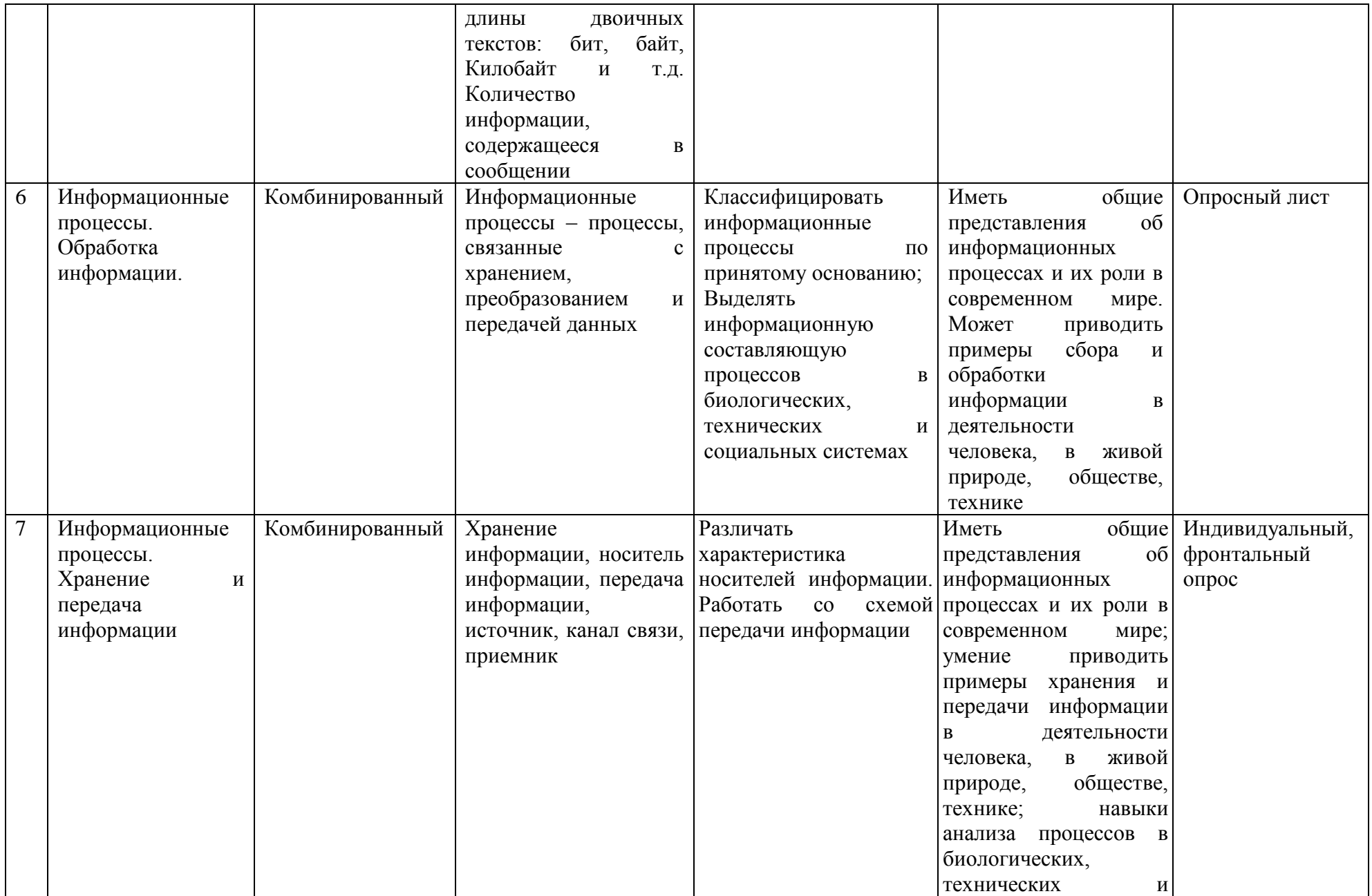

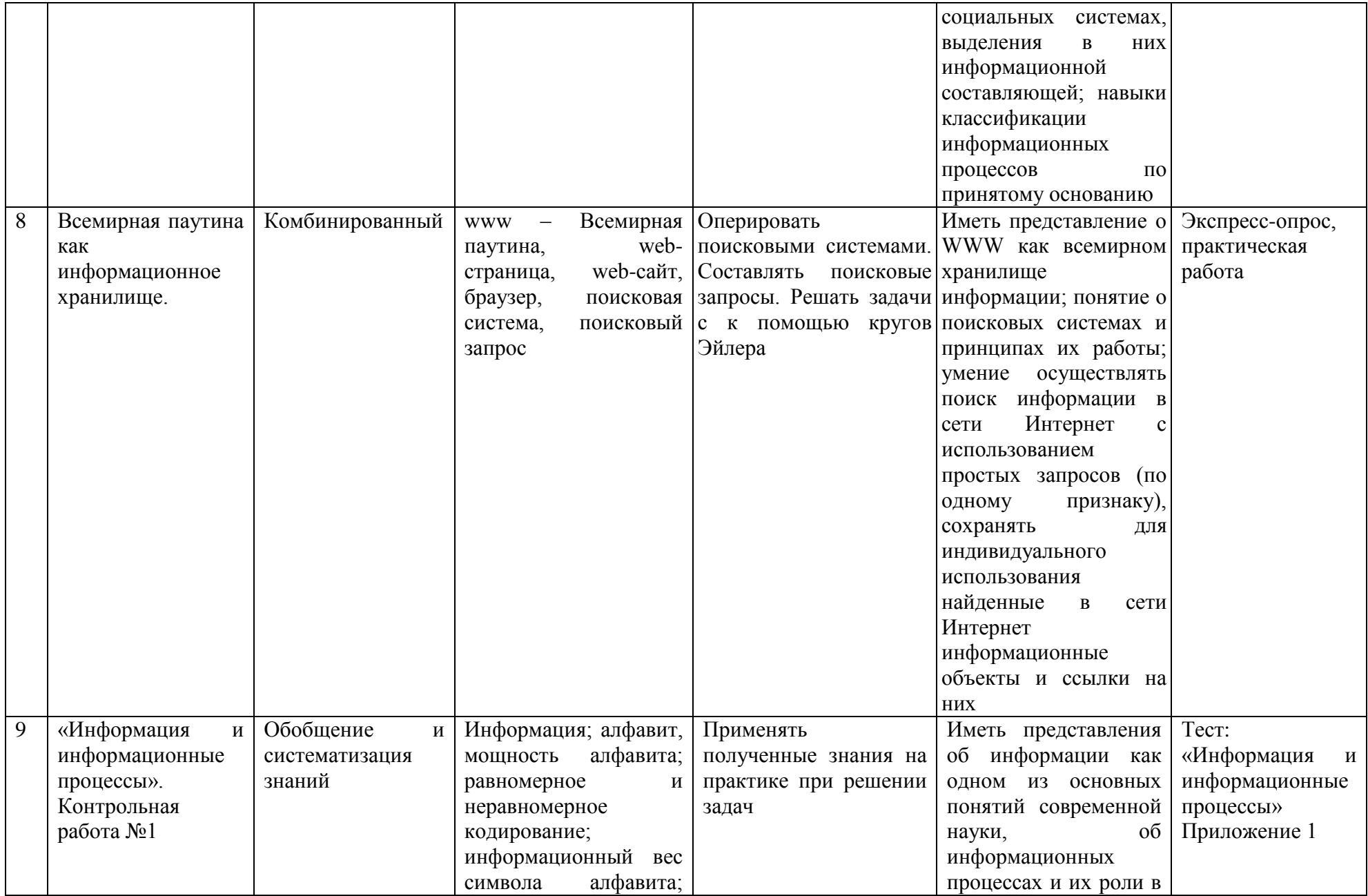
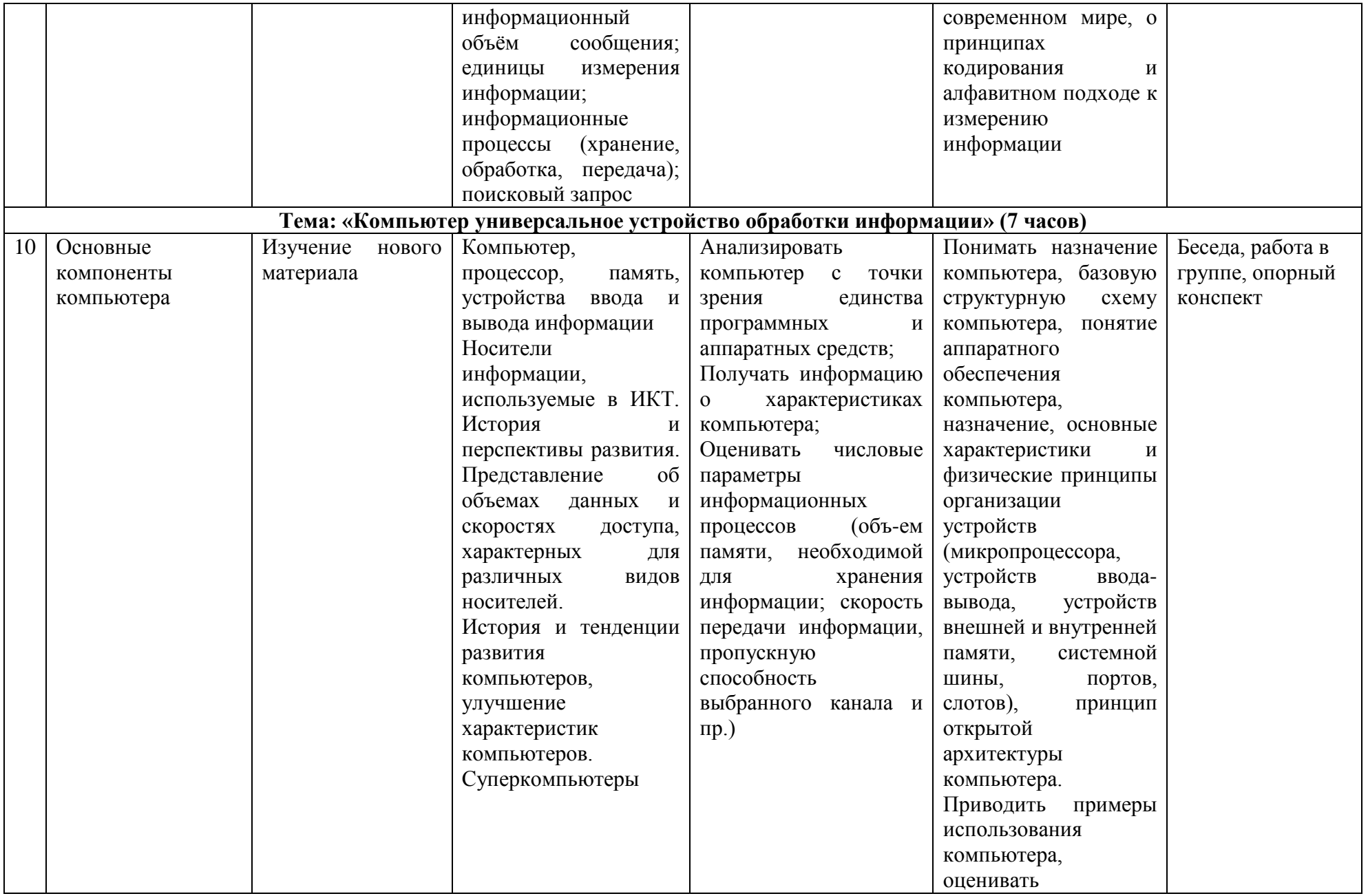

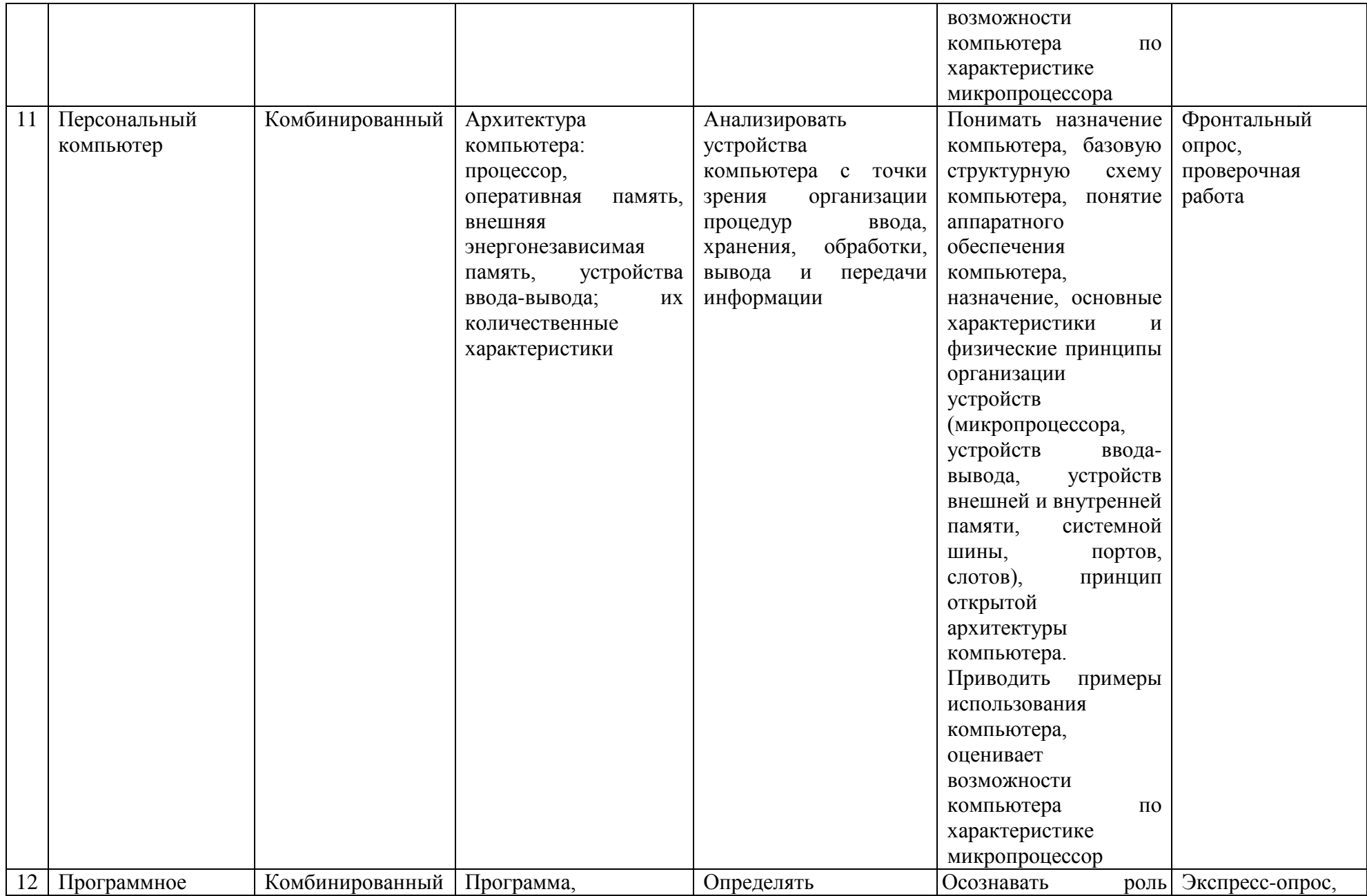

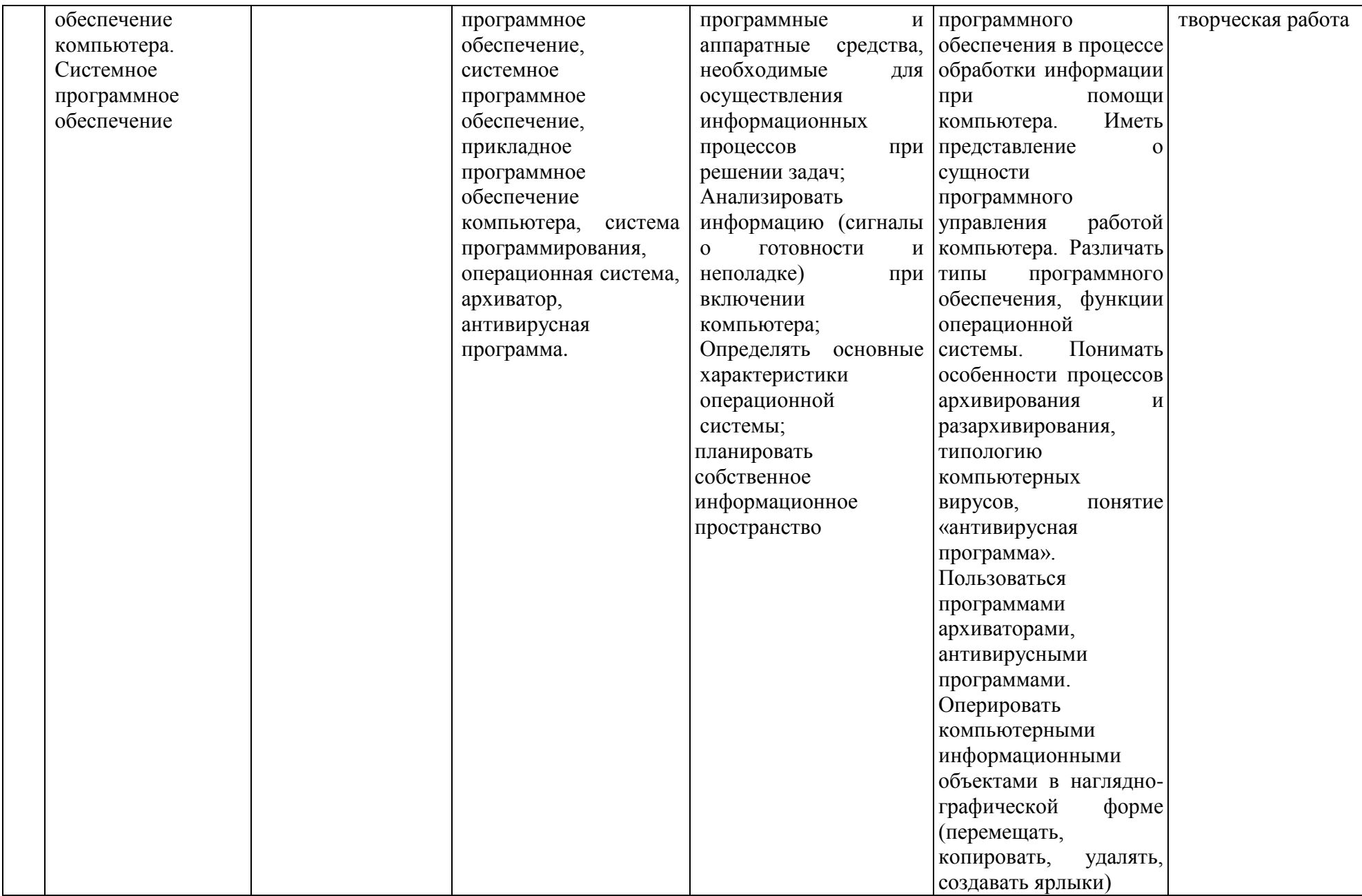

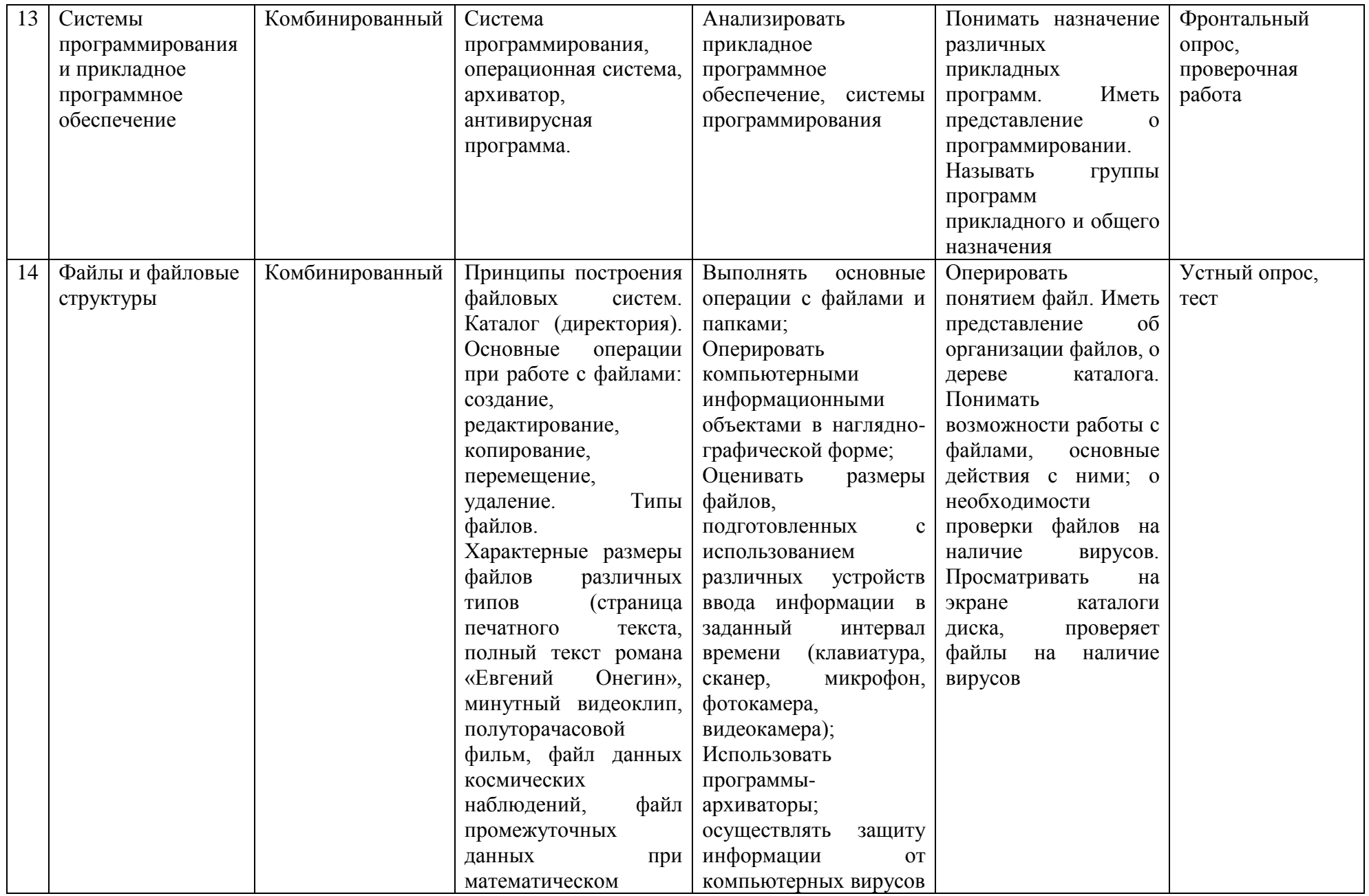

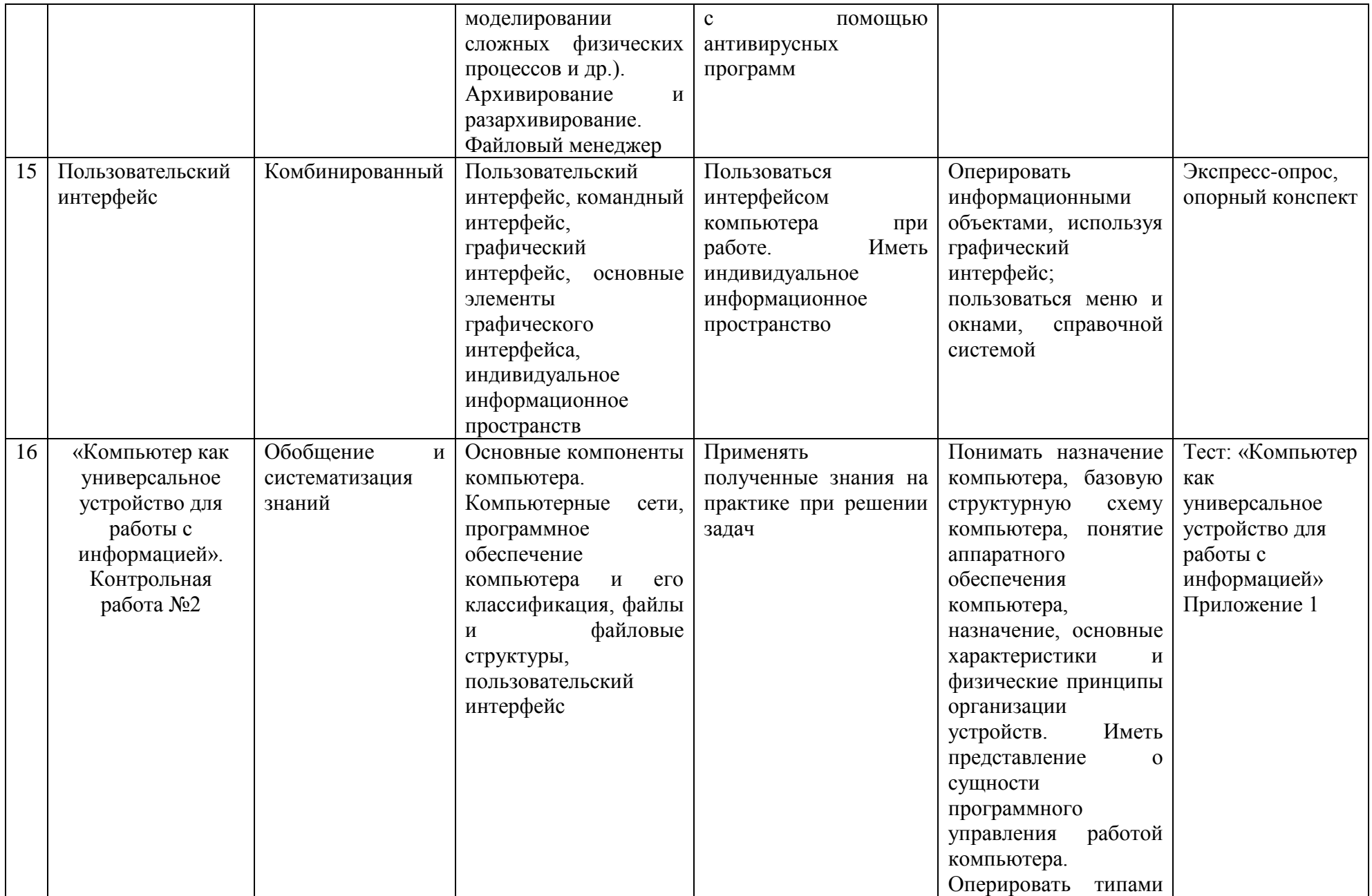

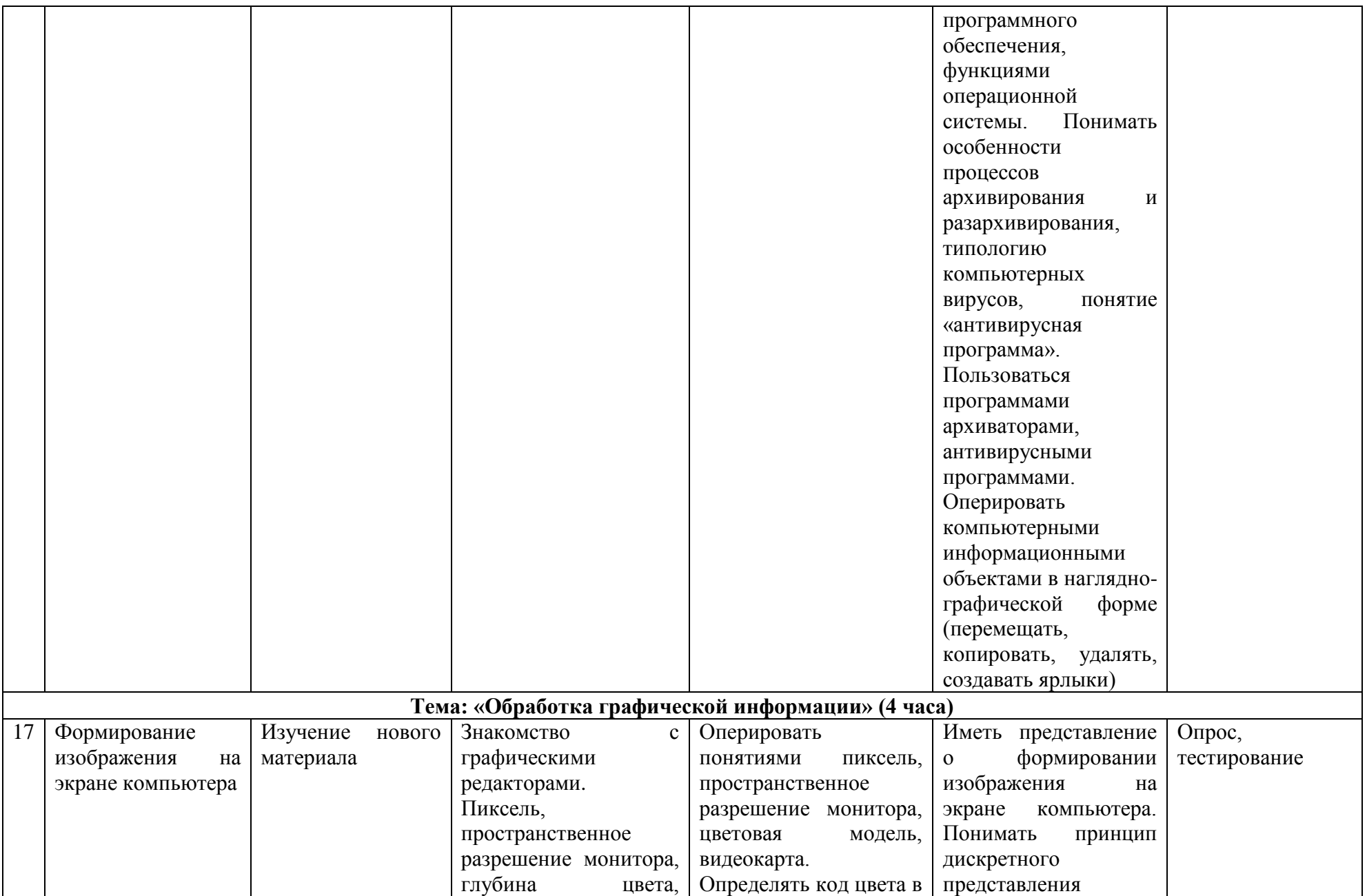

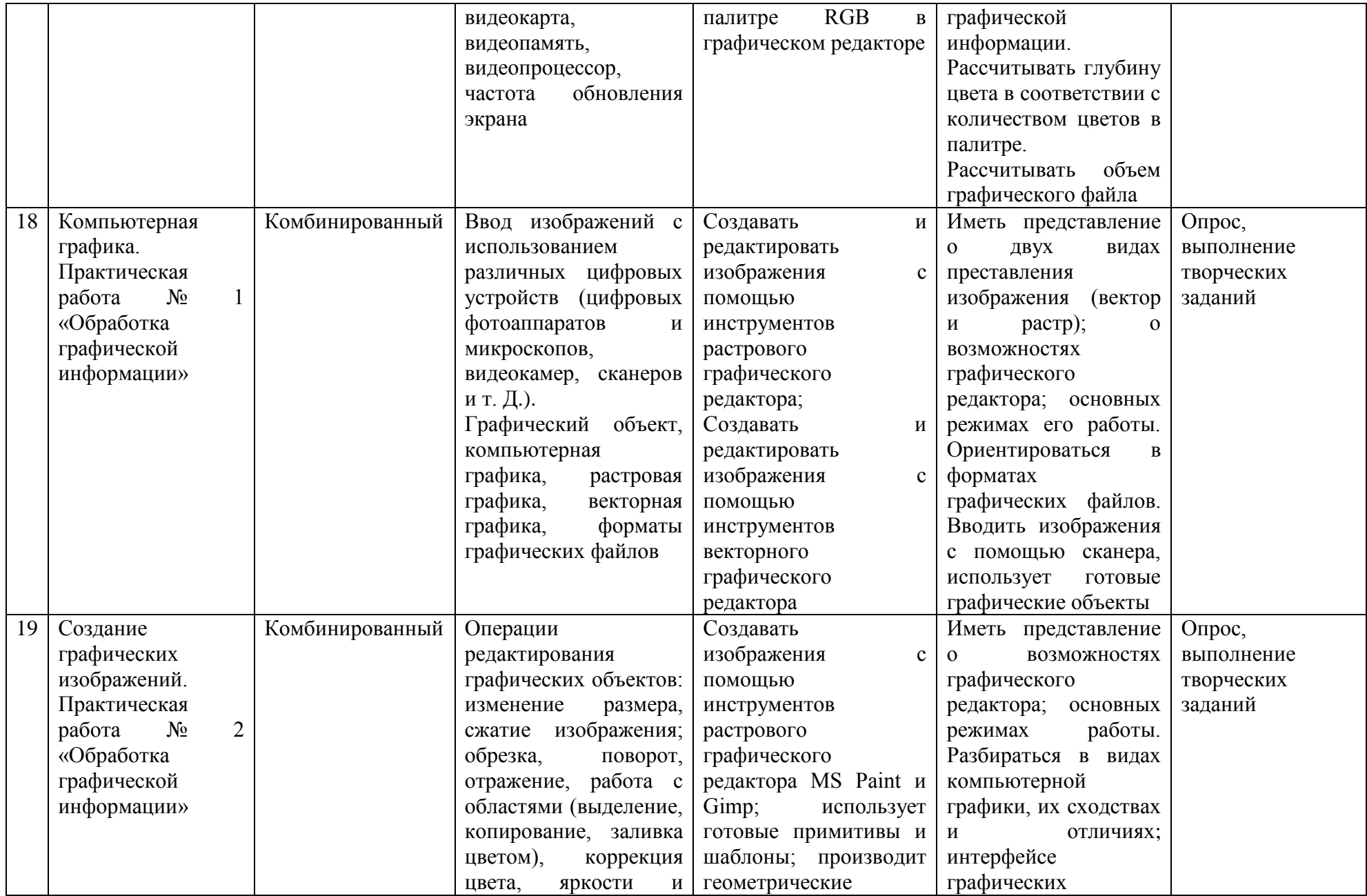

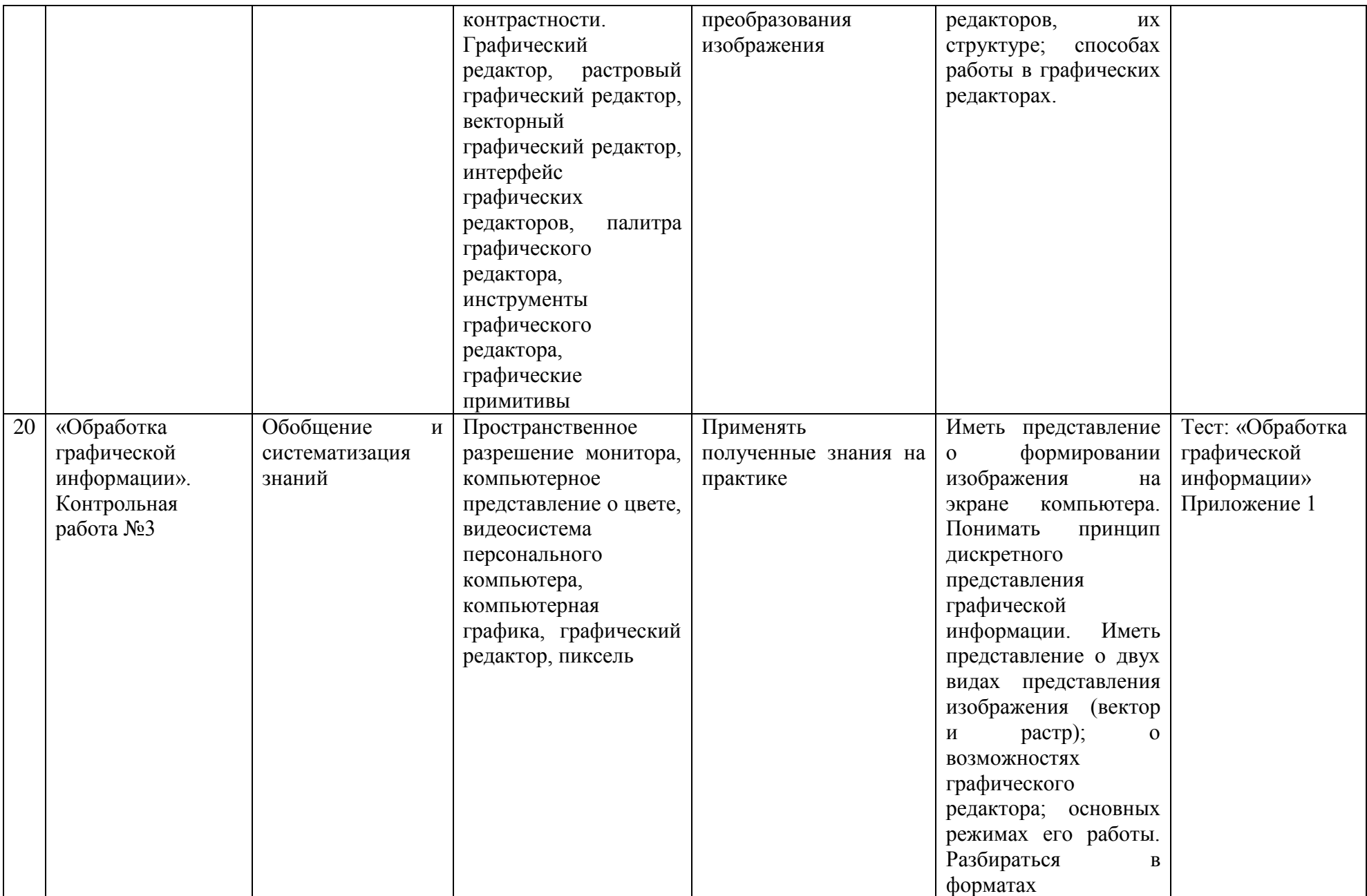

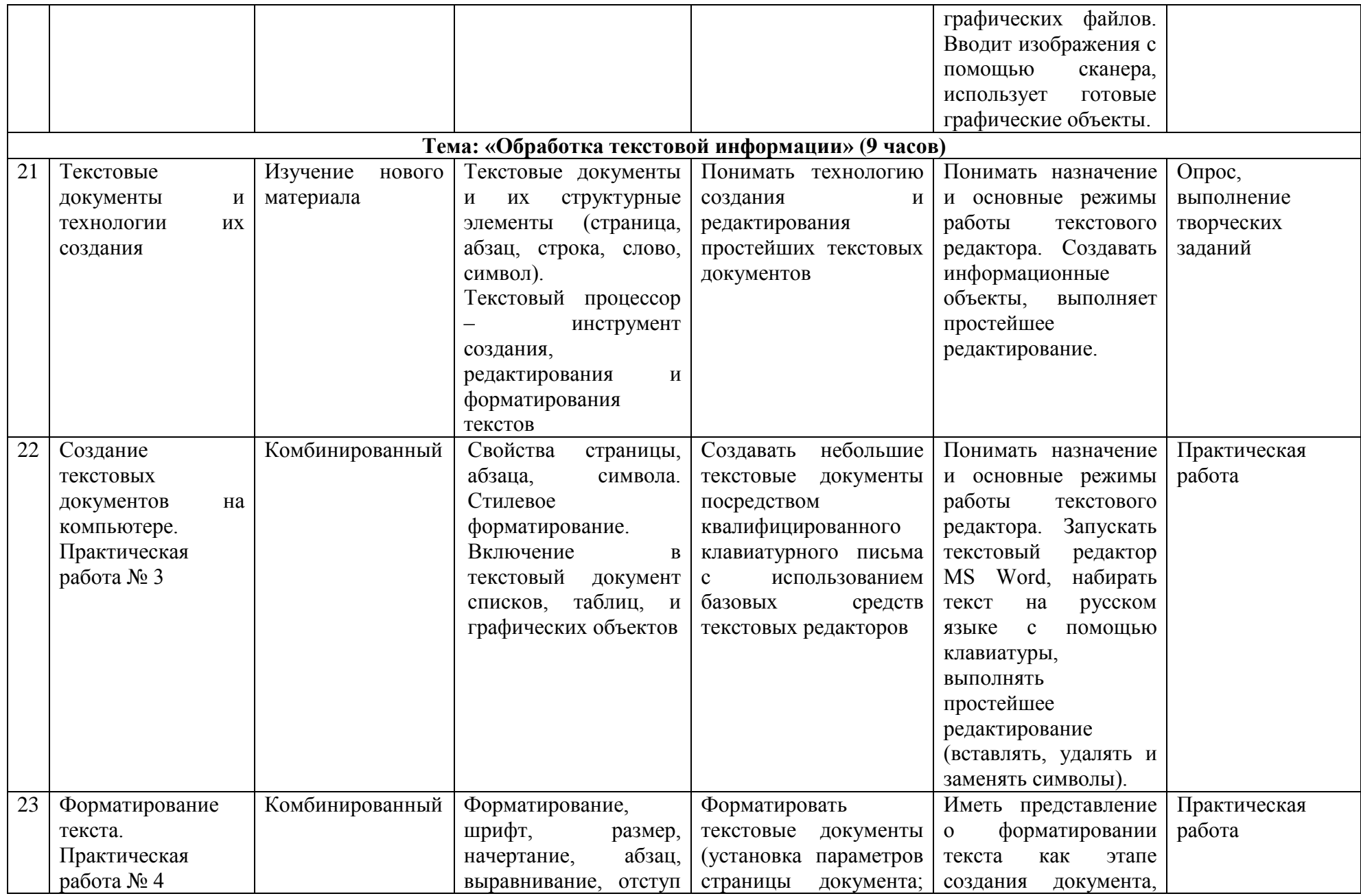

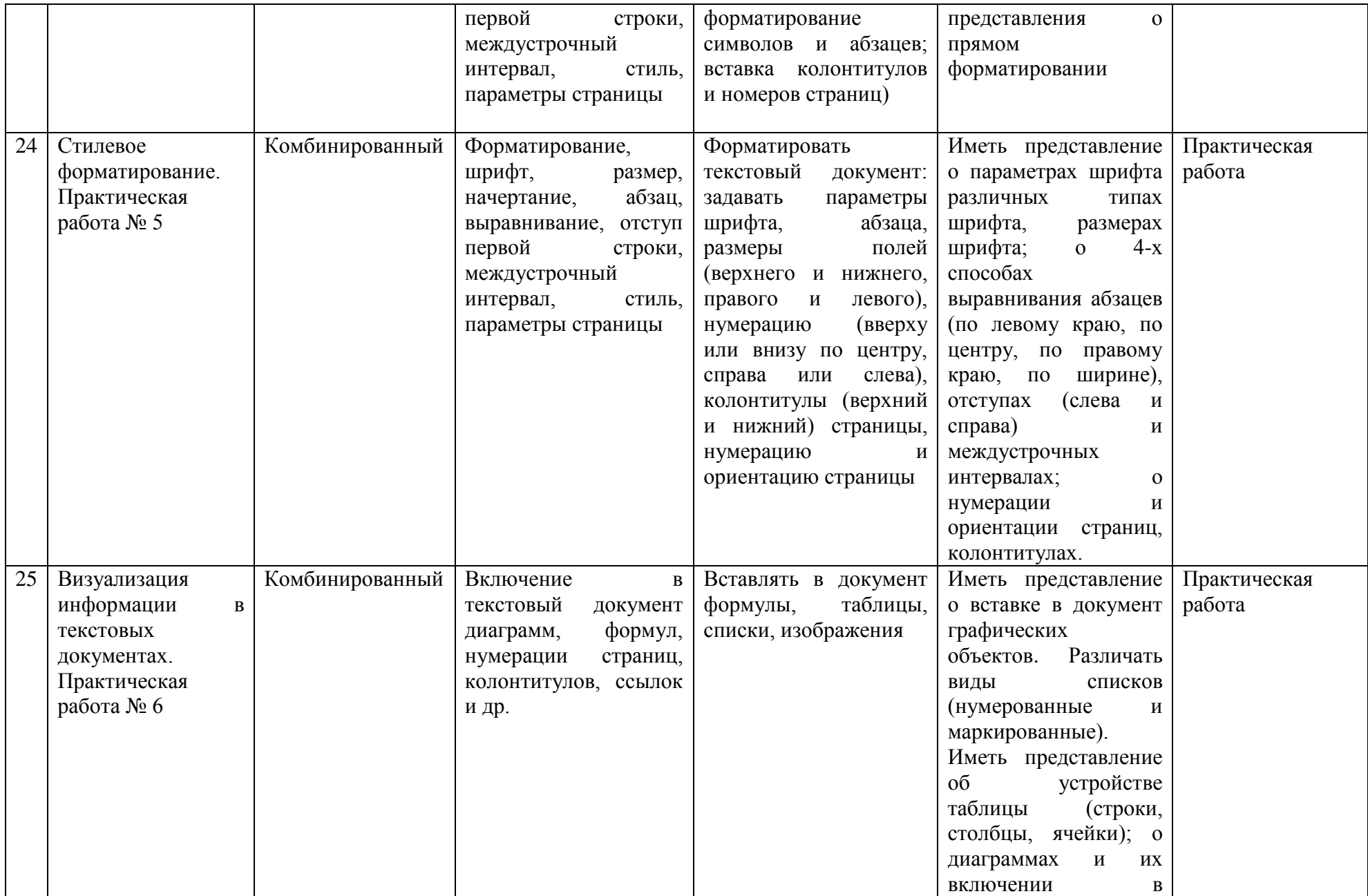

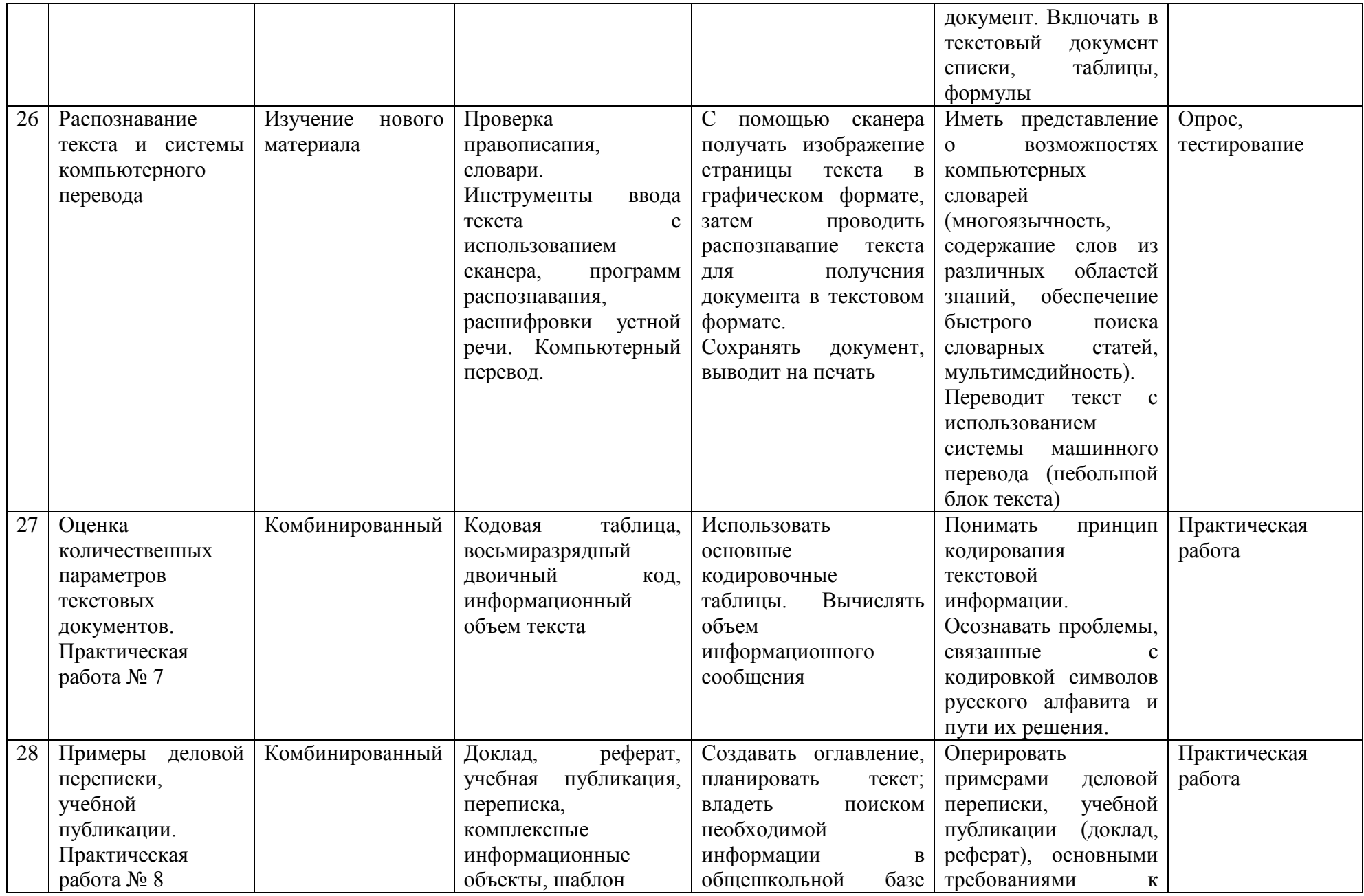

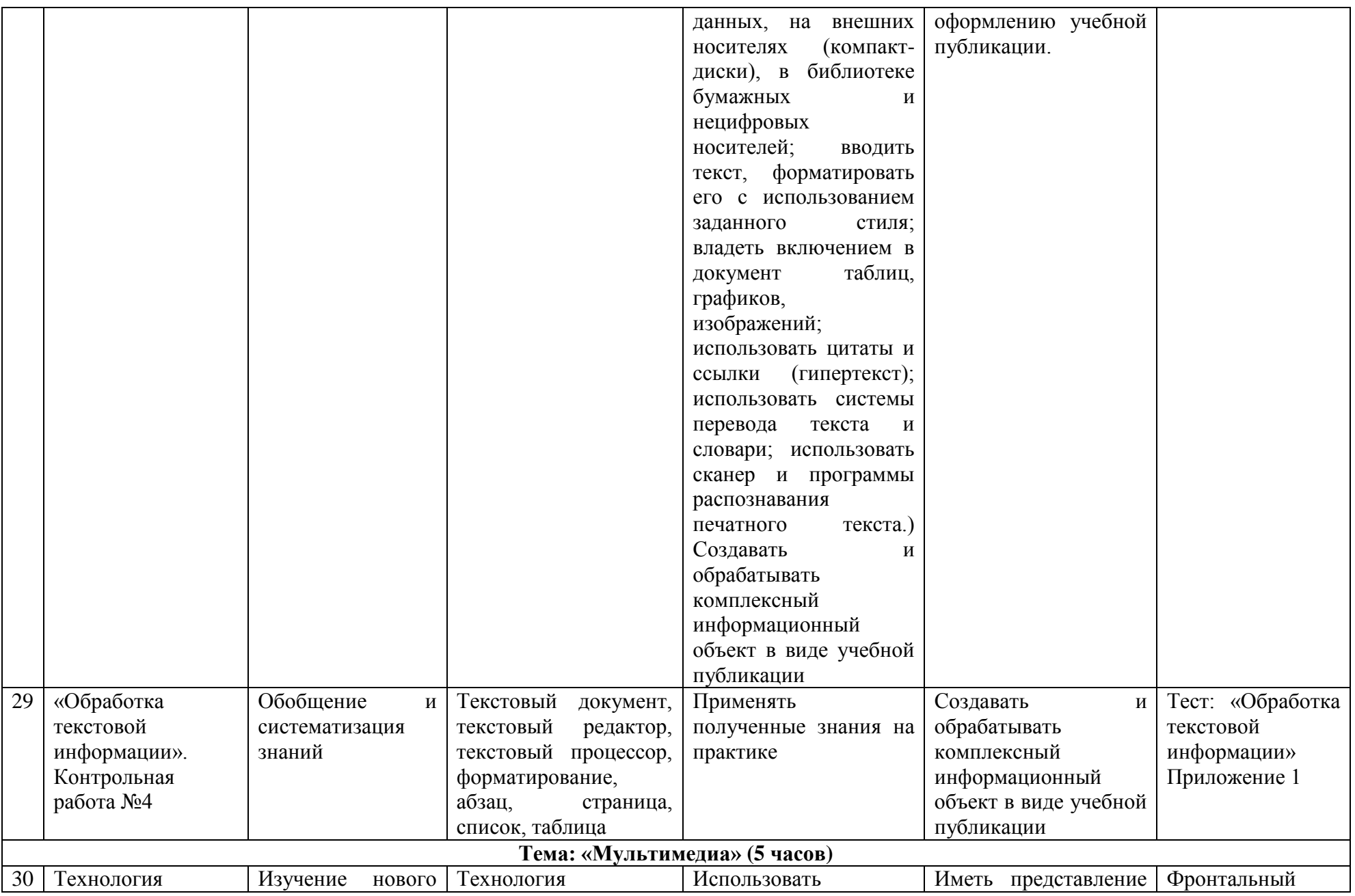

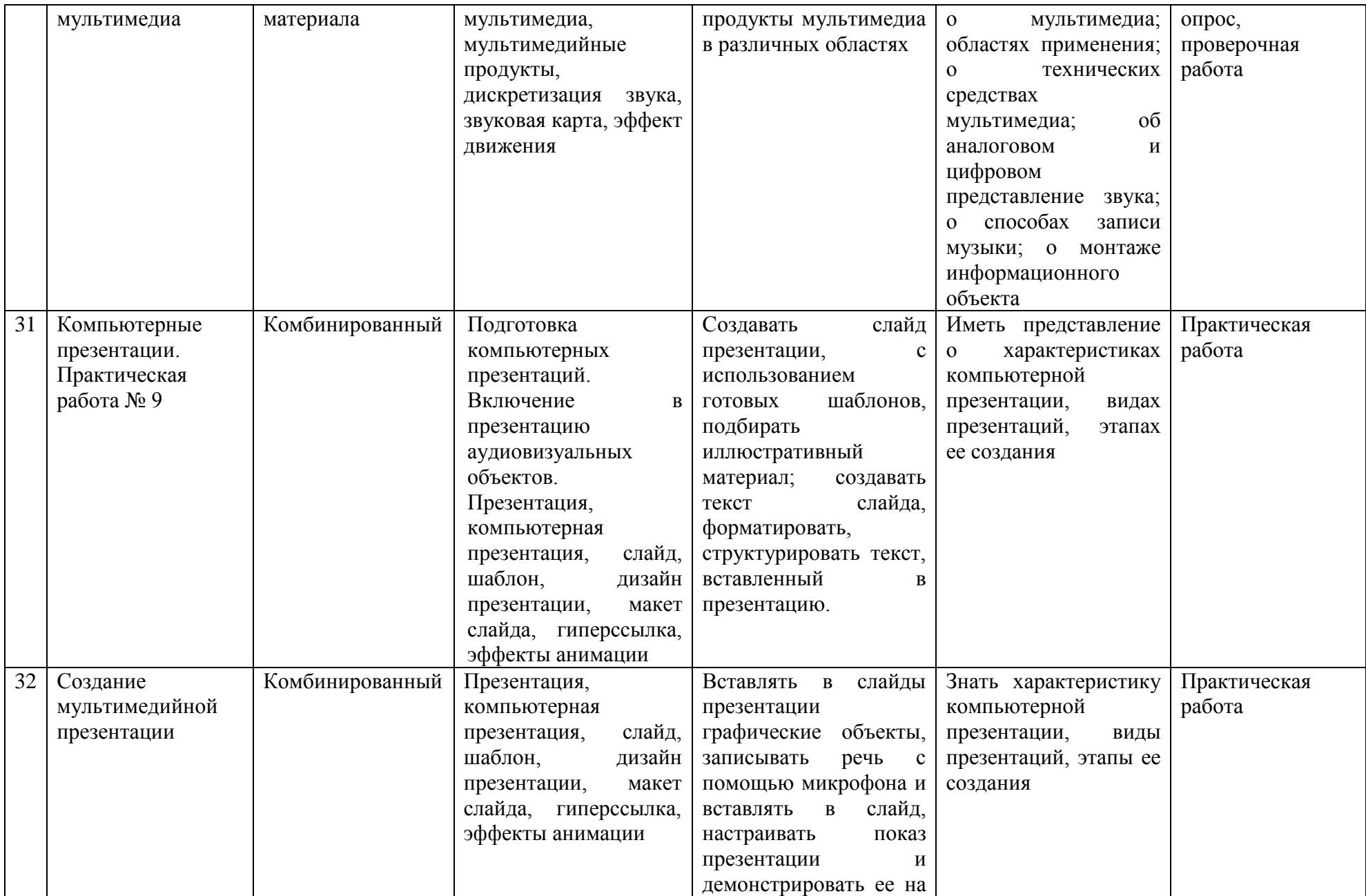

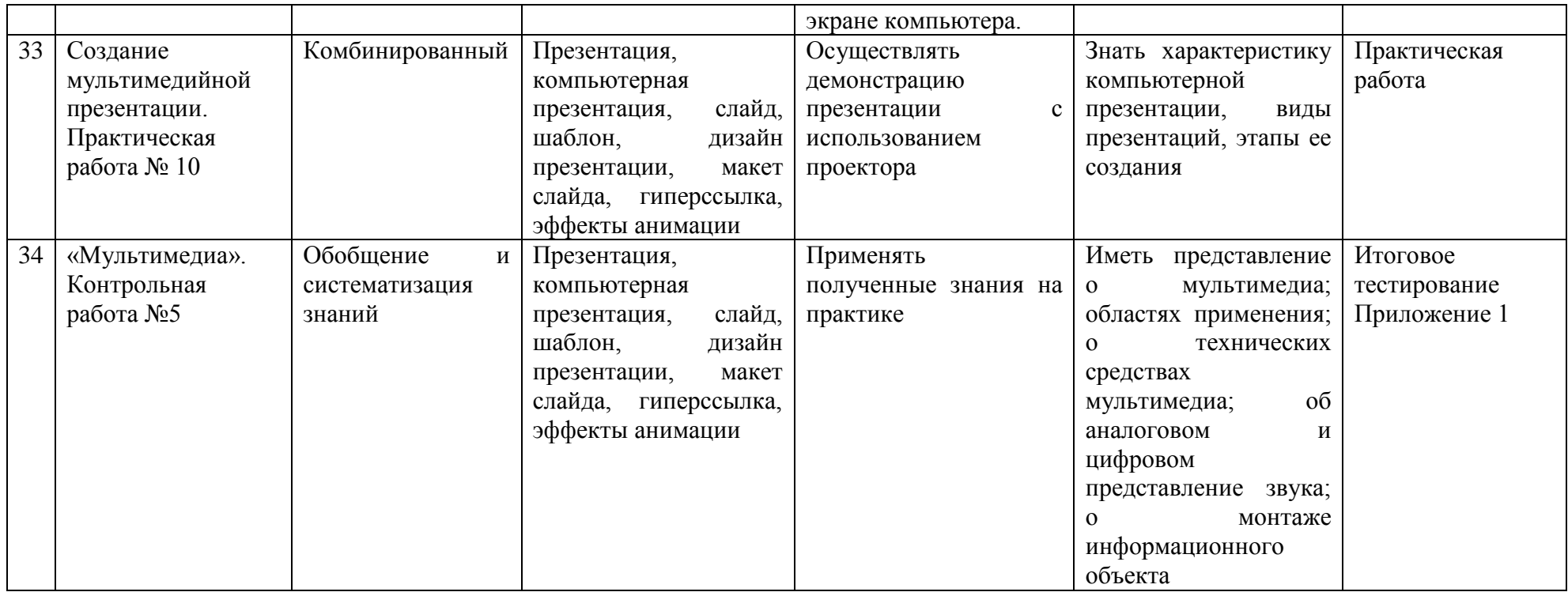

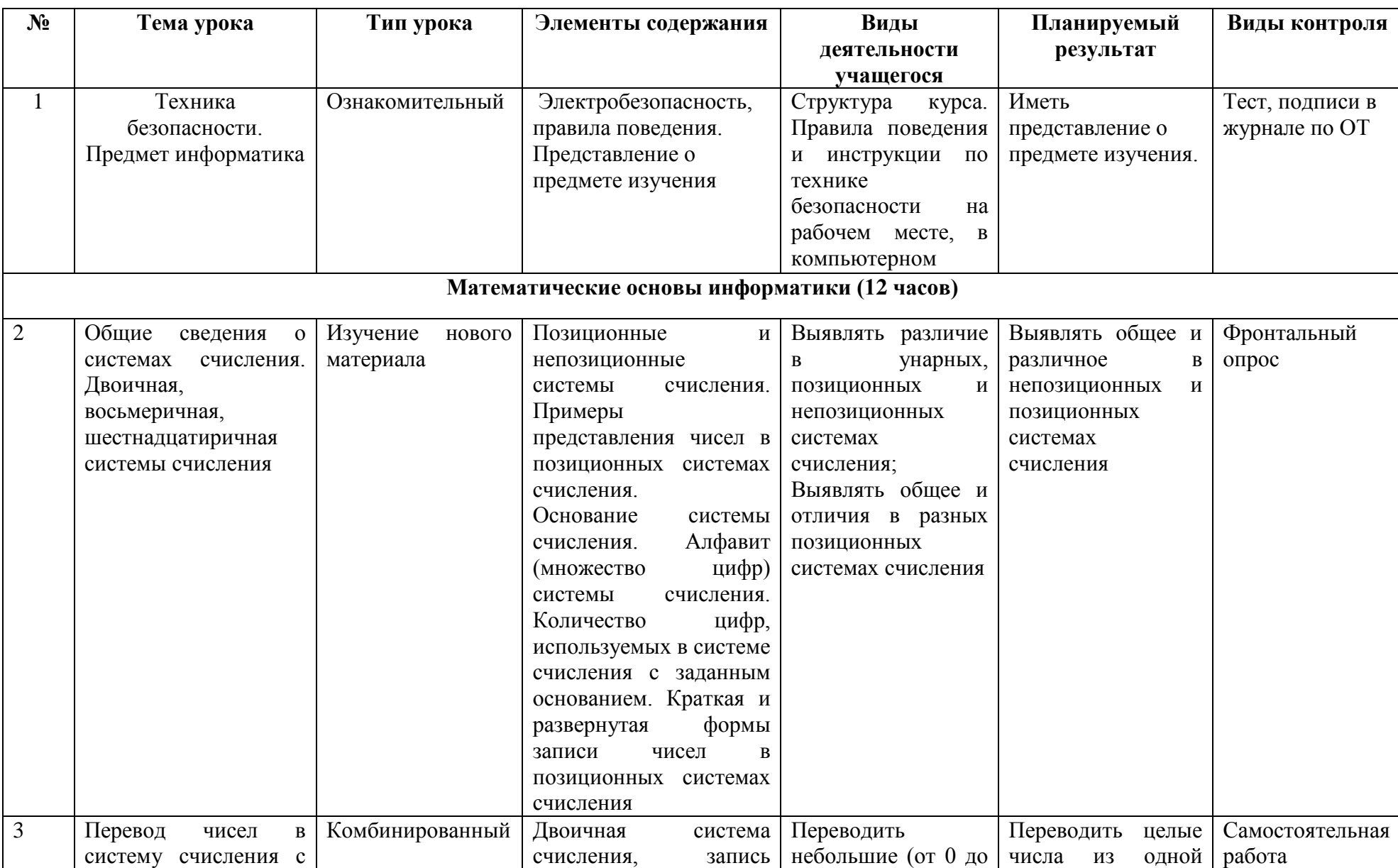

### **ТЕМАТИЧЕСКОЕ ПЛАНИРОВАНИЕ 8 КЛАСС**

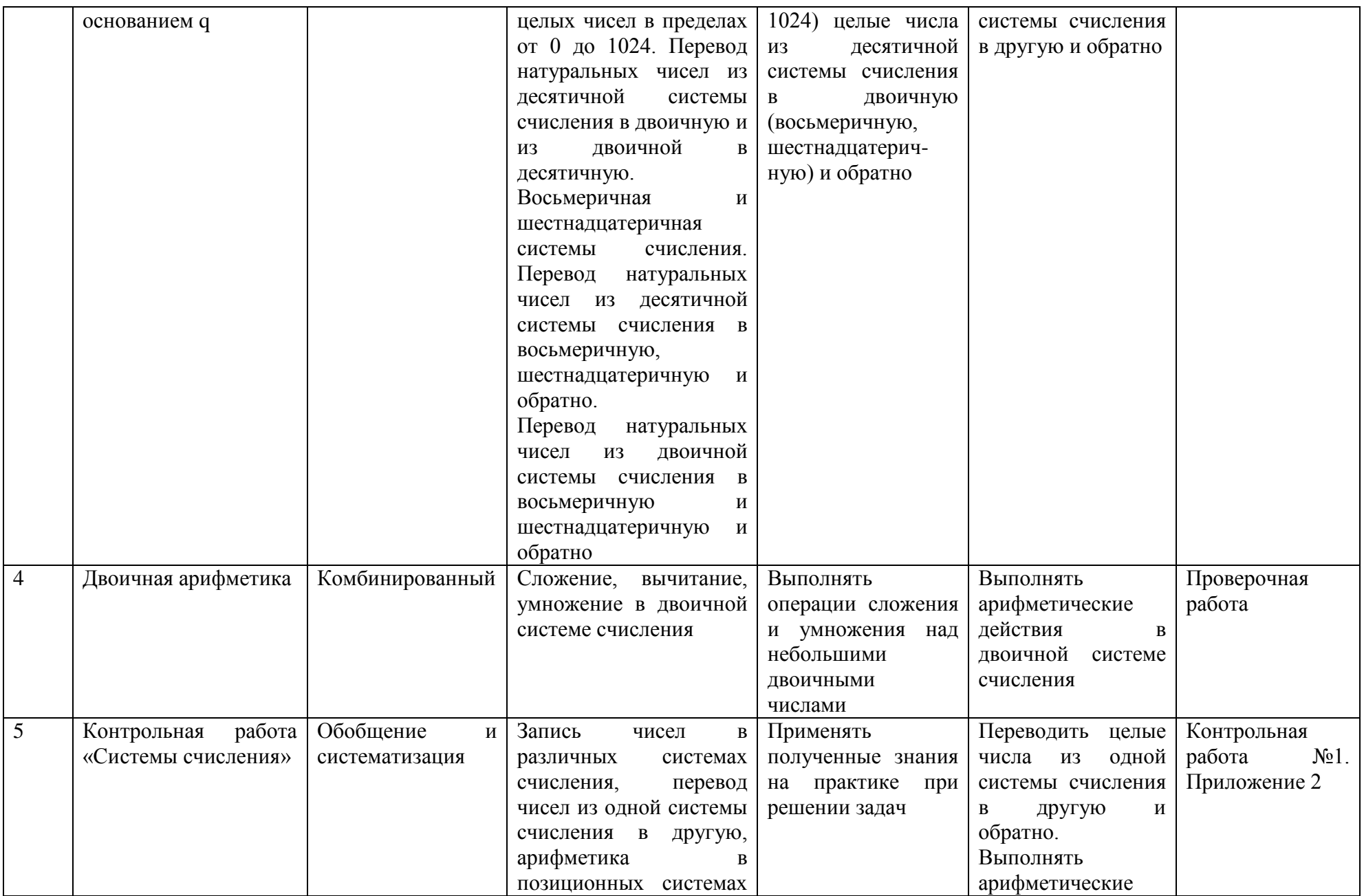

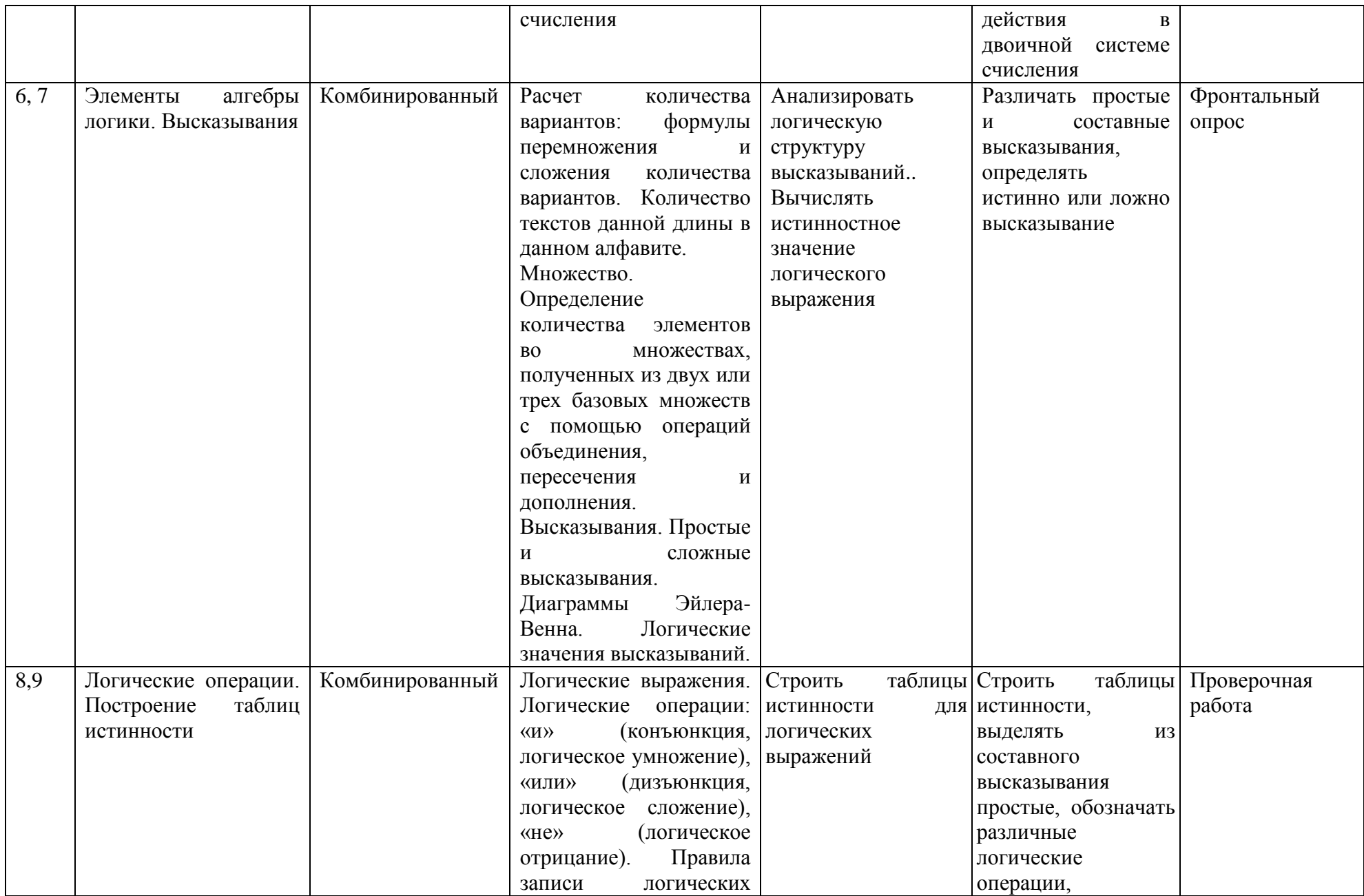

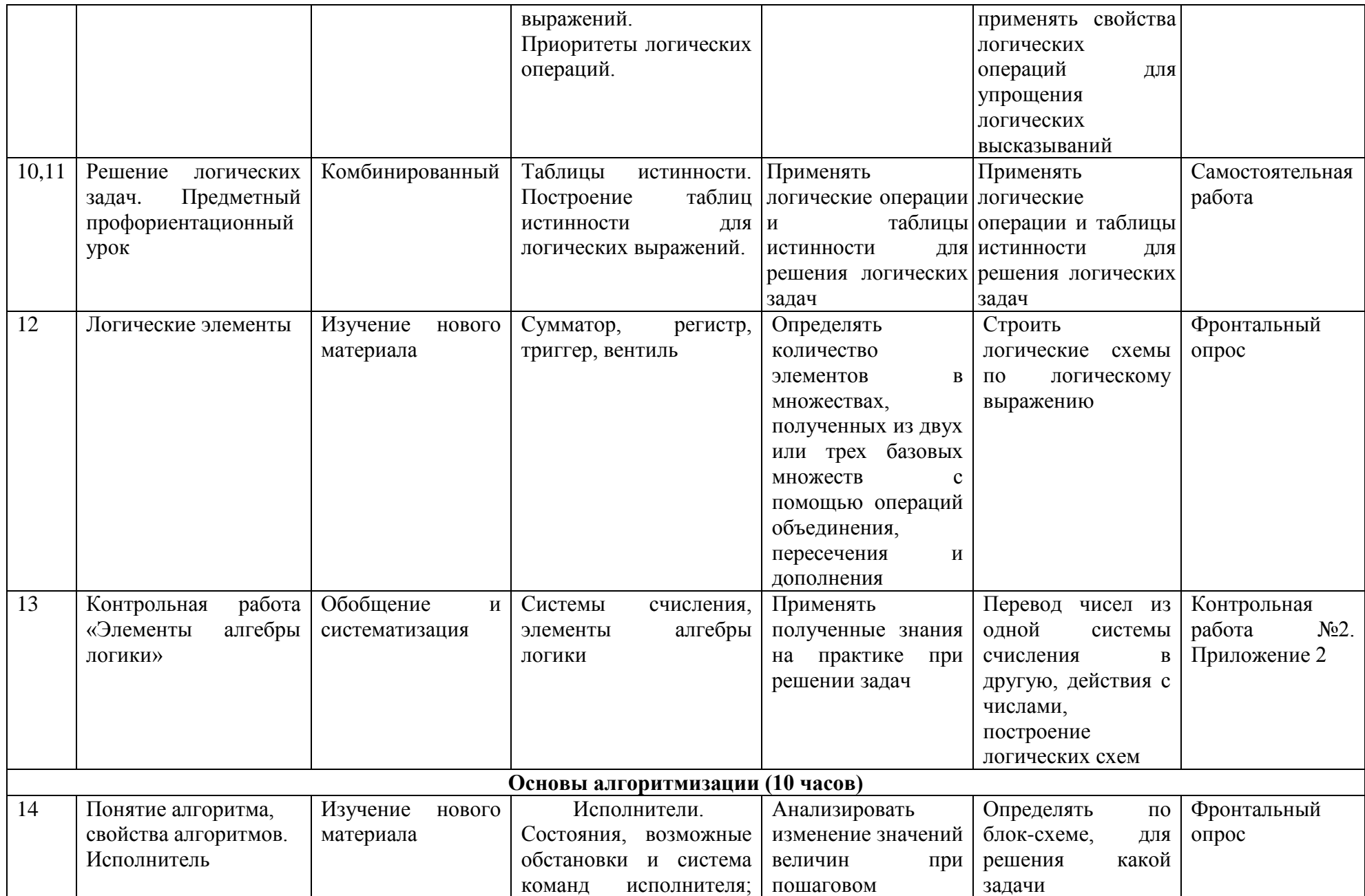

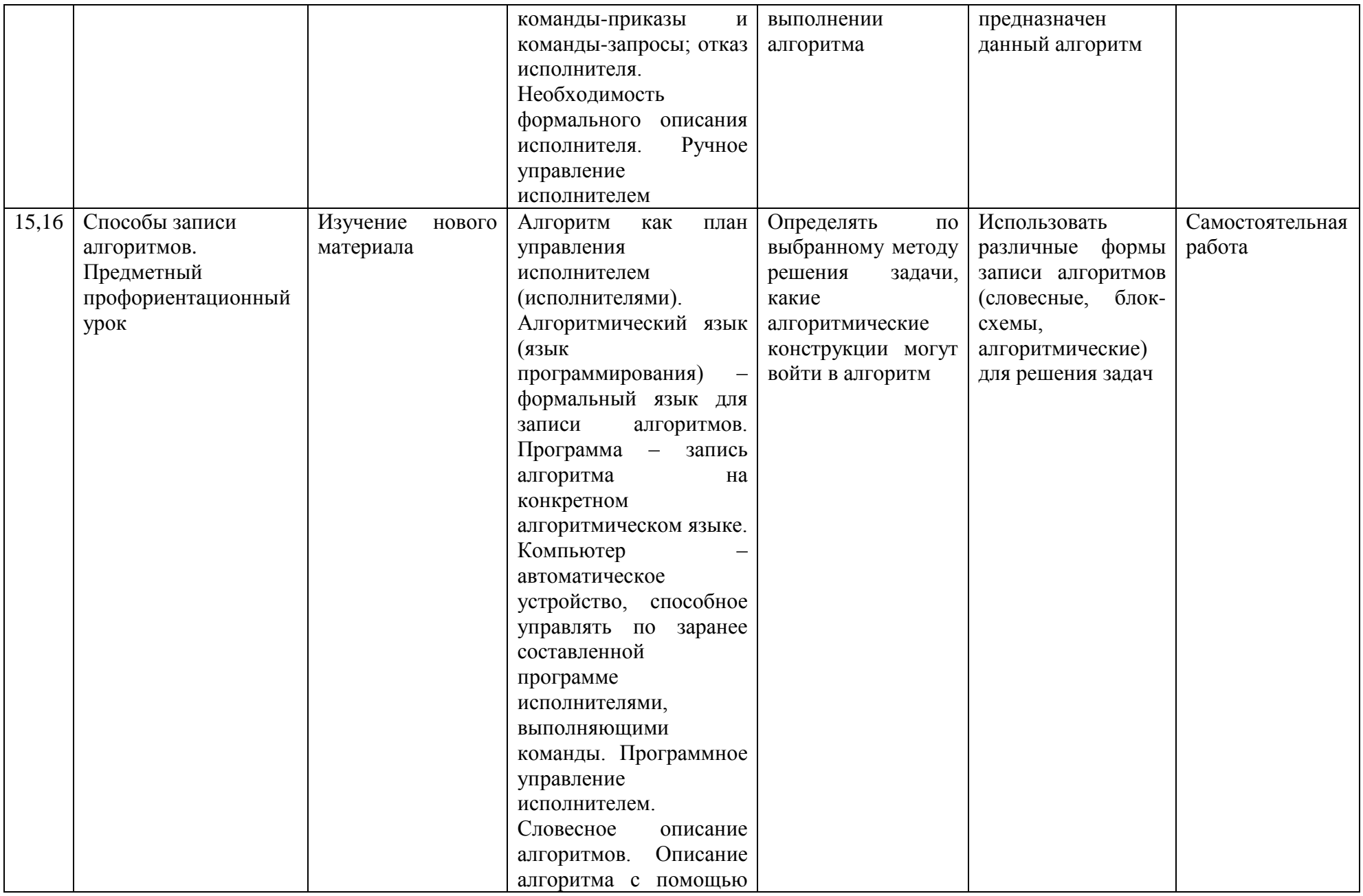

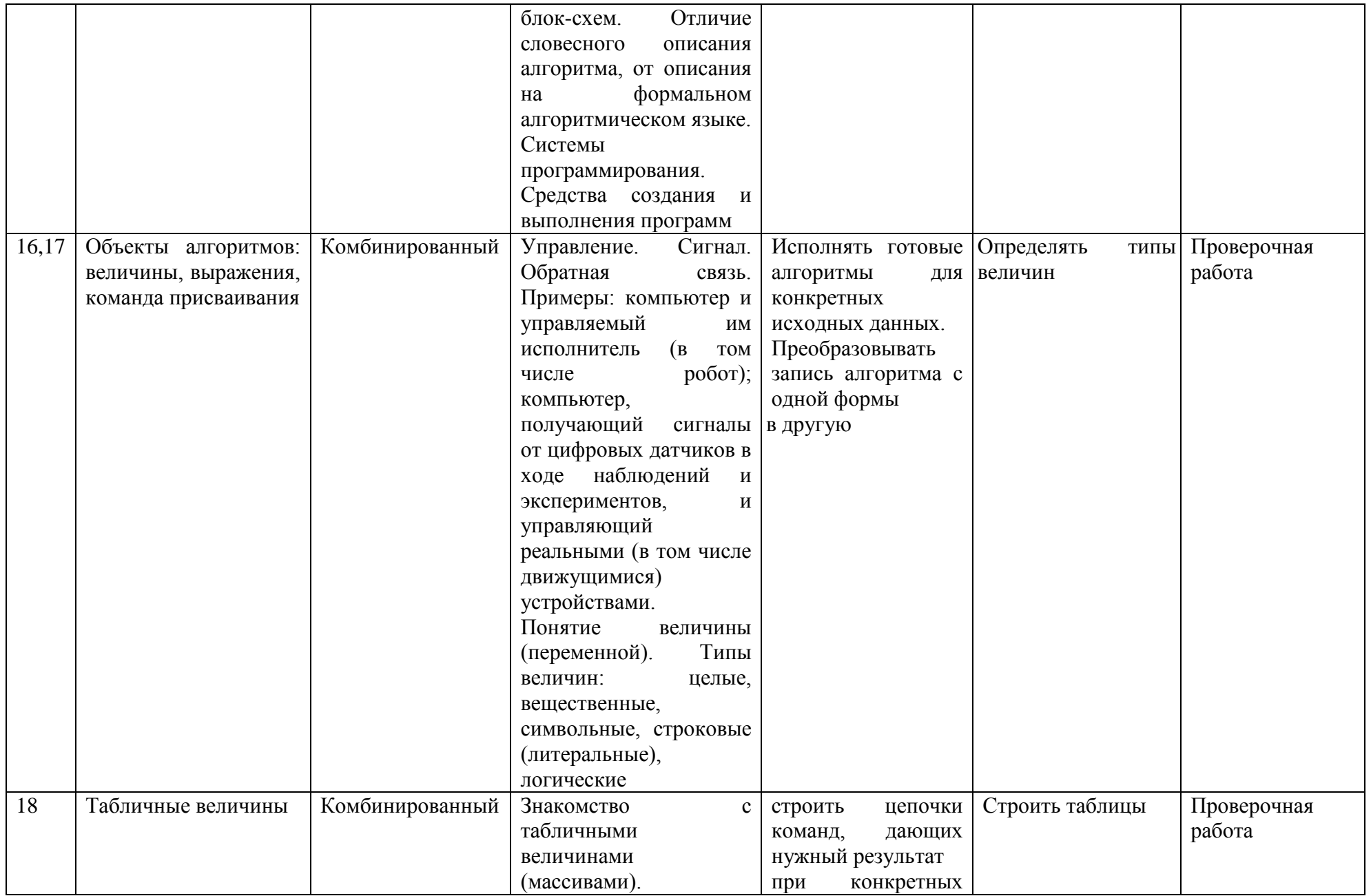

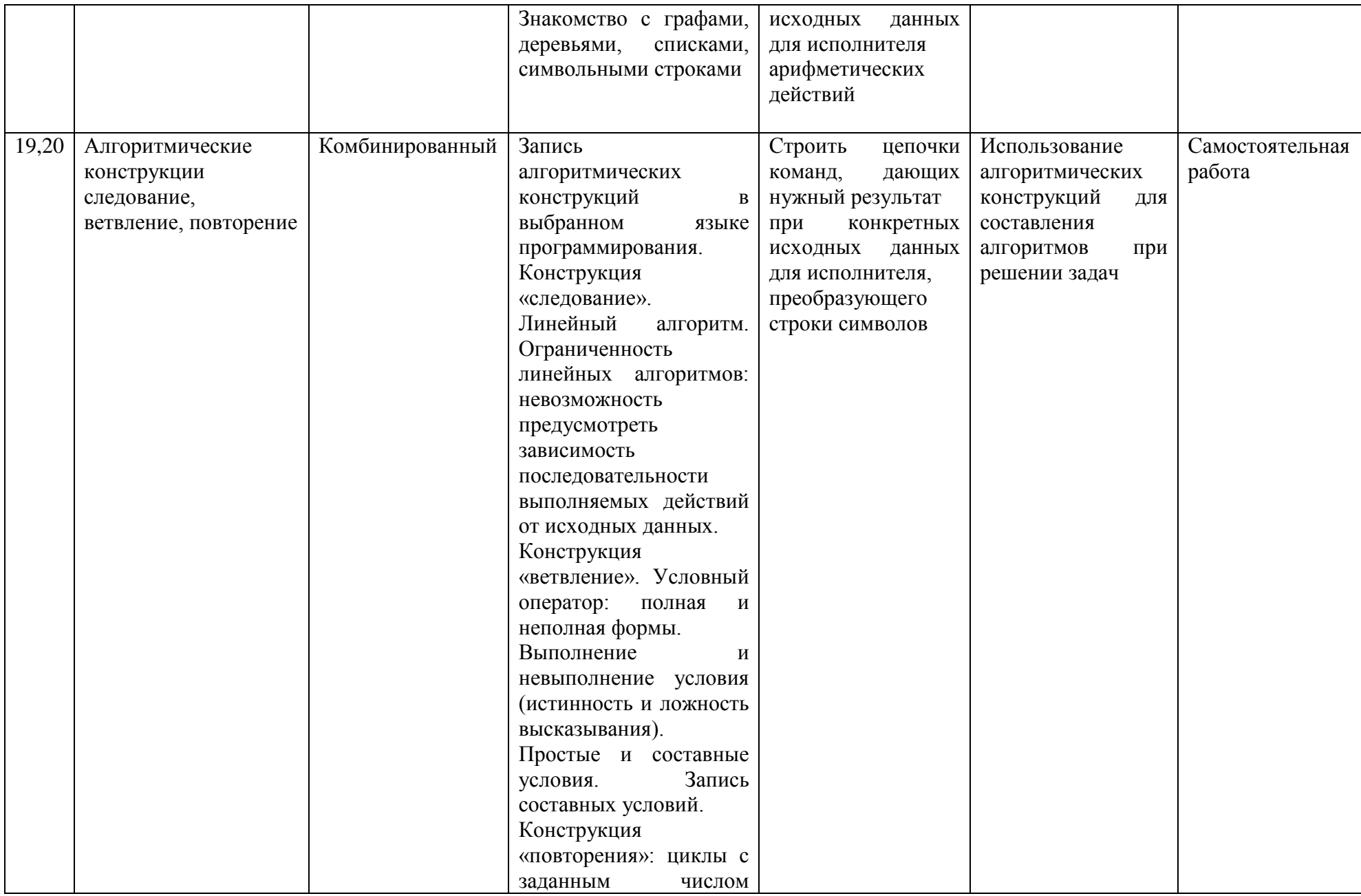

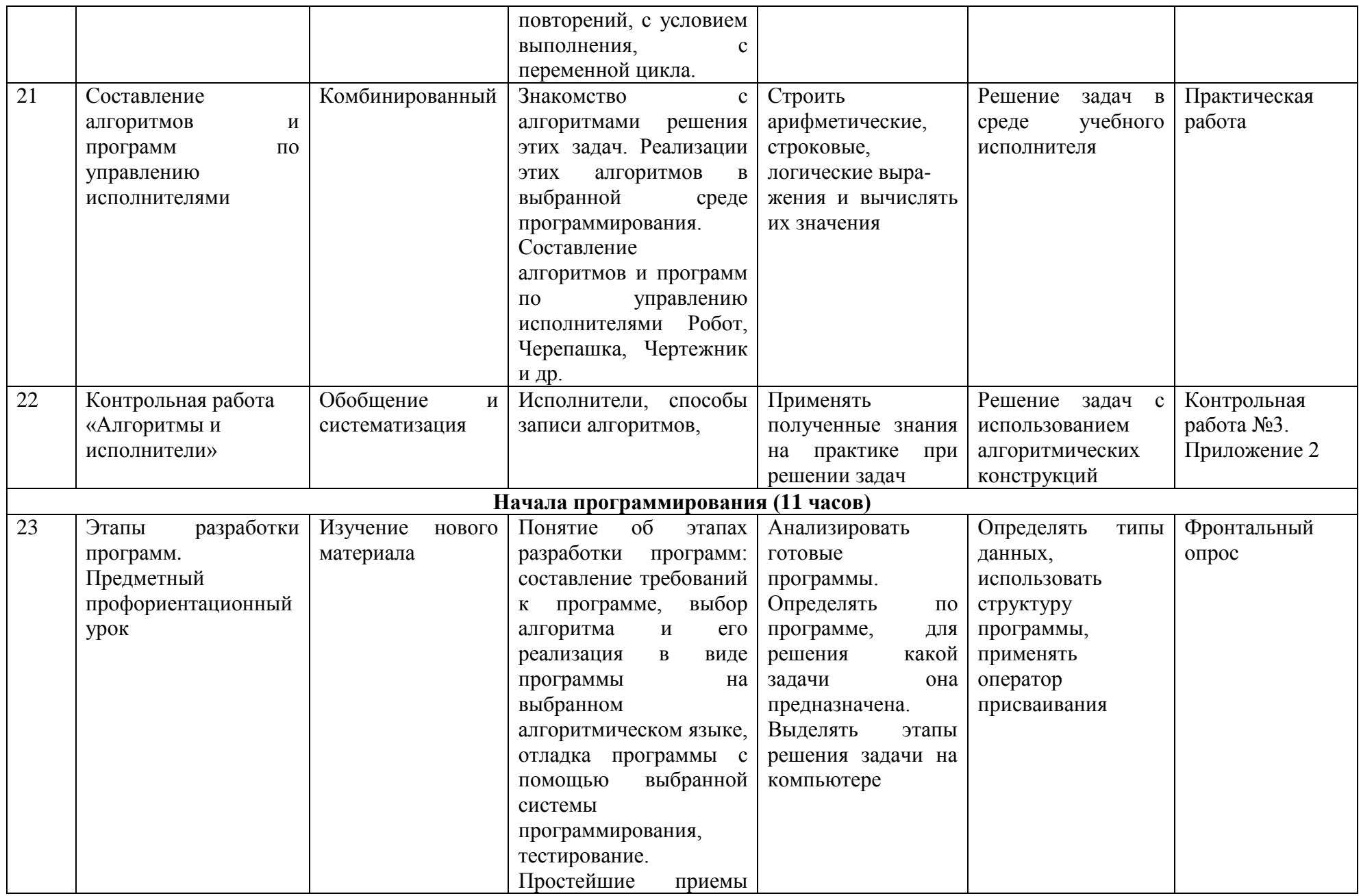

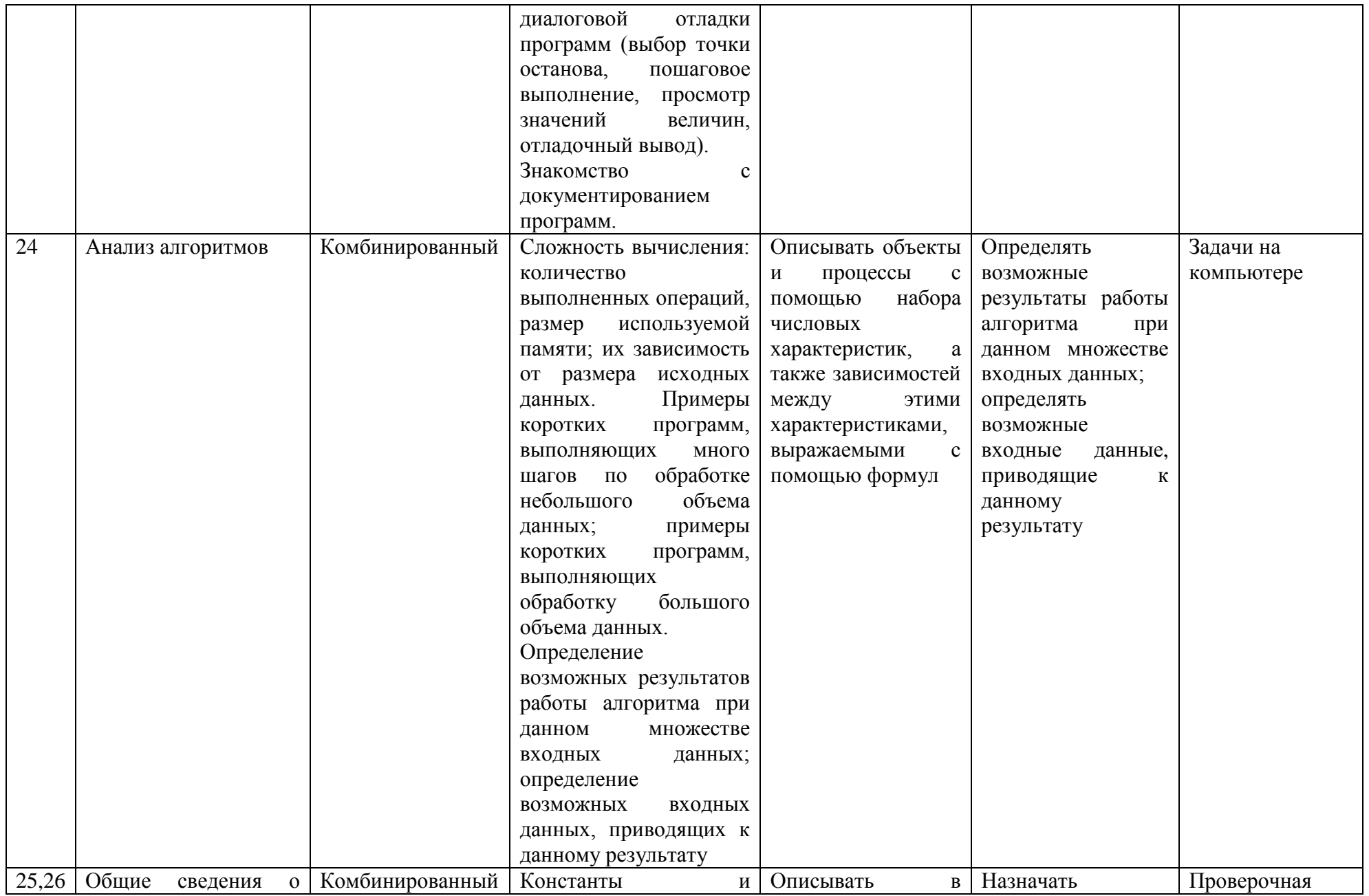

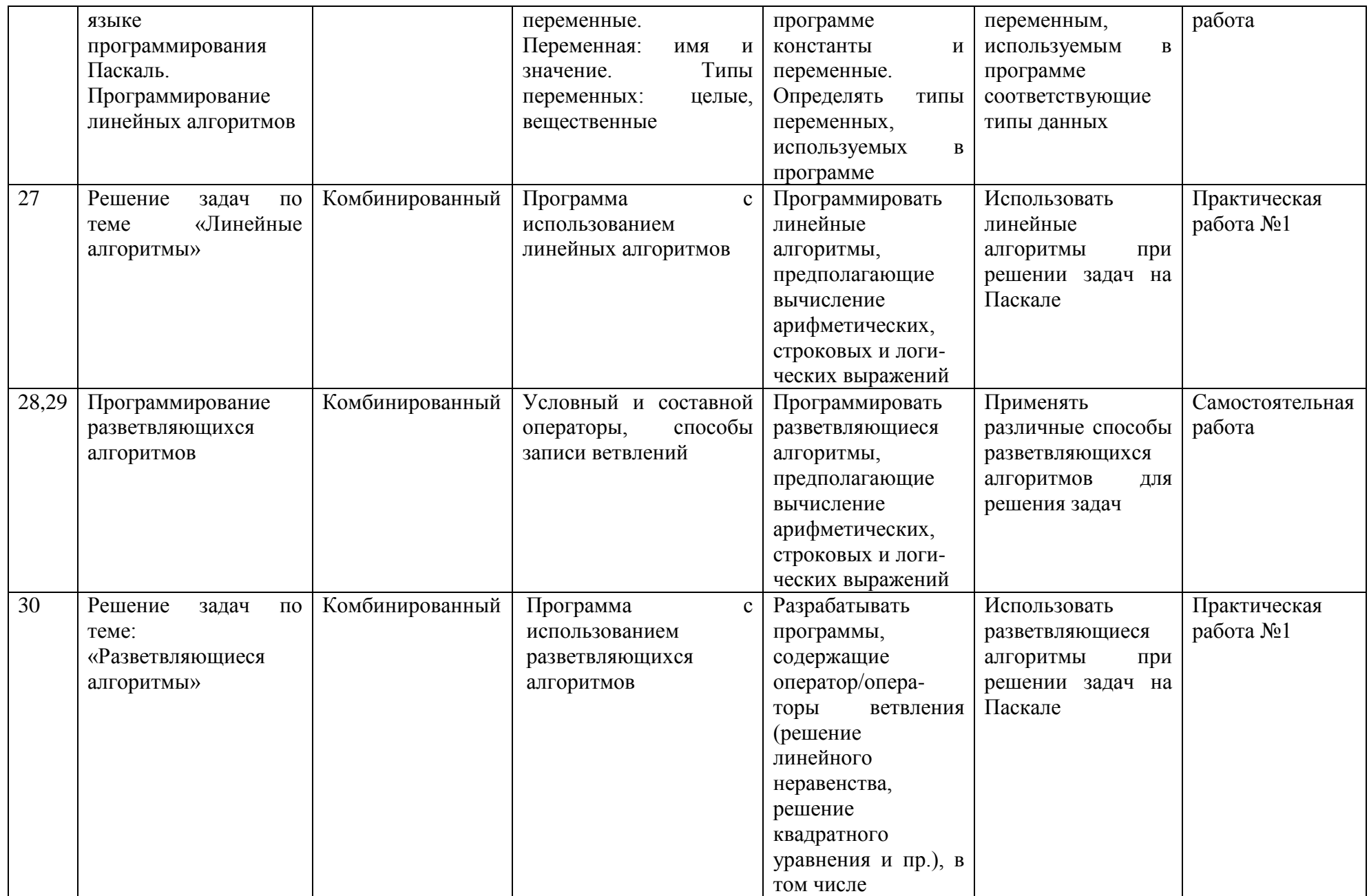

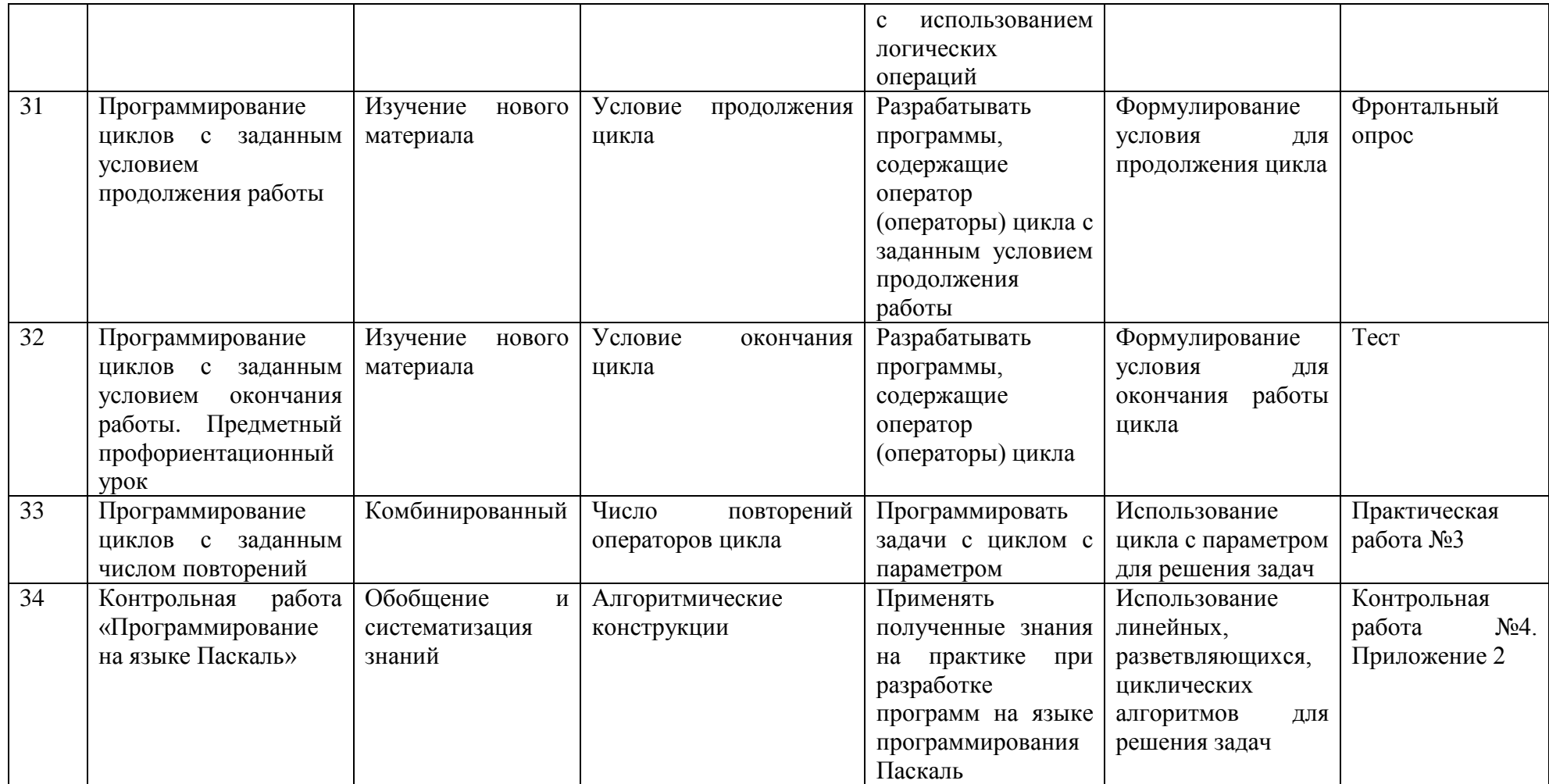

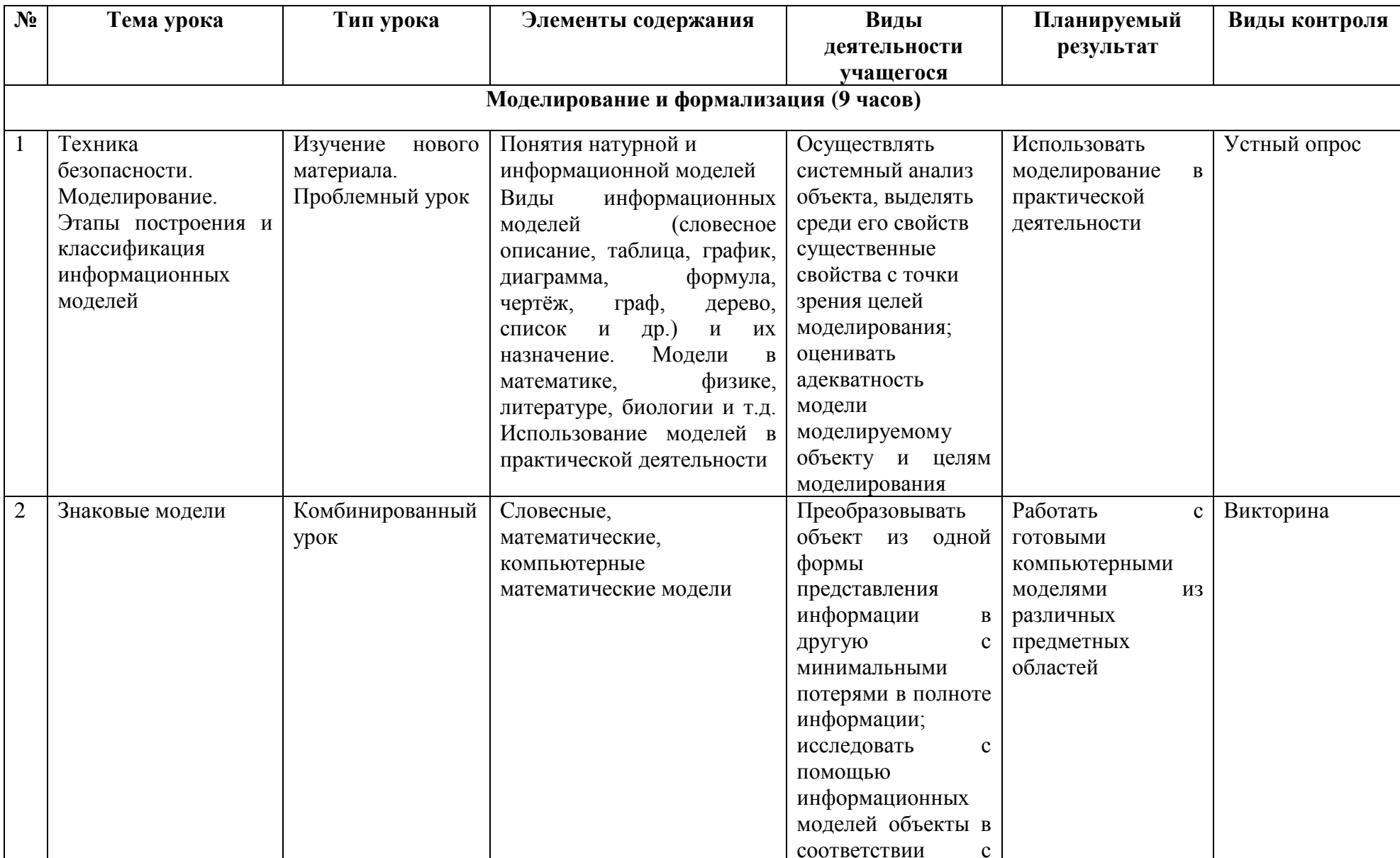

### ТЕМАТИЧЕСКОЕ ПЛАНИРОВАНИЕ 9 КЛАСС

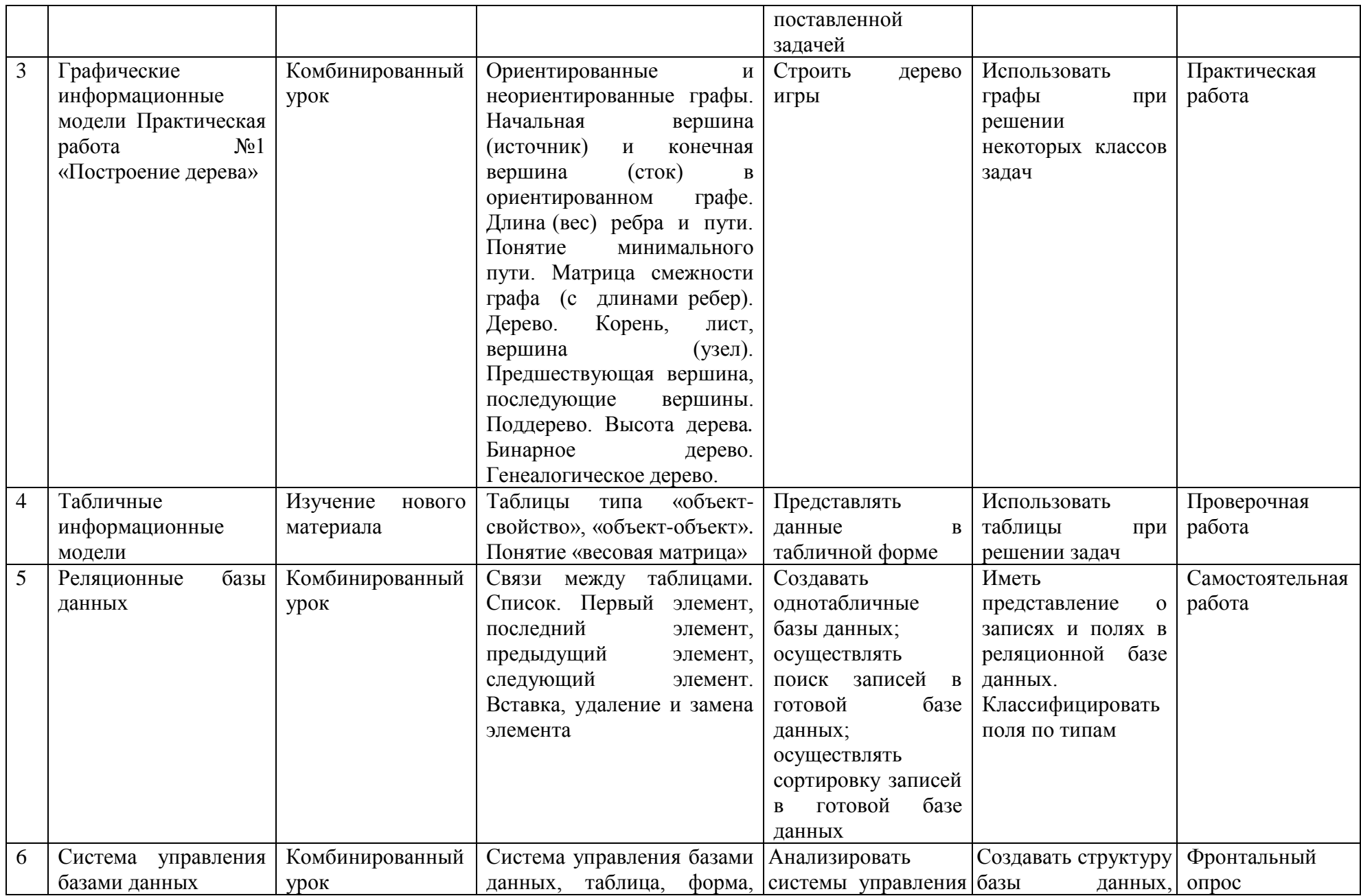

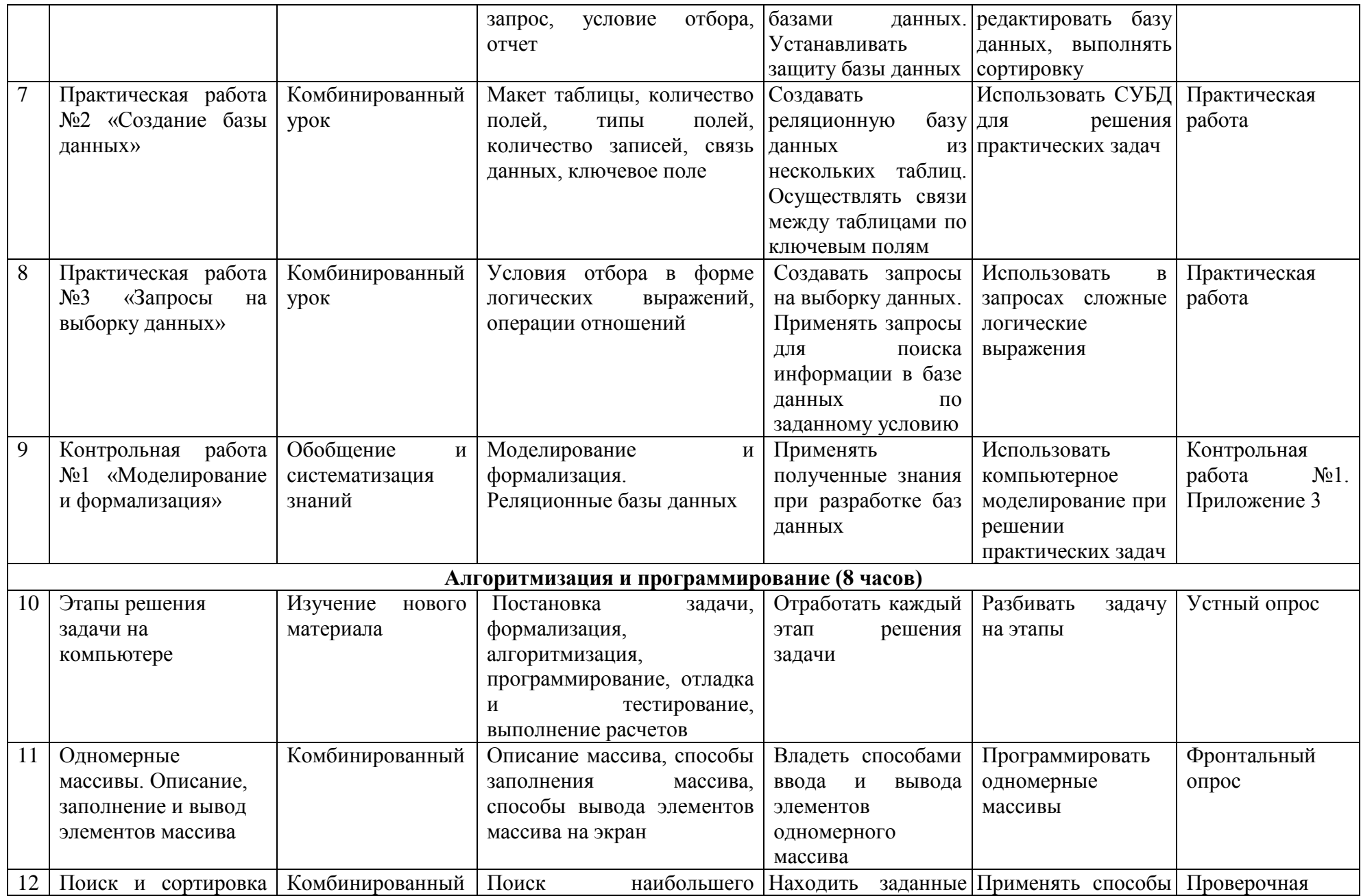

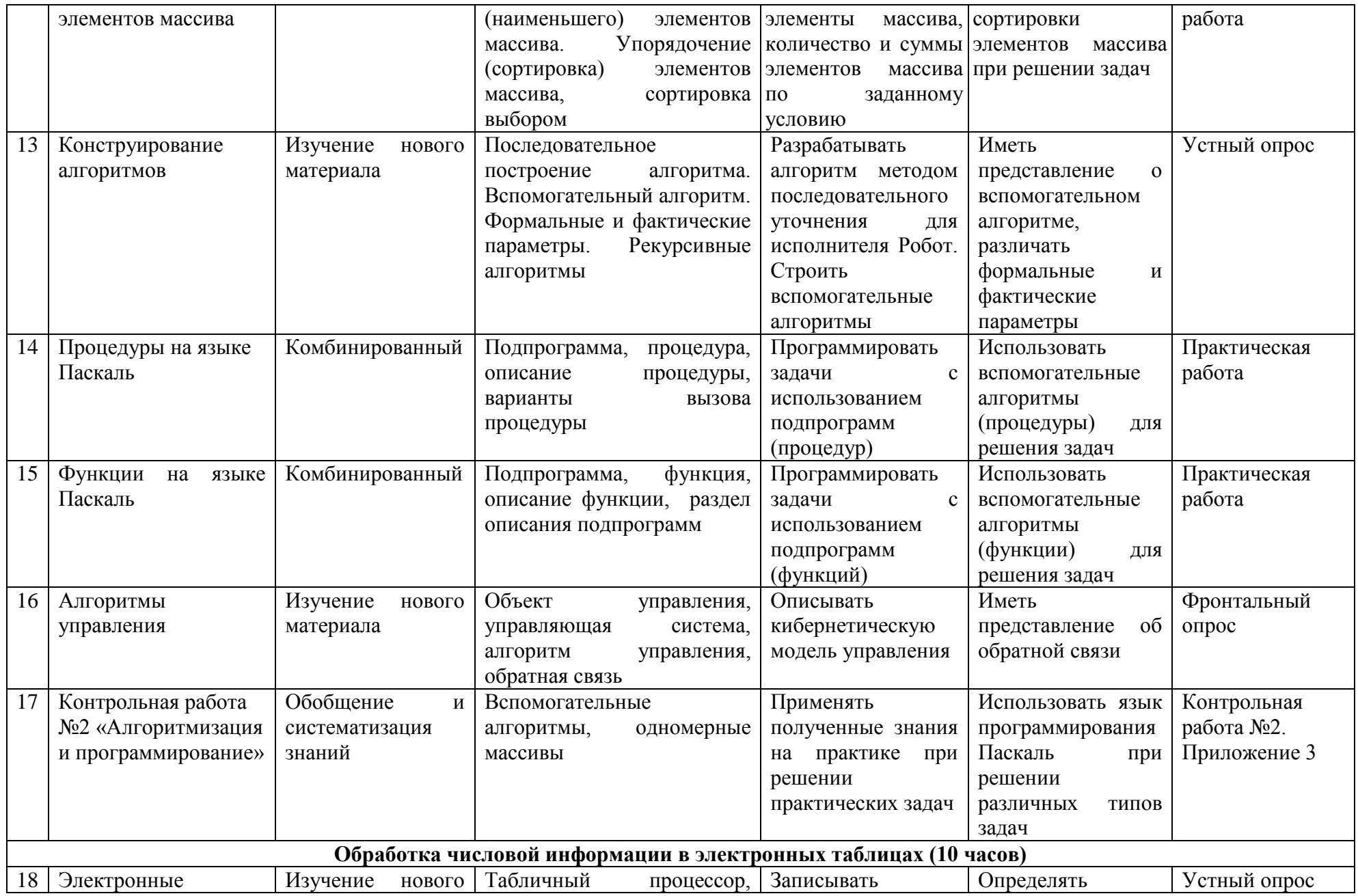

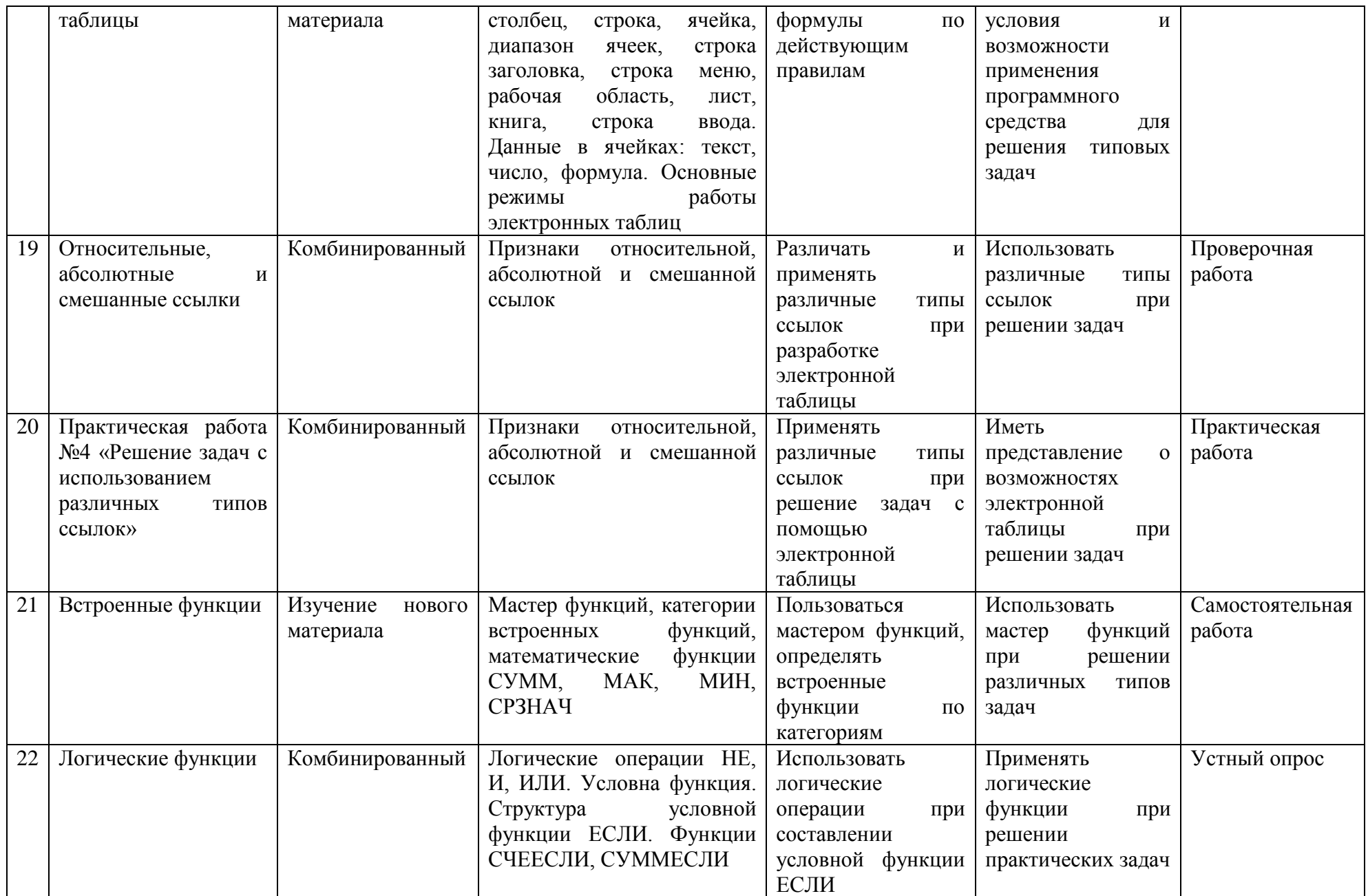

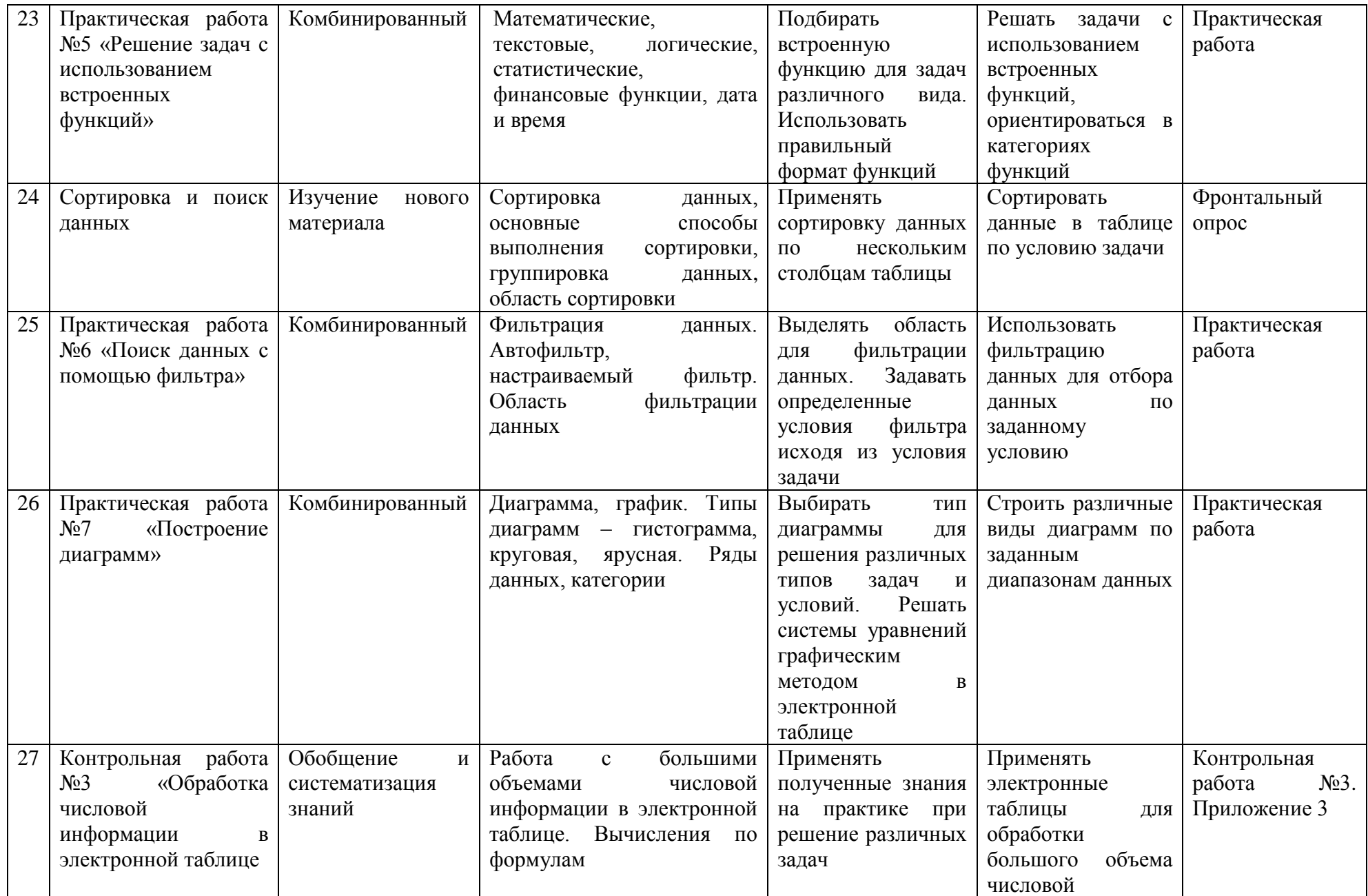

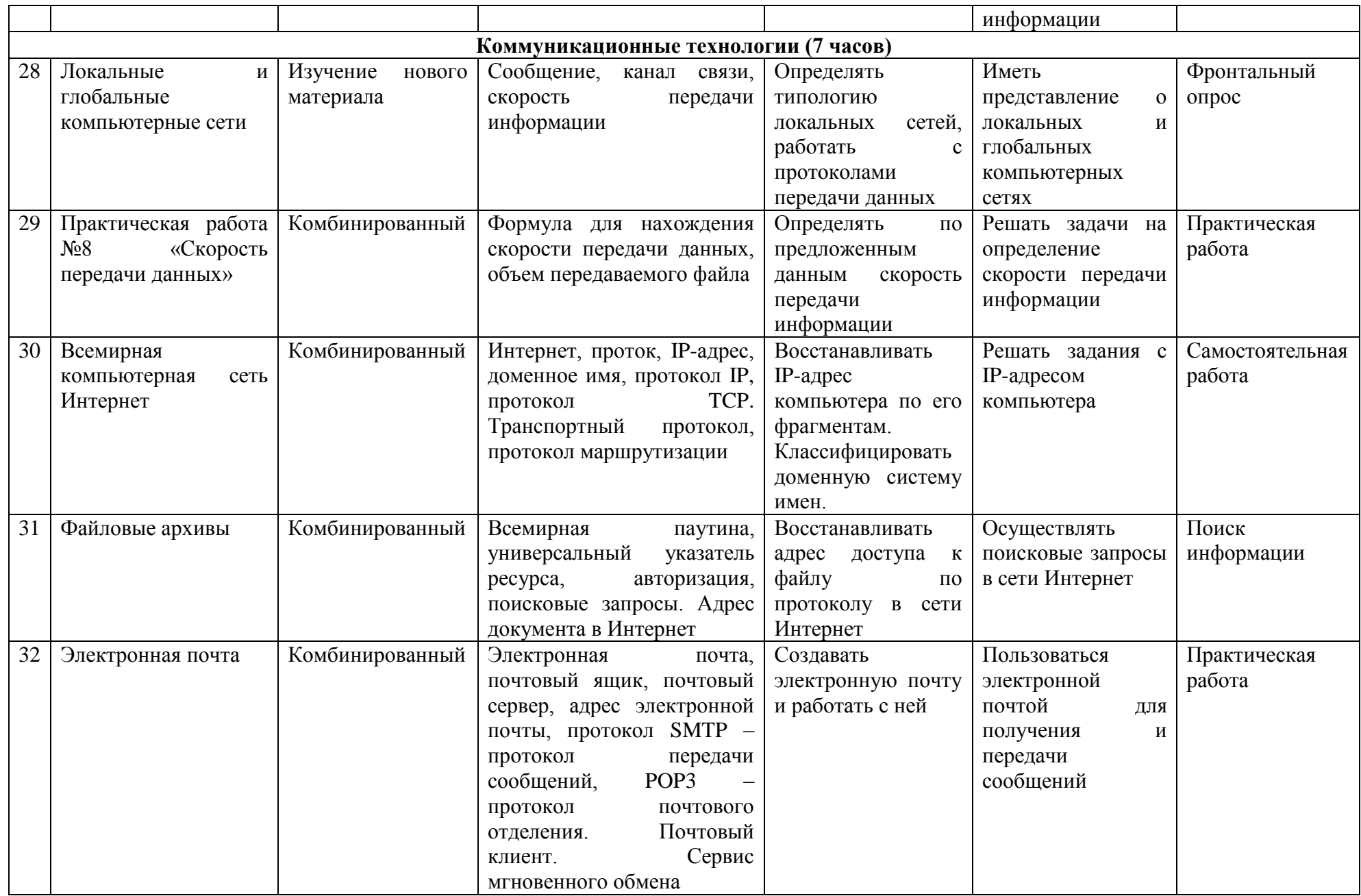

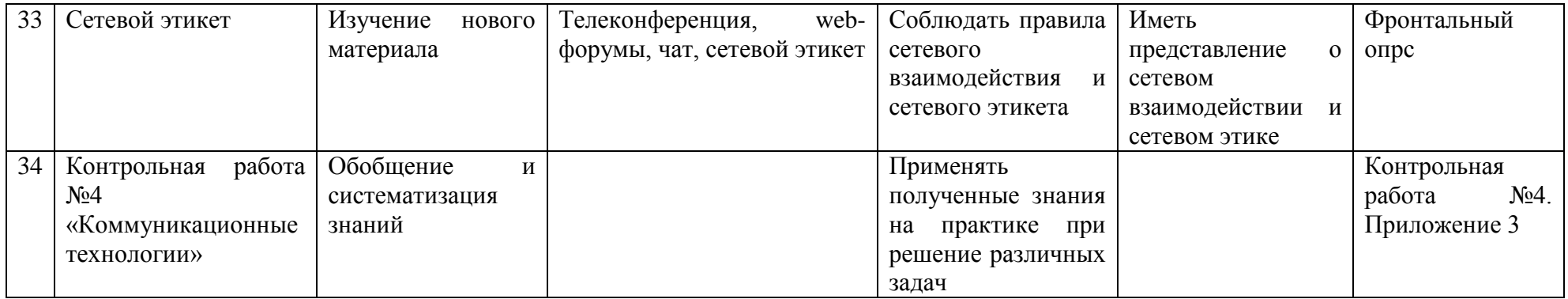

## **Учебно-методическое и материально-техническое обеспечение образовательного процесса**

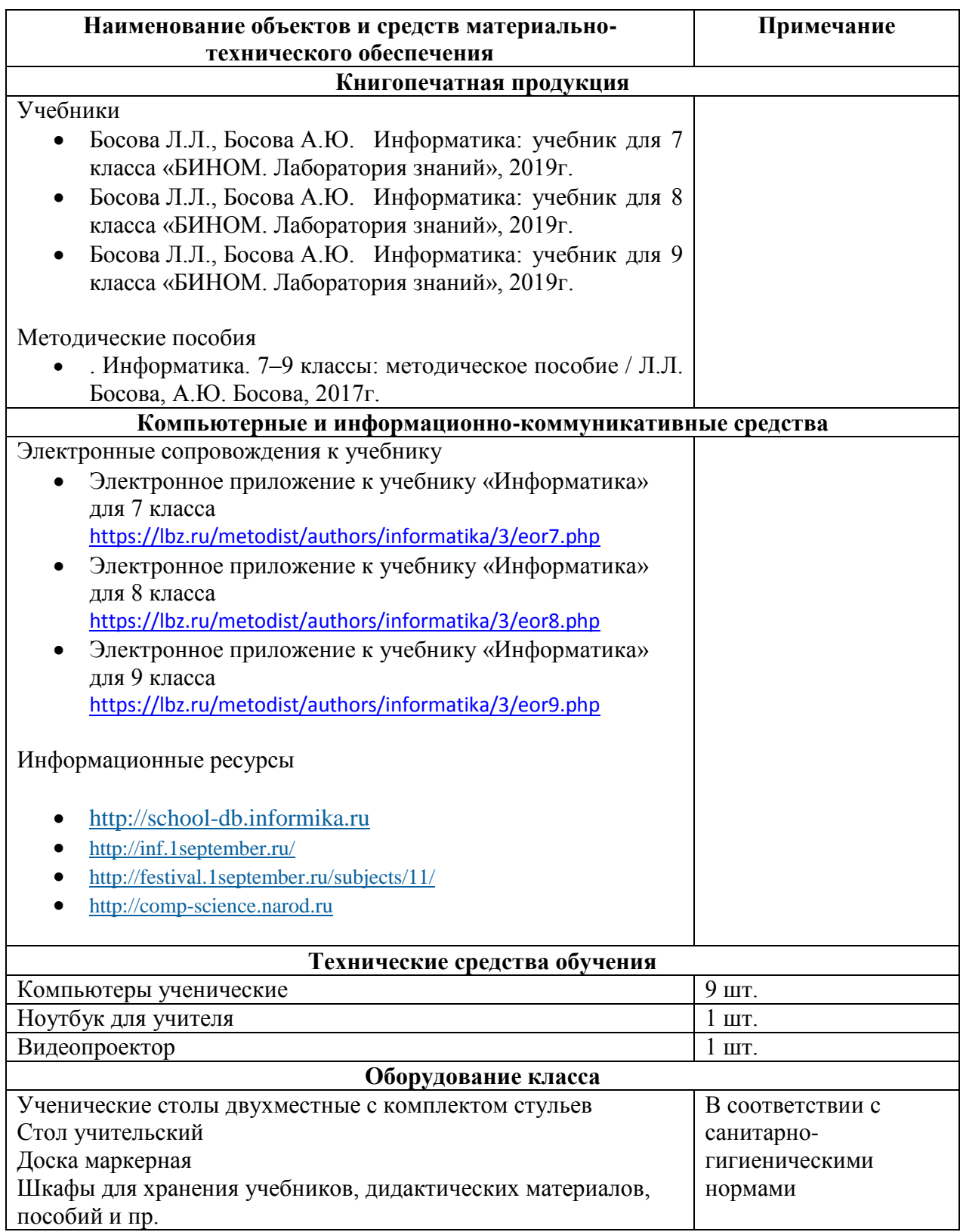

#### **Контрольная работа №1**

### **Тест по теме: « Информация и информационные процессы» Вариант 1**

1. Информацию, не зависящую от личного мнения или суждения, можно назвать:

- а) достоверной;
- б) актуальной;

в) объективной;

г) полезной;

д) понятной.

2.Информацию, существенную и важную в настоящий момент, называют:

а) полезной;

б) актуальной;

в) достоверной;

г) объективной;

д) полной.

3.Информацию, достаточную для решения поставленной задачи, называют:

а) полезной;

б) актуальной;

в) полной;

г) достоверной;

д) понятной.

4.По *способу восприятия* информации человеком различают следующие виды информации:

а) текстовую, числовую, графическую, табличную и пр.;

б) научную, социальную, политическую, экономическую, религиозную и пр.;

в) обыденную, производственную, техническую, управленческую;

г) визуальную, звуковую, тактильную, обонятельную, вкусовую;

д) математическую, биологическую, медицинскую, психологическую и пр.

5.Визуальной называют информацию, которая воспринимается человеком посредством:

а) органов зрения;

б) органами осязания (кожей);

в) органом обоняния;

г) органами слуха;

д) органами восприятия вкуса.

6.Аудиоинформацией называют информацию, которая воспринимается посредством:

а) органов зрения;

б) органами осязания (кожей);

в) органом обоняния;

г) органами слуха;

д) органами восприятия вкуса.

7.К аудиоинформации можно отнести информацию, которая передается посредством:

а)переноса вещества;

б)электромагнитных волн;

в)световых волн;

г)звуковых волн;

д)знаковых моделей.

8.Примером политической информации может служить:

а) правило в учебнике родного языка;

б) параграф в учебнике литературы;

в) статья о деятельности какой-либо партии в газете;

г) задание по истории в дневнике;

д) музыкальное произведение.

9. Что из ниже перечисленного можно отнести к средствам передачи звуковой (аудио) информации:

а)книга;

б)радио;

в)журнал;

г)плакат;

д)газета.

10. В учебнике по математике одновременно хранится информация:

а)исключительно числовая информацию.

Б)графическая, звуковая и числовая;

в)графическая, текстовая и звуковая;

г)только текстовая информацию;

д)текстовая, графическая, числовая.

11. Примером информационных процессов могут служить:

а)процессы строительства зданий и сооружений;

б)процессы химической и механической очистки воды;

в)процессы получения, поиска, хранения, передачи, обработки и использования информации;

г)процессы производства электроэнергии;

д)процессы извлечения полезных ископаемых из недр Земли.

12. Представления наших древних предков, отраженные в наскальных рисунках, дошли до нас благодаря носителям информации в виде:

а)магнитного диска;

б)каменной глыбы;

в)электромагнитной волны;

г)бумаги;

д)акустической волны.

13. Алфавит некоторой знаковой системы состоит из 128 символов. Какое количество информации будет содержать предложение из 56 символов ? Ответ записать в байтах 14. Каждый символ закодирован одним байтом. Оцените информационный объем следующего предложения в этой кодировке: *«В одном километре 1000 метров».*

А) 16 килобайтов; б) 32 бита; в) 256 бит; г) 16 байтов.

15**.** Получено сообщение, информационный объем которого равен 32 битам. Чему равен этот объем в байтах?

16. Рассказ, набранный на компьютере, содержит 10 страниц, на каждой странице 32 строки, в каждой строке 64 символа. Определите информационный объём рассказа в Кбайтах, если каждый символ кодируется 16 битами.

# **Тест по теме: « Информация и информационные процессы» Вариант 2**

1.Информацию, отражающую истинное положение дел, называют: а)понятной; б)достоверной; в)объективной; г)полной; д)полезной.
2.Информацию, с помощью которой можно решить поставленную задачу, называют:

а)понятной;

б)актуальной;

в)достоверной;

г)полезной;

д)полной.

3.Информацию, изложенную на доступном для получателя языке, называют:

а)полной;

б)полезной;

в)актуальной;

г)достоверной;

д)понятной.

4.Известно, что наибольший объем информации человек получает при помощи:

а)органов слуха;

б)органов зрения;

в)органов осязания;

г)органов обоняния;

д)вкусовых рецепторов.

5.К визуальной можно отнести информацию, которую получает человек воспринимая:

а)запах духов;

б)графические изображения;

в)раскаты грома;

г)вкус яблока;

д)ощущение холода.

6.К визуальной можно отнести информацию, которую получает человек воспринимая:

а)запах духов;

б)графические изображения;

в)раскаты грома;

г)вкус яблока;

д)ощущение холода.

7.По форме представления информацию можно условно разделить на следующие виды:

а) социальную, политическую, экономическую, техническую, религиозную и пр.;

б) текстовую, числовую, символьную, графическую, табличную и пр.;

в) обыденную, научную, производственную, управленческую;

г) визуальную, звуковую, тактильную, обонятельную, вкусовую;

д) математическую, биологическую, медицинскую, психологическую и пр.

8.Примером текстовой информации может служить:

а)таблица умножения на обложке школьной тетради;

б)иллюстрация в книге;

в)правило в учебнике родного языка;

г)фотография;

д)музыкальное произведение.

9.Что из ниже перечисленного можно отнести к средствам хранения звуковой (аудио) информации:

а)учебник по истории;

б)вывеска с названием магазина;

в)журнал;

г)кассета с классической музыкой;

д)газета.

10. Примером хранения числовой информации может служить:

а)разговор по телефону;

б)иллюстрация в книге;

в)таблица значений тригонометрических функций;

г)текст песни;

д)графическое изображение на экране компьютера.

11.По области применения информацию можно условно разделить на:

а)текстовую, числовую, графическую, табличную и пр.;

б)социальную, политическую, экономическую, религиозную и пр.;

в)визуальную, звуковую, тактильную, обонятельную, вкусовую;

г)бытовую, научную, производственную, техническую, управленческую и пр.;

д)математическую, биологическую, медицинскую, психологическую и пр.

12. Записная книжка обычно используется с целью:

а)обработки информации;

б)хранения информации;

в)передачи информации;

г)хранения, обработки и передачи информации;

д)защиты информации от несанкционированного использования.

- 13. Алфавит некоторой знаковой системы состоит из 256 символов. Какое количество информации будет содержать предложение из 40 символов? Ответ записать в байтах.
- 14. Каждый символ закодирован одним байтом. Оцените информационный объем следующего предложения в этой кодировке: *«В одном килограмме 1000 грамм».*
- А) 16 килобайтов; б) 256 бит; в) 32 бита; г) 16 байтов.
	- 15. Получено сообщение, информационный объем которого равен 64 битам. Чему равен этот объем в байтах?
	- 16. Рассказ, набранный на компьютере, содержит 4 страницы, на каждой странице 48 строк, в каждой строке 64 символа. Определите информационный объём рассказа в Кбайтах, если каждый символ кодируется 8 битами.

Ответы:

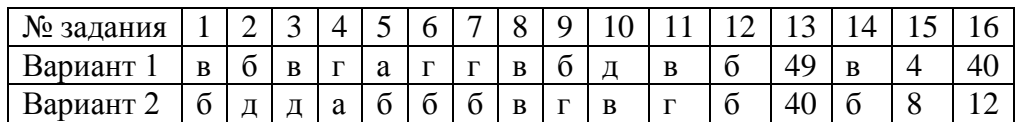

#### Контрольная работа№2

## Тест по теме «Компьютер как универсальное устройство для обработки информации

#### Вариант 1

- 1. Байт это:
- а) Единица количества информации, изображаемая 0 или 1
- б) Средство изменить буквы в ОЗУ
- в) Последовательность из восьми бит
- г) Комбинация четырех шестнадцатеричных цифр
- д) Максимальная единица измерения количества информации

#### 2. К расширениям графических файлов можно отнести:

- a) txt, doc, dot
- 6) bas, pas, cal
- B) exe, com, bat
- $r)$  sys, bak
- $\mu$ ) gif, bmp, jpg

### 3. К расширениям готовых к исполнению программ можно отнести:

- a) txt, doc, dot
- 6) bas, pas, cal
- B) exe, com, bat
- r) sys, bak
- $\mu$ ) gif, bmp, jpg

### 4. Верное высказывание:

- а) Принтер устройство кодирования
- б) Клавиатура устройство ввода
- в) Монитор устройство ввода
- г) CD-ROM устройство кодирования информации

### 5. Минимально необходимый набор устройств для работы компьютера содержит:

#### а) Принтер, системный блок, клавиатуру

- б) Системный блок, монитор, клавиатуру
- в) Процессор, мышь, монитор
- г) Принтер, винчестер, монитор, мышь

#### 6. Манипулятор «мышь» это устройство:

- а) Вывола
- б) Ввола
- в) Считывания информации
- г) Сканирования информации
- д) Хранения информации

#### 7. Постоянное запоминающее устройство служит для:

- а) хранения программы пользователя во время работы
- б) записи особо ценных прикладных программ
- в) хранения постоянно используемых программ
- г) хранение программ начальной загрузки компьютера и тестирование его узлов
- д) постоянного хранения особо ценных документов

### 8. При отключении компьютера информация стирается

#### а) из оперативной памяти

- $6)$  из ПЗУ
- в) на магнитном лиске
- г) на компакт-диске

### 9. Какое лействие не рекомендуется производить при включенном компьютере?

- a) вставлять/вынимать лискету
- $\sigma$ ) отключать/подключать внешние устройства
- в) перезагружать компьютер, нажимая на кнопку RESET
- г) перезагружать компьютер, нажимая на клавиши CTRL ALT DEL

## **10. Полный путь файлу: c:\books\raskaz.txt. Каково имя файла?**

- а) books\raskaz
- б) raskaz.txt
- в) books\raskaz.txt
- г) txt

## **11. Чему равен 1 Мбайт?**

- а) 1000000 бит
- б) 1000000 байт
- в) 1024 Кбайт
- г) 1024 байт

### **12. В текстовом редакторе выполнение операции Копирование становится возможным после…**

- а) установки курсора в определенное положение
- б) сохранения файла
- в) распечатки файла
- г) выделения фрагмента текста

## **13. В целях сохранения информации CD-ROM диски необходимо оберегать от…**

- а) холода
- б) загрязнения
- в) магнитных полей
- г) перепадов атмосферного давления

## **14.Заражение компьютерными вирусами может произойти в процессе …**

- а) работы с файлами
- б) форматирования диска
- в) выключения компьютера
- **г)** печати на принтере

### **15.Как происходит заражение «почтовым» вирусом?**

- а) при открытии зараженного файла, присланного с письмом по e-mail
- б) при подключении к почтовому серверу
- в) при подключении к web-серверу, зараженному «почтовым» вирусом
- **г)** при получении с письмом, присланном по e-mail, зараженного файла

## **16.Компьютерным вирусом является …**

- а) программа проверки и лечения дисков;
- б) любая программа, созданная на языках низкого уровня;
- в) программа, скопированная с плохо отформатированной дискеты;
- г) специальная программа небольшого размера, которая может приписывать себя к другим программам, она обладает способностью «размножаться;

## **Вариант 2**

## **1. Найдите ошибку. Файл – это:**

- а) Любая информация, записанная на технические носители под определенным именем
- б) Программа, записанная на диск
- в) Документ, записанный на диск
- г) Любая информация, записанная в оперативной памяти компьютера

## **2. К расширениям текстовых файлов можно отнести:**

- а) txt , doc, dot
- б) bas, pas, cal
- в) exe, com, bat

 $r)$  sys, bak

 $\mu$ ) gif, bmp, jpg

## 3. К расширениям готовых к исполнению программ можно отнести:

- a) txt, doc, dot
- 6) bas, pas, cal
- B) exe, com, bat
- $r)$  sys, bak

 $\mu$ ) gif, bmp, jpg

### 4. Верное высказывание:

- а) Принтер устройство ввода/вывода
- б) CD-ROM устройство вывода
- в) Компакт-лиск устройство для хранения информации
- г) Клавиатура устройство ввода/вывода
- д) Монитор устройство ввода

### 5. Об оперативной памяти компьютера можно сказать:

- а) Сохраняется при выключении ПК
- б) Очищается при выключении ПК
- в) Это память, которая используется для ускорения работы ПК
- г) Участок памяти, гле находится операционная система

### 6. Компьютер это -

а) электронное вычислительное устройство для обработки чисел

- б) устройство для хранения информации любого вида
- в) многофункциональное электронное устройство для работы с информацией

г) устройство для обработки аналоговых сигналов

#### 7. Хранение информации на внешних носителях отличается от хранения информации в оперативной памяти

а) тем, что на внешних носителях информация может хранится после отключения питания компьютера

- б) объемом хранения информации
- в) возможность защиты информации
- г) способами доступа к хранимой информации

### 8. Файл - это

а) элементарная информационная единица, содержащая последовательность байтов и имеющая уникальное имя

- б) объект, характеризующихся именем, значением и типом
- в) совокупность индексированных переменных
- г) совокупность фактов и правил

## 9. Расширение файла, как правило, характеризует:

- а) время создания файла
- б) объем файла
- в) место, занимаемое файлом на диске
- г) тип информации, содержащейся в файле
- д) место создания файла

## 10. Задан полный путь к файлу C:\DOC\PROBA.TXT

- Каково полное имя файла?
- C:\DOC\PROBA.TXT  $a)$
- $\sigma$ PROBA.TXT
- **DOC\PROBA.TXT**  $B)$
- $\Gamma$ ) **TXT**

### 11. Чему равен 1 Мбайт?

- a)  $10000006 \mu T$
- б) 1000000 байт
- в) 1024 Кбайт
- г) 1024 байт

#### **12. К основным операциям, возможным в графическом редакторе, относятся…**

- а) линия, круг, прямоугольник
- б) карандаш, кисть, ластик
- в) выделение, копирование, вставка
- г) наборы цветов (палитра)

### **13. В целях сохранения информации CD-ROM диски необходимо оберегать от…**

- а) холода
- б) загрязнения
- в) магнитных полей
- г) перепадов атмосферного давления

#### **14.Что необходимо иметь для проверки на вирус жесткого диска**

- а) защищенную программу
- б) загрузочную программу
- в) файл с антивирусной программой
- г) антивирусную программу, установленную на компьютер

#### **15.Как вирус может появиться в компьютере?**

- а) при работе компьютера в сети ;
- б) при решении математической задачи;
- в) при работе с макросами;
- **г)** самопроизвольно;

### **16.Заражению компьютерными вирусами могут подвергнуться …**

- а) графические файлы
- б) программы и документы
- в) звуковые файлы
- г) видеофайлы

#### Ответы:

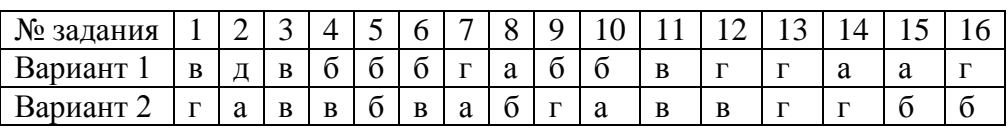

#### **Контрольная работа №3 Тест по теме: «Обработка графической информации»**

1.К устройствам ввода графической информации относится: а)принтер б)монитор в)мышь г)видеокарта

2.К устройствам вывода графической информации относится: а) сканер б)монитор в)джойстик г)графический редактор

3.Наименьшим элементом изображения на графическом экране является: а)курсор б)символ в)пиксель г)линия

4.Пространственное разрешение монитора определяется как: а)количество строк на экране б)количество пикселей в строке в)размер видеопамяти г)произведение количества строк изображения на количество точек в строке

5.Цвет пикселя на экране монитора формируется из следующих базовых цветов: а)красного, синего, зелёного б)красного, жёлтого, синего в)жёлтого, голубого, пурпурного г)красного, оранжевого, жёлтого, зелёного, голубого, синего, фиолетового

6.Глубина цвета — это количество: а)цветов в палитре б)битов, которые используются для кодирования цвета одного пикселя в)базовых цветов г)пикселей изображения

7.Видеопамять предназначена для: а)хранения информации о цвете каждого пикселя экрана монитора б)хранения информации о количестве пикселей на экране монитора в)постоянного хранения графической информации г)вывода графической информации на экран монитора

8.Графическим объектом не является: а)рисунок б)текст письма в)схема г)чертёж

9.Графический редактор — это:

а)устройство для создания и редактирования рисунков б)программа для создания и редактирования текстовых изо-бражений в)устройство для печати рисунков на бумаге г)программа для создания и редактирования рисунков

10.Достоинство растрового изображения:

а)чёткие и ясные контуры

б)небольшой размер файлов

в)точность цветопередачи

г)возможность масштабирования без потери качества

11.Векторные изображения строятся из:

а)отдельных пикселей

б)графических примитивов

в)фрагментов готовых изображений

г)отрезков и прямоугольников

12.Растровым графическим редактором НЕ является:

- а) Gimp
- б) Paint
- в) Adobe Photoshop
- г) CorelDraw

13.Несжатое растровое изображение размером 64 х 512 пикселей занимает 32 Кб памяти. Каково

максимально возможное число цветов в палитре изображения?

- А) 8
- б)16
- в)24
- г)256

14.Некое растровое изображение было сохранено в файле pl.bmp как 24-разрядный рисунок. Во

сколько раз будет меньше информационный объём файла p2.bmp, если в нём это же изобра-жение

сохранить как 16-цветный рисунок?

А) 1,5

б) 6

в) 8

г) размер файла не изменится

15. Сканируется цветное изображение размером 25 х 30 см. Разре-шающая способность сканера

300 х 300 dpi, глубина цвета —3 байта. Какой информационный объём будет иметь получен-ный графический файл?

- А) примерно 30 Мб
- б) примерно 30 Кб
- в) около 200 Мб
- г) примерно 10 Мб

16.Рассчитайте объём видеопамяти, необходимой для хранения графического изображения,

занимающего весь экран монитора с разрешением 1280 х 1024 и палитрой из 65 536 цветов.

- $\bf{A}$ ) 2560 битов
- 2.5 K<sub>0</sub>  $\sigma$ )
- 2,5 M<sub>0</sub>  $B)$
- 256 M<sub>6</sub>  $\Gamma$ )

Ответы<sup>.</sup>

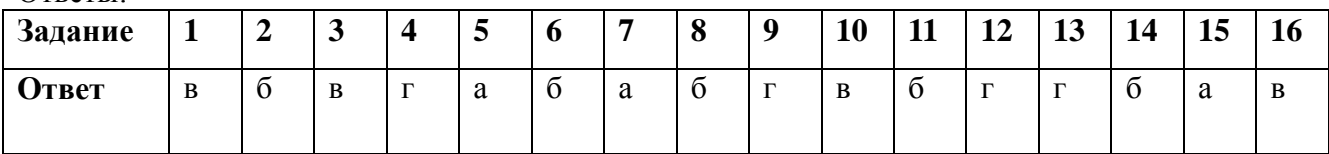

### Контрольная работа №4

#### Тест по теме: «Обработка текстовой информации»

1. Что пропущено в ряду: «Символ — ... — строка — фрагмент текста»:

а) слово

б) предложение

в) абзан

г) страница

2. Меню текстового редактора — это:

часть его интерфейса, обеспечивающая переход к выполне-нию различных a) операций над текстом

подпрограмма, обеспечивающая управление ресурсами ПК при создании  $\sigma$ ) документа

окно, через которое текст просматривается на экране  $B)$ 

информация о текущем состоянии текстового редактора  $\Gamma$ )

3. Укажите основную позицию пальцев на клавиатуре:

- ФЫВА ОЛДЖ a)
- АБВГ ДЕЁЖ  $\sigma$

 $B)$ ОЛДЖ — ФЫВА

4. Информация о местоположении курсора указывается:

- a) в строке состояния текстового редактора
- $\sigma$ ) в меню текстового редактора
- $B)$ в окне текстового редактора
- $\Gamma$ ) на панели залач

5. Иван набирал текст на компьютере. Вдруг все буквы у него ста-ли вводиться

прописными. Что произошло?

А)сломался компьютер

б)произошёл сбой в текстовом редакторе

в)случайно была нажата клавиша CapsLock

г) случайно была нажата клавиша NumLock

6.В каком из перечисленных ниже предложений правильно расставлены пробелы между словами и знаками препинания?

А)Пора, что железо: куй, поколе кипит!

Б)Пора, что железо: куй, поколе кипит!

В)Пора, что железо: куй, поколе кипит!

Г) Пора, что железо: куй, поколе кипит!

7. Таня набирает на компьютере очень длинное предложение. Кур-сор уже приблизился к концу строки, а девочка должна ввести ещё несколько слов. Что следует предпринять Тане для того, чтобы продолжить ввод предложения на следующей строке?

А)нажать клавишу Enter

б)перевести курсор в начало следующей строки с помощью курсорных стрелок

в)продолжать набор текста, не обращая внимания на конец строки, — на новую строку курсор перейдет автоматически

г)перевести курсор в начало следующей строки с помощью мыши

8.Что произойдёт при нажатии клавиши Enter, если курсор находится внутри абзаца?

А)курсор переместится на следующую строку абзаца

б)курсор переместится в конец текущей строки

в)абзац разобьётся на два отдельных абзаца

г)курсор останется на прежнем месте

9.Редактирование текста представляет собой:

а)процесс внесения изменений в имеющийся текст

б)процедуру сохранения текста на диске в виде текстового файла

в)процесс передачи текстовой информации по компьютерной сети

г)процедуру считывания с внешнего запоминающего устрой-ства ранее созданного текста 10. Положение курсора в слове с ошибкой отмечено чёрточкой: МО|АНИТОР. Чтобы

исправить

ошибку, следует нажать клавишу:

- а) Delete
- б) Backspace
- в) Delete или Backspace

11. Положение курсора в слове с ошибкой отмечено чертой: ДИАГРАММ|МА Чтобы исправить ошибку, следует нажать клавишу:

- а) Delete
- б) Backspace
- в) Delete или Backspace

12.При работе с текстом клавиша Insert служит для:

а)переключения режима вставка/замена

б)переключения режима набора букв строчные/прописные

в)переключения раскладки клавиатуры русская/латинская

г)удаления символа слева от курсора

13.Чтобы курсор переместился в начало текста, нужно нажать:

- a)  $Ctrl + Home$
- б) Esc
- в) Caps Lock
- г) Page Up
- 14.Фрагмент текста это:
- а) слово

б) предложение

в) непрерывная часть текста

г) абзац

15. Копирование текстового фрагмента в текстовом редакторе пред-усматривает в первую очередь:

а)выделение копируемого фрагмента

б)выбор соответствующего пункта меню

в)открытие нового текстового окна

16.Буфер обмена — это:

- а) раздел оперативной памяти
- б) раздел жёсткого магнитного диска
- в) часть устройства ввода
- г) раздел ПЗУ

17.Для чего предназначен буфер обмена?

А)для длительного хранения нескольких фрагментов текста и рисунков

б)для временного хранения копий фрагментов или удалённых фрагментов

в)для исправления ошибок при вводе команд

г)для передачи текста на печать

18.Сколько слов будет найдено в процессе автоматического поиска в предложении: «Далеко за отмелью, в ельнике, раздалась птичья трель», если в качестве образца задать

слово «ель»? а) 0 6) $1$  в) 2 г) 3

19. Для считывания текстового файла с диска необходимо указать:

а) размеры файла

б) имя файла

в) дату создания файла

20.В неком текстовом процессоре можно использовать только один шрифт и два варианта начертания — полужирное начертание и курсив. Сколько различных начертаний символов можно получить?

 $A$ )2 6)3 в) 4 г) 6

21.Укажите «лишнее»:

а) вставка

б) изменение начертания

в) изменение цвета

г) выравнивание

22.Считая, что каждый символ кодируется одним байтом, определите, чему равен информационный объём следующего высказы-вания Жан-Жака Руссо: «Тысячи путей ведут к заблуждению, к истине — только один»:

а) 92 бита б) 220 битов

в) 456 битов г) 512 битов

23.Считая, что каждый символ кодируется в кодировке Unicode, оцените

информационный

объём следующей фразы:

«В шести литрах 6000 миллилитров»:

а) 1024 байта б) 1024 бита

в) 512 байтов г) 512 битов

24.Автоматическое устройство осуществило перекодировку информационного сообщения на

русском языке, первоначально записанного в 16-битовом коде Unicode, в 8-битовую кодировку

КОИ-8. При этом информационное сообщение уменьшилось на 800 битов. Какова длина сообщения

в символах?

А) 50 6)100 в) 200 г) 800

25.Для хранения текста в восьмибитовой кодировке требуется 10 Кбайт. Сколько страниц

займет этот текст, если на странице размещается 40 строк по 64 символа в строке?  $(A)$  4 6)40 в) 160 г) 256

26.Этап подготовки текстового документа, на котором он заносится во внешнюю память, называется:

- а) копированием
- б) сохранением
- в) форматированием

г) вводом

27.Текст, набранный в текстовом редакторе, хранится на внешнем запоминающем устройстве в виде:

а) файла

б) таблицы кодировки

- $B)$ каталога
- $\Gamma$ ) папки

28. Какой из представленных ниже форматов не относится к форма-там файлов, в которых сохраняют

текстовые документы?

- A) TXT
- $6)$  DOC
- b) ODT
- $r)$  RTF
- $\pi$ ) РРТ

Ответы<sup>-</sup>

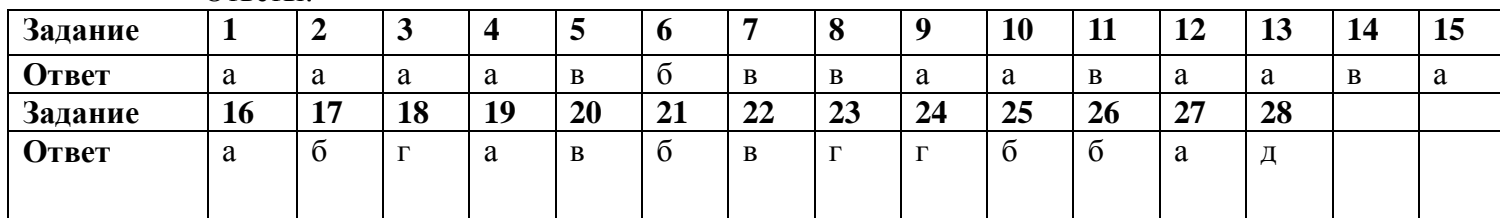

## Контрольная работа №5 «Итоговое тестирование»

#### 1 вариант

При выполнении заданий этой части из четырёх предложенных вам вариантов выберите один верный.

- 4. Сведения об объектах окружающего нас мира это:
- 1. информация 2. объект
- 3. предмет 4. информатика
- 2. Информацию, изложенную на доступном для получателя языке называют:
	- 1. понятной 2. полной
- 3. полезной
- актуальной 5. Наибольший объем информации человек получает при помощи:
- 1. органов слуха

3. органов обоняния

2. органов зрения

- 4. органов осязания
- 6. Двоичный код каждого символа при кодировании текстовой информации (в кодах ASCII) занимает в памяти персонального компьютера:
- 1. 1 байт  $2.1K6$

3. 2 байта

7. Измерение температуры представляет собой

- 1. процесс хранения 3. процесс получения 4. процесс защиты
- 2. процесс передачи
	- 8. Что такое 1 байт?
- 1. 1024 Кбайт
- 2. 4 бит
- 7. Алфавит азбуки Морзе состоит:
	- 1. нулей и единиц
	- 2. из точек и тире
- 4. из одного знака
- 84
- 4. 1 бит
- 

 $3.86<sub>HT</sub>$ 

4. 10 Мбайт

3. из 10 различных знаков

8. Считая, что каждый символ кодируется одним байтом, определите, чему равен информационный объем следующего высказывания Жан-Жака Руссо:

Тысячи путей ведут к заблуждению, к истине - только один. 3. 456 бит

- 1. 92 бита
- 2. 220 бит

9. В кодировке Unicode на каждый символ отводится два байта. Определите информационный объем слова из двадцати четырех символов в этой кодировке.

- 1. 384 бита
- 2. 192 бита

10. Метеорологическая станция ведет наблюдение за влажностью воздуха. Результатом одного измерения является целое число от 0 до 100 процентов, которое записывается при помощи минимально возможного количества бит. Станция сделала 80 измерений. Определите информационный объем результатов наблюдений.

- 1. 80 бит
- 2. 70 байт
- 11. Архитектура компьютера это
	- 1. техническое описание деталей устройств компьютера
	- 2. описание устройств для ввода-вывода информации
	- 3. описание программного обеспечения для работы компьютера
	- 4. список устройств подключенных к ПК
- 12. Устройство ввода информации с листа бумаги называется:
	- 1. плоттер;
	- 2. стример;
- 13. Какое устройство ПК предназначено для вывода информации?
	- 1. процессор
	- 2. монитор
- 14. Постоянное запоминающее устройство служит для хранения:
	- 1. особо ценных прикладных программ
	- 2. особо ценных документов
	- 3. постоянно используемых программ
	- 4. программ начальной загрузки компьютера и тестирования его узлов
- 15. Драйвер это
	- 1. устройство длительного хранения информации
	- 2. программа, управляющая конкретным внешним устройством
	- 3. устройство ввода
	- 4. устройство вывода
		- 9. Операционные системы входят в состав:
	- 1. системы управления базами данных
	- 2. систем программирования
	- 3. прикладного программного обеспечения
	- 4. системного программного обеспечения
		- 10. Что такое компьютерный вирус?
	- 1. прикладная программа
	- 2. системная программа
	- 3. программы, которые могут «размножаться» и скрытно внедрять свои копии в файлы, загрузочные секторы дисков и документы
	- 4. база данных
		- 11. Большинство антивирусных программ выявляют вирусы по
	- 1. алгоритмам маскировки
- 3. среде обитания

2. образцам их программного кода

- 4. разрушающему воздействию
- 19. Что делает невозможным подключение компьютера к глобальной сети:
	- 1. ТИП КОМПЬЮТЕРА
- 3. отсутствие дисковода
- 2. состав периферийных устройств
- 4. отсутствие сетевой карты
- 20. Учебник по математике содержит информацию следующих видов:
- 
- 3. 256 бит

4. 512 бит

4. 48 бит

3. 80 байт

4. 560 байт

- 
- 
- 4. сканер;
- 
- 
- 
- -
	- 3. клавиатура
	- 4. магнитофон
- 3. драйвер;
- 1. графическую, текстовую и звуковую
- 3. исключительно числовую информацию

2. графическую, звуковую и числовую 4. графическую, текстовую и числовую 211. Установите соответствие между видами информации процессов и реализующими их действиями.

- 1) Звуковая (а) Косой взгляд
- 2) Зрительная (б) Запах духов
- 3) Тактильная (в) Поглаживание кошки
- 4) Обоняние (г) Раскат грома
- 5) Вкусовая (д) Поедание конфеты

22. Декодируй слова с помощью кода Цезаря.

- 1) НЫШЭ а) Азбука
- 2) БИВФЛБ в) Текст
- 3) БМХБГЙУ б) Класс
- 4) ЛМБТТ г) Алфавит
- $5)$   $YEJTY$ д) Мышь

23. Что из перечисленного ниже относится к устройствам вывода информации с компьютера? В ответе укажите буквы.

а) Сканер

с) Плоттер

**b**) Принтер

d) Монитор

f) Колонки

24. При определении соответствия для всех элементов 1-го столбца, обозначенных цифрой, указывается один элемент 2-го столбца, обозначенный буквой. При этом один элемент 2-го столбца может соответствовать нескольким элементам 1-го столбца (для заданий множественного соответствия) или не

соответствовать ни одному из элементов 1-го столбца (для заданий однозначного соответствия). Устройство Назначение

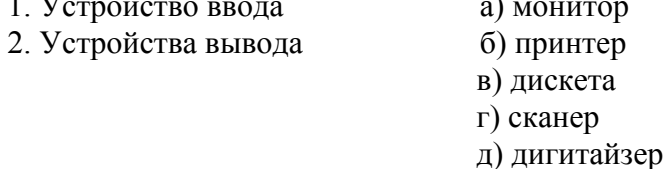

25. Какое количество бит содержит слово «информатика». В ответе записать только число.

### 2 вариант

При выполнении заданий этой части из четырёх предложенных вам вариантов выберите один верный. 12. Предмет информатики-это:

- 1. язык программирования
- 2. устройство робота
- 3. способы накопления, хранения, обработки, передачи информации
- 4. информированность общества

2. Информацию, отражающую истинное положение вещей, называют

- 1. понятной 3. полезной 2. полной
	- 4. достоверной

13. Информация по способу ее восприятия подразделяется на:

- 1. социальную, технологическую, генетическую, биологическую
- 2. текстовую, числовую, графическую, музыкальную, комбинированную
- 3. зрительную, слуховую, тактильную, обонятельную, вкусовую
- 4. научную, производственную, техническую, управленческую

14. Двоичный код каждого символа при кодировании текстовой информации (в кодах Unicode) занимает в памяти персонального компьютера:

- 1. 1 байт 3. 2 байта
- 2. 1 K6 4. 2 бита

15. Шантаж с использованием компрометирующих материалов есть процесс

1. декодирования информации

3. поиска информации

2. кодирования информации

е) Микрофон

16. За минимальную единицу измерения количества информации принят:

1. 1 бод

2. 1 бит

7. В какой системе счисления работает компьютер?

- 1. в двоичной
- 2. в шестнадцатеричной

8. Считая, что каждый символ кодируется одним байтом, определите, чему равен информационный объем следующего высказывания Алексея Толстого: Не ошибается тот, кто ничего не делает, хотя это и есть его основная ошибка.

- 1. 512 бит
- 2. 608 бит

3. 8 Кбайт 4. 123 байта

9. Считая, что каждый символ кодируется 16-ю битами, оцените информационный объем следующей пушкинской фразы в кодировке Unicode: Привычка свыше нам дана: Замена счастию она.

- 1. 44 бита
- 2. 704 бита
- 3. 44 байта
- 4. 704 байта

4. 250 байт

3. ручные, роликовые и планшетные 4. матричные, струйные и лазерные

3. ручные, роликовые и планшетные 4. матричные, струйные и лазерные

10. В велокроссе участвуют 678 спортсменов. Специальное устройство регистрирует прохождение каждым из участников промежуточного финиша, записывая его номер с использованием минимально возможного количества бит, одинакового для каждого спортсмена. Каков информационный объем сообщения, записанного устройством, после того как промежуточный финиш прошли 200 велосипедистов? 3. 220 байт

- 1. 200 бит
- 2. 200 байт
- 11. Корпуса персональных компьютеров бывают:
	- 1. горизонтальные и вертикальные
	- 2. внутренние и внешние
- 12. Сканеры бывают:
	- 1. горизонтальные и вертикальные
	- 2. внутренние и внешние
- 13. Принтеры не могут быть:
	- 1. планшетными;
	- 2. матричными;

3. лазерными;

4. в ПЗУ

- 4. струйными;
- 14. Перед отключением компьютера информацию можно сохранить 3. в контроллере магнитного диска
	- 1. в оперативной памяти
	- 2. во внешней памяти
- 15. Программа это:
	- 1. алгоритм, записанный на языке программирования
	- 2. набор команд операционной системы компьютера
	- 3. ориентированный граф, указывающий порядок исполнения команд компьютера
	- 4. протокол взаимодействия компонентов компьютерной сети

## 17. Операционная система:

- 1. система программ, которая обеспечивает совместную работу всех устройств компьютера по обработке информации
- 2. система математических операций для решения отдельных задач
- 3. система планового ремонта и технического обслуживания компьютерной техники
- 4. программа для сканирования документов
	- 18. Какие файлы заражают макро-вирусы?
- 1. исполнительные;
- 2. графические и звуковые;
- 3. файлы документов Word и электронных таблиц Excel;
- 4. html документы.
- 19. На чем основано действие антивирусной программы?
- 1. на ожидании начала вирусной атаки
- 
- 3. в десятичной
- 4. все ответы правильные

4. использования информации (уголовно наказуемый)

3. 256 байт

- 4. 1 байт
- 
- 
- 2. на сравнение программных кодов с известными вирусами
- 3. на удалении заражённых файлов
- 4. на создании вирусов
- 19. Устройство, производящее преобразование аналоговых сигналов в цифровые и обратно, называется:
	- 1. сетевая карта

2. модем

3. процессор

4. адаптер

20. К числу основных преимуществ работы с текстом в текстовом редакторе (в сравнении с пишущей машинкой) следует назвать:

- 1. возможность многократного редактирования текста
- 2. возможность более быстрого набора текста

а) ХПСНБ

- 3. возможность уменьшения трудоёмкости при работе с текстом
- 4. возможность использования различных шрифтов при наборе текста
- 21. Установите соответствие между видами информации процессов и реализующими их действиями.
- $1)$   $BYKBA$
- в) ВФЛГБ  $2)$   $\Phi$ OPMA
- 3) БЛЕСК б) ЧЙХСБ
- 4) ЦИФРА г) ГПСПО
- 5) BOPOH д) ВМЁТЛ

22. Что из перечисленного ниже относится к устройствам ввода информации с компьютера? В ответе укажите буквы.

- а) Сканер
- **b**) Принтер
- с) Плоттер
- d) Монитор
- е) Микрофон
- f) Колонки

23. При определении соответствия для всех элементов 1-го столбца, обозначенных цифрой, указывается один элемент 2-го столбца, обозначенный буквой. При этом один элемент 2-го столбца может соответствовать нескольким элементам 1-го столбца (для заданий множественного соответствия) или не соответствовать ни одному из элементов 1-го столбца (для заданий однозначного соответствия).

Назначение

- Устройство
- 1. Устройство ввода
- а) лисплей
- 2. Устройства вывода
- б) принтер
- в) жесткий диск
- г) сканер
- д) клавиатура

24. Какое количество байт содержит слово «информация». В ответе записать только число.

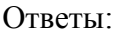

Вариант 1

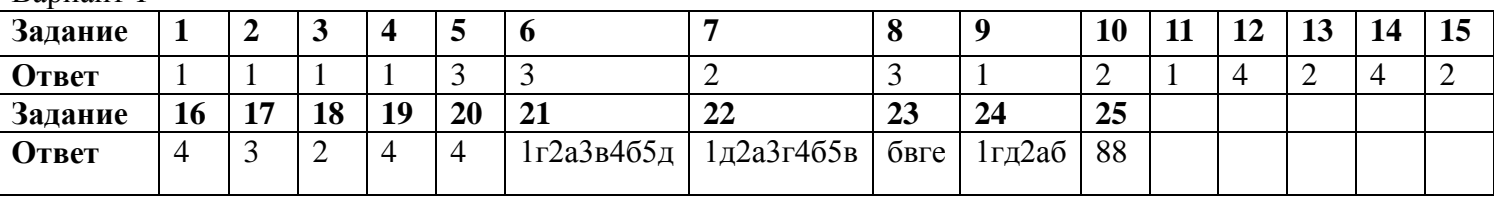

Вариант 2

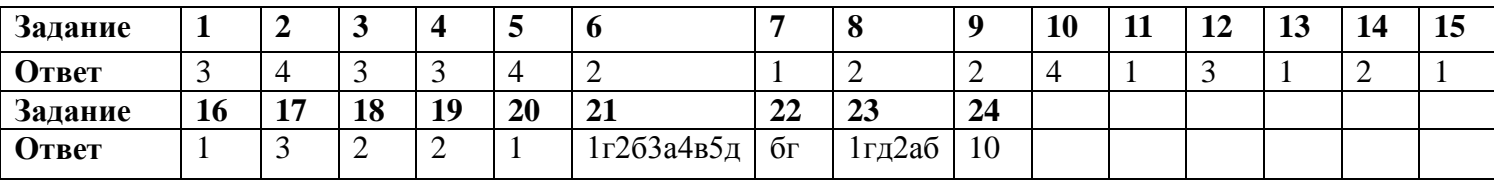

#### **Система оценивания: Тест оценивается следующим образом:**

«5» - 86-100% правильных ответов на вопросы;

«4» - 71-85% правильных ответов на вопросы;

«3» - 51-70% правильных ответов на вопросы;

«2» - 0-50% правильных ответов на вопросы.

Приложение 2

### *Контрольная работа №1 «Системы счисления»*

### **Вариант № 1**

**Задание 1.** Выполните арифметические действия (сложение и вычитание) со следующей группой чисел: а) 1011101101<sub>2</sub> и 111111<sub>2</sub>;

б) 1010111011010<sub>2</sub> и 11001101<sub>2</sub>;

### **Результаты подсчетов переведите в десятичную систему счисления!**

**Задание 2.** Выполните арифметические действия (умножение и деление) со следующей группой чисел: а)110000000001<sub>2</sub> и 111<sub>2</sub>.

б)10110010001<sub>2</sub> и 101<sub>2</sub>.

### **Результаты подсчетов переведите в десятичную систему счисления!**

**Задание 3.** Переведите данные числа в восьмеричную, шестнадцатеричную системы счисления.

 $A$ )1010101010110<sub>2</sub>;

б)1010111010101111012;

в)1010001110011012.

**Задание 4.** Переведите данные числа из десятичной системы счисления в двоичную:

a) $123_{10}$ ;

 $6)151_{10}$ ;

в) $77_{10}$ ;

г)96<sub>10</sub>.

### *Критерии оценивания. Контрольная работа содержит 20 примеров на подсчеты. За каждый пример Вы получаете 0,25 баллов.*

20 правильных ответов – оценка «5» (5 баллов);

15 – 19 правильных ответов – оценка «4) (3,75 – 4, 75 баллов);

10 – 14 правильных ответов – оценка «3» (2,5 – 3,5 баллов);

Менее 10 правильных ответов – оценка «2» (<2,5 баллов).

## **Контрольная работа по теме «Системы счисления»**

### **Вариант № 2**

**Задание 1.** Выполните арифметические действия (сложение и вычитание) со следующей группой чисел: а) 1110111010<sub>2</sub> и 11001101<sub>2</sub>;

б) 11101111011101<sub>2</sub> и 100000111101<sub>2</sub>;

### **Результаты подсчетов переведите в десятичную систему счисления!**

**Задание 2.** Выполните арифметические действия (умножение и деление) со следующей группой чисел: а)100011100011<sub>2</sub> и 101<sub>2</sub>.

б)111101100101<sub>2</sub> и 111<sub>2</sub>.

## **Результаты подсчетов переведите в десятичную систему счисления!**

**Задание 3.** Переведите данные числа в восьмеричную, шестнадцатеричную системы счисления.  $A$ )110111010101101<sub>2</sub>;

 $6)10000011010110010110$ <sub>2</sub>:

 $B$ )10001010001010110<sub>2</sub>.

**Задание 4.** Переведите данные числа из десятичной системы счисления в двоичную:

a) $147_{10}$ ;

б) $111_{10}$ ; в)56<sub>10</sub>; г)98<sub>10</sub>.

## *Критерии оценивания. Контрольная работа содержит 20 примеров на подсчеты. За каждый пример Вы получаете 0,25 баллов.*

20 правильных ответов – оценка «5» (5 баллов); 15 – 19 правильных ответов – оценка «4) (3,75 – 4, 75 баллов); 10 – 14 правильных ответов – оценка « $3$ » (2,5 – 3,5 баллов); Менее 10 правильных ответов – оценка «2» (<2,5 баллов).

### *Контрольная работа №2 «Элементы алгебры логики»*

#### Вариант 1

1.Постройте таблицу истинности и логическую схему для функции F=¬Av¬BvC

- 2. Постройте логическую схему для функции F=(Av¬B)^C
- 3. Как называется логический элемент, приведённый на рисунке?

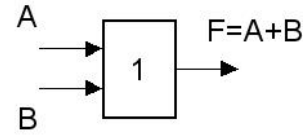

а) конъюнктор; б) инвертор; в) дизъюнктор; г) формализация

4. Какому логическому выражению соответствует данная схема? Постройте таблицу истинности для логического выражения, соответствующего этой схеме.

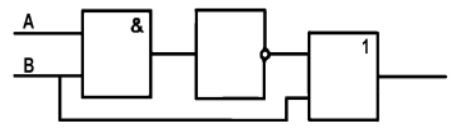

а)  $\neg (A&B)\vee B; \phi$  ( $\neg A\vee \neg B)\&B \phi$ )  $\neg (A\vee B)\&B \Gamma$ ) ( $\neg A\vee B)\&A$ . 5. Докажите равенство: (АvВ)vС=Аv(ВvС).

#### Вариант 2

- 1. Постройте таблицу истинности и логическую схему для функции F=A^¬B^¬C
- 2. Постройте логическую схему для функции F=Av(B^¬C)
- 3. Как называется логический элемент, приведённый на рисунке?

$$
\begin{array}{c}\nA \\
\hline\nB\n\end{array}
$$

а) конъюнктор; б) инвертор; в) дизъюнктор; г) формализация

4.Какому логическому выражению соответствует данная схема? Постройте таблицу истинности для логического выражения, соответствующего этой схеме.

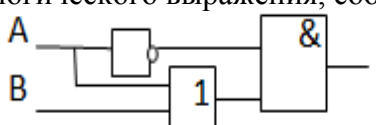

а) ¬А&(B $\vee$ A); б) (¬A $\vee$  ¬B)&B; в) ¬(A $\vee$ B)&B; г) (¬A $\vee$ B)&A. 20. Докажите равенство: (А^В)^С=А^(В^С).

#### *Контрольная работа №3 «Алгоритмы и исполнители»*

Вариант 1.

1. Определите значение переменной **а** после выполнения фрагмента алгоритма:

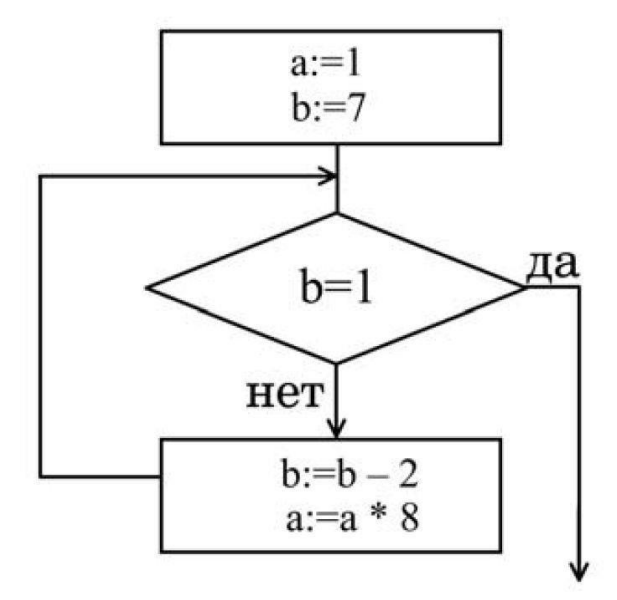

Примечание: знаком \* обозначено умножение, знаком := обозначена операция присваивания.

2. Определите значение переменной **b** после выполнения фрагмента алгоритма:

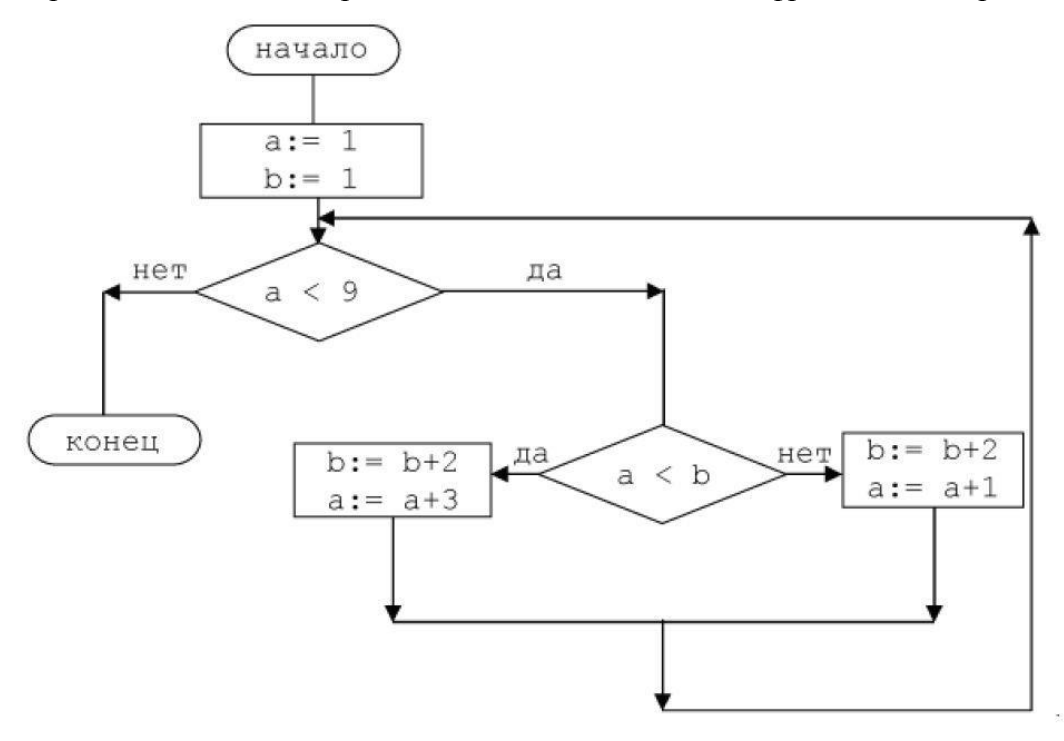

3. Определите значение переменной с после выполнения следующего фрагмента программы.

```
A := 30h \cdot = 6a := a * 3/bесли a < b\tauo c : = 2 * a - 10 * b
иначе с: = 2 * a + 10 * bBCC
```
4. Определите значение переменной с после выполнения следующего фрагмента программы:

```
a := 6*12 + 3;
b := a \text{ div } 10 + 5:
a := b \mod 10 + 1;
c := a^*a + b^*b - a/2 * b:
```
5. Запишите значение переменной s, полученное в результате работы следующей программы.  $A$ лг

```
нач
пелs, ks := 0нц для k от 3 до 7
s := s + 6KЦ
вывод s
KOH
```
6. Исполнитель Чертёжник перемещается на координатной плоскости, оставляя след в виде линии. Чертёжник может выполнять команду Сместиться на  $(a, b)$  (где  $a, b$  — целые числа), перемещающую Чертёжника из точки с координатами  $(x, y)$  в точку с координатами  $(x + a, y + b)$ . Если числа a,  $b$  положительные, значение соответствующей координаты увеличивается; если отрицательные, уменьшается.

Например, если Чертёжник находится в точке с координатами (4, 2), то команда Сместиться на  $(2, -3)$  переместит Чертёжника в точку  $(6, -1)$ .

Запись Повтори к раз Команда1 Команда2 Команда3 Конен означает, что последовательность команд Команда1 Команда2 Команда3 повторится к раз. Чертёжнику был дан для исполнения следующий алгоритм: Повтори 2 раз Команда1 Сместиться на (3, 2) Сместиться на (2, 1) Конец Сместиться на  $(-6, -4)$ После выполнения этого алгоритма Чертёжник вернулся в исходную точку. Какую команду надо поставить вместо команды Команда1?

7. Исполнитель Черепашка перемещается на экране компьютера, оставляя след в виде линии. В каждый конкретный момент известно положение исполнителя и направление его движения. У исполнителя существует две команды: Вперёд n (где n — целое число), вызывающая передвижение Черепашки на n шагов в направлении движения; Направо m (где m — целое число), вызывающая изменение направления движения на m градусов по часовой стрелке. Запись Повтори к [Команда1 Команда2 Команда3] означает, что последовательность команд в скобках повторится к раз. Черепашке был дан для исполнения следующий алгоритм: Повтори 5 [Вперёд 80 Направо 90]. Какая фигура появится на экране?

1) незамкнутая ломаная линия

- 2) правильный девятиугольник
- 3) правильный пятиугольник
- 4) правильный четырёхугольник

Вариант 2.

1. Определите значение переменной а после выполнения фрагмента алгоритма:

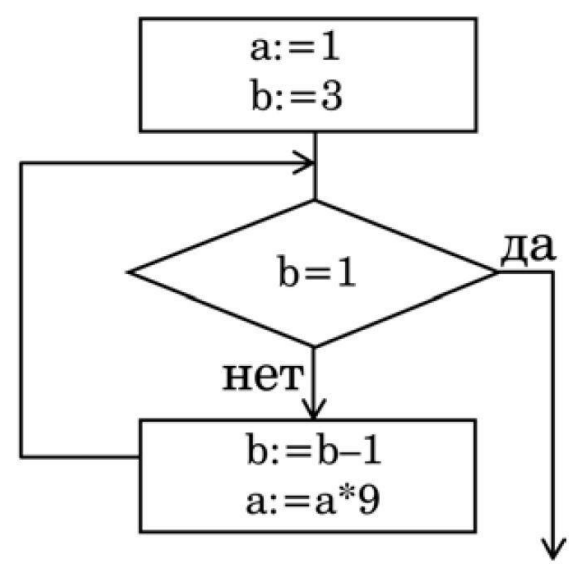

Примечание: знаком \* обозначено умножение, знаком := обозначена операция присваивания.

2. Определите значение переменной **b** после выполнения фрагмента алгоритма:

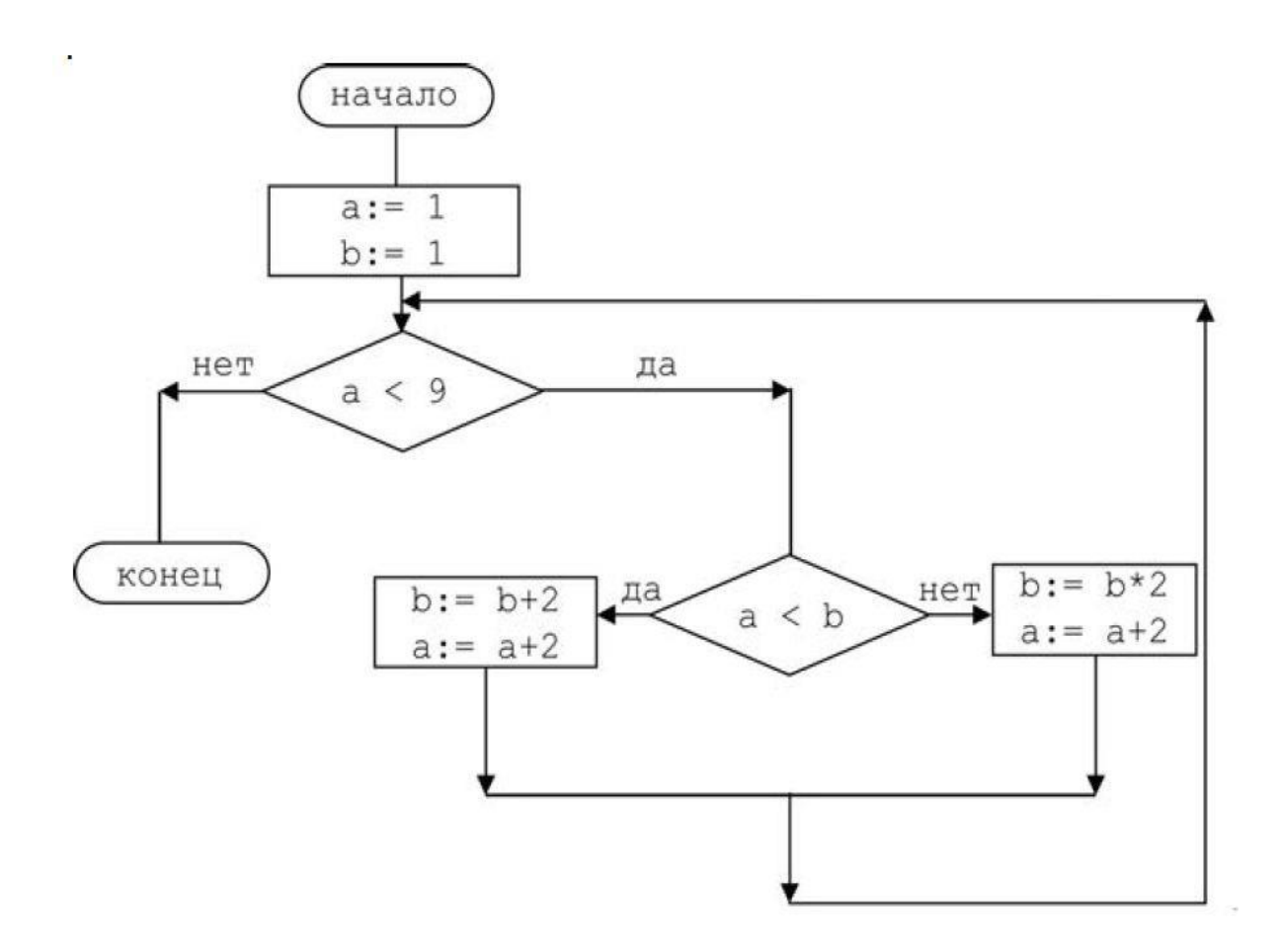

3. Определите значение переменной с после выполнения следующего фрагмента программы.  $A := 40$ 

 $b := 6$  $a := a * 3/b$ если  $a > b$ To  $c := a + 5 * b$ <u>иначе</u>  $c := a - 5 * b$ **BCC** 

4. Определите значение целочисленных переменной с после выполнения фрагмента программы:  $a := 1819;$  $b := (a \text{ div } 100)^*10+9$ :

 $a := (10 * b-a) \mod 100;$  $c := a + b;$ 

5. Запишите значение переменной s, полученное в результате работы следующей программы.  $A$ JIF

нач цел  $s, k$  $s := 0$ нц для k от 4 до 8  $s := s + 7$  $KII$ вывод s KOH

6. Исполнитель Чертёжник перемещается на координатной плоскости, оставляя след в виде линии. Чертёжник может выполнять команду **Сместиться на (***a***,** *b***)** (где *a, b* — целые числа), перемещающую Чертёжника из точки с координатами *(x, у)* в точку с координатами *(x + а, у + b)*. Если числа *a, b* положительные, значение соответствующей координаты увеличивается; если отрицательные, уменьшается. *Например, если Чертёжник находится в точке с координатами* (4, 2)*, то команда Сместиться на* (2, −3) *переместит Чертёжника в точку* (6, −1). Запись

**Повтори k раз Команда1 Команда2 КомандаЗ Конец** означает, что последовательность команд **Команда1 Команда2 КомандаЗ** повторится **k** раз. Чертёжнику был дан для исполнения следующий алгоритм: **Повтори 3 paз Команда1 Сместиться на (1, 3) Сместиться на (1, −2) Конец Сместиться на (3, 9)**

После выполнения этого алгоритма Чертёжник вернулся в исходную точку. Какую команду надо поставить вместо команды **Команда1**?

7. Исполнитель Черепашка перемещается на экране компьютера, оставляя след в виде линии. В каждый конкретный момент известно положение исполнителя и направление его движения. У исполнителя существует две команды: **Вперёд n** (где n — целое число), вызывающая передвижение Черепашки на n шагов в направлении движения;**Направо m** (где m — целое число), вызывающая изменение направления движения на m градусов по часовой стрелке. Запись **Повтори k [Команда1 Команда2 КомандаЗ]** означает, что последовательность команд в скобках повторится k раз.

Черепашке был дан для исполнения следующий алгоритм: **Повтори 7 [Вперёд 70 Направо 120]**. Какая фигура появится на экране?

- 1) правильный шестиугольник
- 2) незамкнутая ломаная линия
- 3) правильный семиугольник
- 4) правильный треугольник

#### *Контрольная работа №4 «Программирование на языке Паскаль»*

#### **Вариант 1**

- **1.** Что входит в состав алфавита языка программирования Паскаль?
- **2.** Определить периметр квадрата со стороной *а*.
- **3.** Определить, находится ли точка с координатами *x, y* в 1 четверти координатной плоскости.
- **4.** Вычислить и вывести все значения **y** по формуле **y=4x** для всех целых значений **x** от 1 до *n*

#### **Вариант 2**

- 1. Какую структуру имеет программа, записанная на Паскале?
- 2. Определить периметр прямоугольника со сторонами *а, в*.
- 3. Определить и вывести большее из двух заданных чисел
- 4. Вычислить и вывести все значения **y** по формуле **y=4-x** для всех целых значений **x** от 1 до *n*

#### **Контрольная работа №1 «Моделирование и формализация» 5.** 3

### *Вариант 1*

**1.** Какие признаки объекта должны быть отражены в информационной модели ученика, позволяющей получать следующие сведения: возраст учеников, увлекающихся плаванием; количество девочек, занимающихся танцами; фамилии и имена учеников старше 14 лет?

**2.** Между населёнными пунктами A, B, C, D, E, F построены дороги, протяжённость которых (в километрах) приведена в таблице. (Отсутствие числа в таблице означает, что прямой дороги между пунктами нет).

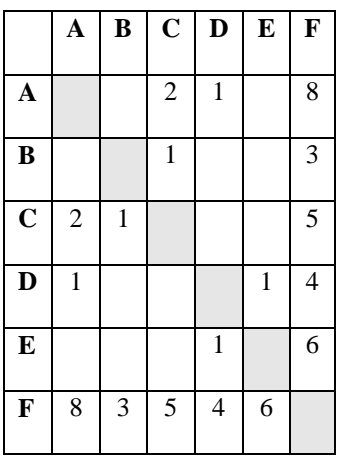

Определите длину кратчайшего пути между пунктами A и F (при условии, что передвигаться можно только по построенным дорогам).

**3.** На рисунке - схема дорог, связывающая города А, Б, В, Г, Д, Е, Ж и К. По каждой дороге можно двигаться только в одном направлении, указанном стрелкой. Сколько существует различных путей из города А в город К?

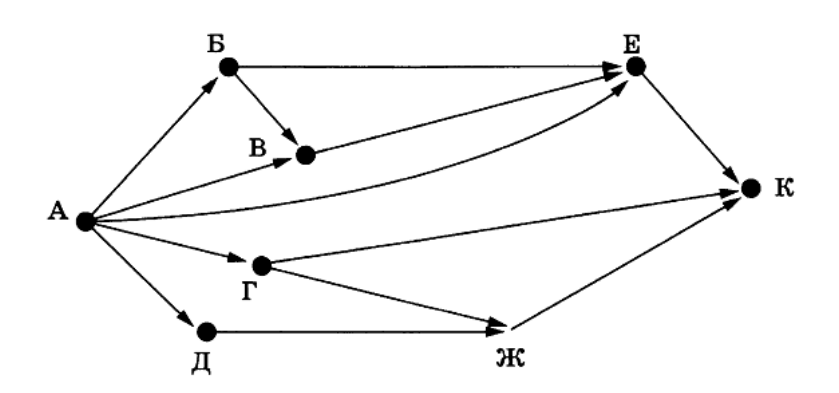

**4.** В таблице представлены сведения о библиотечном фонде школы.

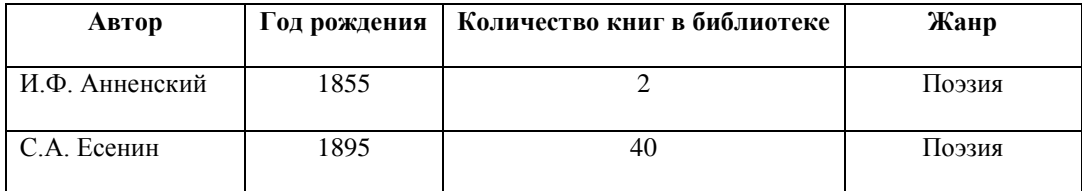

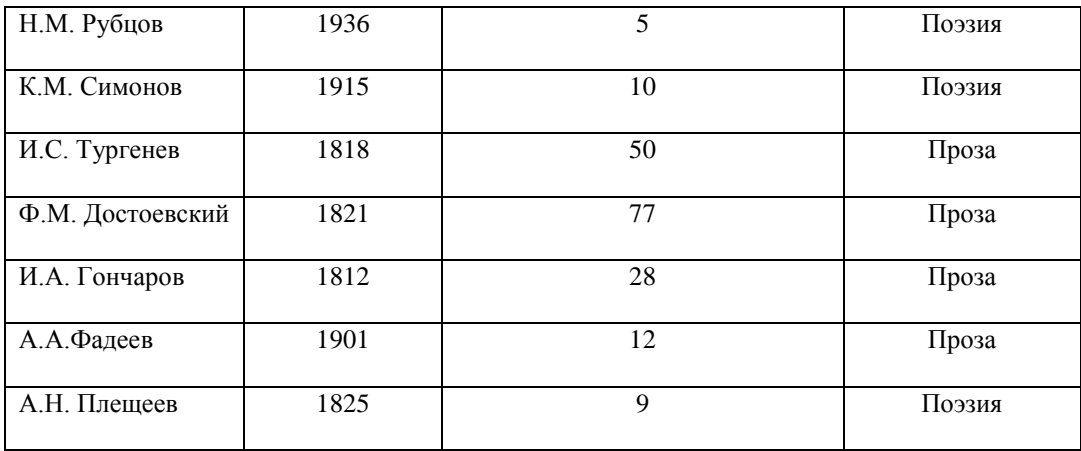

Сколько записей в таблице удовлетворяют условию: (Год рождения < 1915) И (Жанр = «Поэзия)?

**5.** В табличной форме представлен фрагмент базы данных:

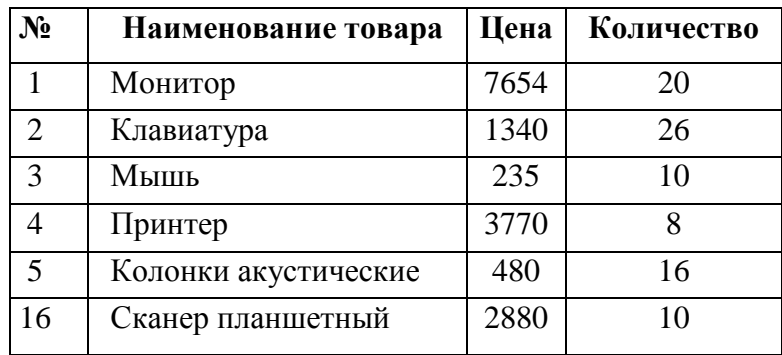

На какой позиции окажется товар «сканер планшетный», если произвести сортировку данных по возрастанию столбца КОЛИЧЕСТВО?

#### **Контрольная работа №1 «Моделирование и формализация»** *Вариант 2*

**1.** Какие признаки объекта должны быть отражены в информационной модели ученика, позволяющей получать следующие сведения: количество девочек, занимающихся танцами; возраст учеников, увлекающихся плаванием; фамилии и имена учеников старше 14 лет?

**2.** Между городами A, B, C, D, E построены дороги, протяжённость которых (в километрах) приведена в таблице. (Отсутствие числа в таблице означает, что прямой дороги между пунктами нет).

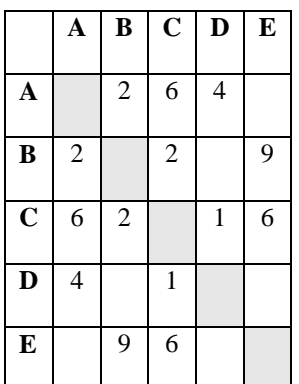

Определите длину кратчайшего пути между пунктами A и E (при условии, что передвигаться можно только по построенным дорогам).

**3.** На рисунке - схема дорог, связывающая города А, Б, В, Г, Д, Е, Ж и К. По каждой дороге можно двигаться только в одном направлении, указанном стрелкой. Сколько существует различных путей из города А в город К?

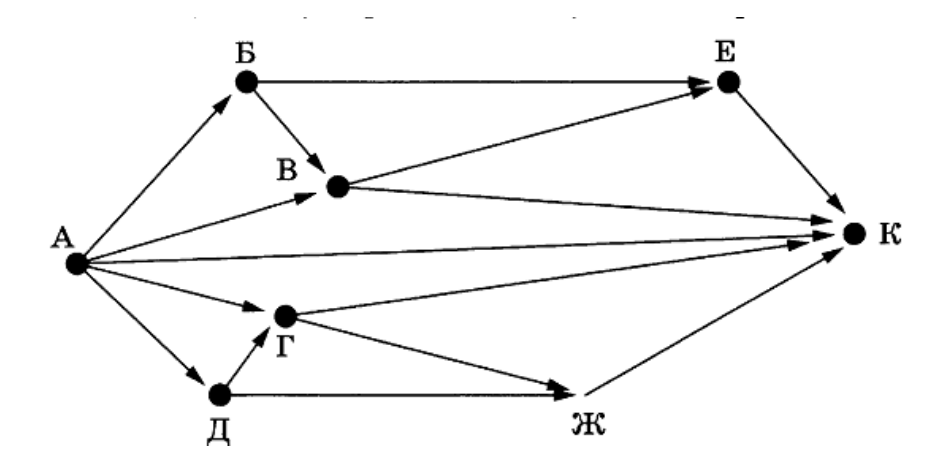

**4.** В таблице представлены сведения о животных зоопарка.

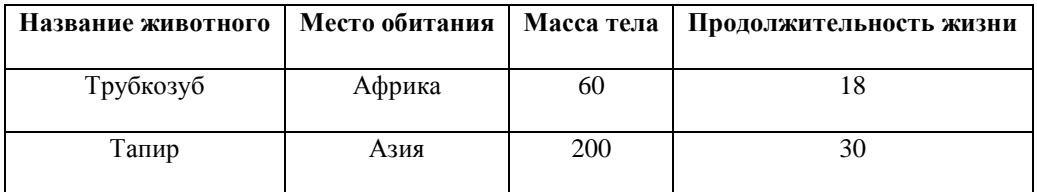

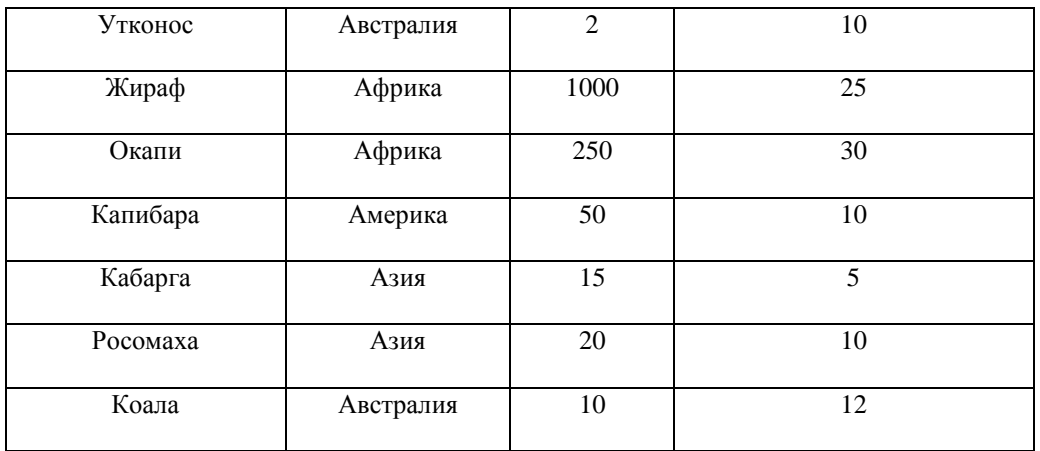

Сколько записей в таблице удовлетворяют условию: (Продолжительность жизни > 10) ИЛИ (Место обитания = «Америка»)?

**5.** В табличной форме представлен фрагмент базы данных:

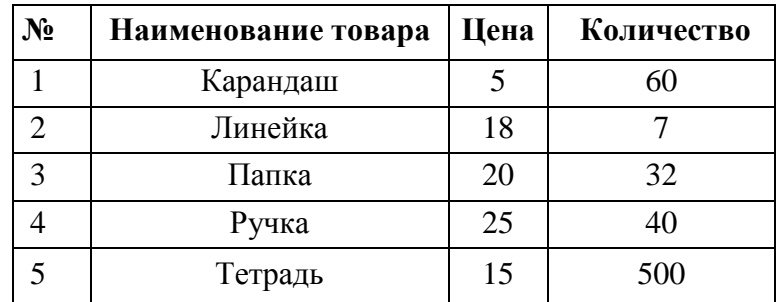

Сколько записей в данном фрагменте удовлетворяет условию: (ЦЕНА > 20) ИЛИ (ПРОДАНО < 50)?

## **Ответы**

## *Вариант 1*

- **1.** Имя, фамилия, пол, увлечение, возраст.
- **2.** 5
- **3. 7**
- **4.** 3
- **5.** 3

*Вариант 2*

- **1.** Имя, фамилия, пол, увлечение, возраст.
- **2.** 3
- **3.** 11
- **4.** 6

#### **Контрольная работа №2 «Алгоритмизация и программирование»**

Вариант №1 №1. Проанализируй готовую программу, ответь на вопросы: А) каково имя массива? Б) сколько в нем элементов? В) элементы какого типа записаны в массив? Г) как введены данные в массив? Д) чему может быть равен наибольший элемент массива при таком способе ввода? Е) какую задачу решает программа?  $N_2$ . Запишите значения элементов массива, сформированного следующим образом. for i:=1 to 7 do a[i]:=i\*i-4; i  $\mathbf{1}$  $\bf{2}$ 3 4 5 6 7 a[i]

№3. Что будет выведено на экран после выполнения программы. Реши табличным способом.

№4. Реши методом вычислений.

Чертёжнику был дан для исполнения следующий алгоритм:

Повтори 4 раз Команда1 Сместиться на (3, 3) Сместиться на (1, -2) Конец

### Сместиться на (-8, 12)

После выполнения этого алгоритма Чертёжник вернулся в исходную точку. Какую команду надо поставить вместо команды Команда1?

- 1) Сместиться на  $(-2, -4)$
- 2) Сместиться на  $(4, -13)$
- 3) Сместиться на  $(2, 4)$
- 4) Сместиться на  $(-8, -16)$

№5. Напиши алгоритм для исполнителя Робот, чтобы он прошел вдоль стен и закрасил клетки как показано на рисунке. Помни, что Робот, натыкаясь на стену, разрушается!

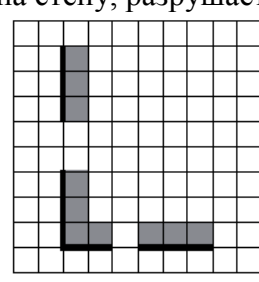

До выполнения алгоритма После выполнения алгоритма

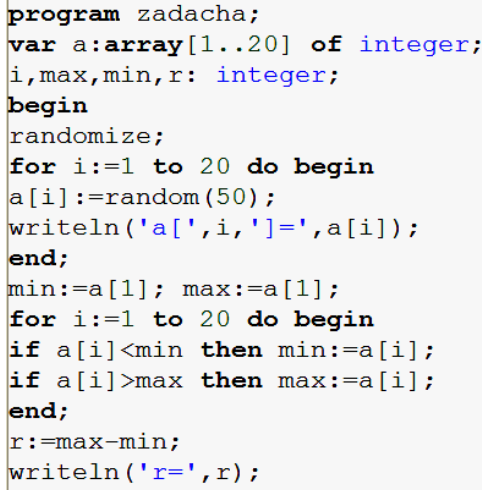

Var k, m: integer;

Begin

 $m := 0;$ 

Dat: array[1..10] of integer;

Dat [1] := 16; Dat [2] := 20; Dat [3] := 20; Dat [4] := 41; Dat [5] := 14; Dat [6] := 21; Dat [7] := 28; Dat  $[8]$  := 12;

Dat [9] := 15; Dat  $[10]$  := 35;

for  $k := 1$  to 10 do

begin

end;

 $written(m);$ 

End.

if  $\text{ Dat}[k] > m$  then

 $m := Dat[k]$ 

end.

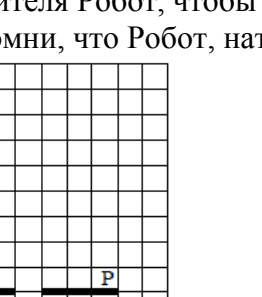

№6\*. Напиши программу для создания массива **а** из десяти целых чисел, элементы которого вводятся с клавиатуры. В программе подсчитать *k* — количество элементов массива, значение которых превышает 12.

#### **Вариант №2**

№1. Проанализируй готовую программу, ответь на вопросы:

- А) каково имя массива?
- Б) сколько в нем элементов?

В) элементы какого типа записаны в массив?

Г) как введены данные в массив?

Д) чему может быть равен наименьший

элемент массива при таком способе ввода?

Е) какую задачу решает программа?

```
program a78;
  var i, s: integer; sr: real;
  const a: array [1..6] of integer = (1, 7, 3,6, 0, 10);begin
  s := 0;for i := 1 to 6 do
    s:=s+a[i];
  sr:=s/6;writeln ('sr=', sr)end.
```
Var k, m: integer;

for  $k := 1$  to 10 do if  $\text{ Dat}[k] > 12$  then

> begin  $m := m+1$

end;

 $written(m);$ 

End.

Begin

 $m := 0;$ 

Dat: array[1..10] of integer;

 $\text{ Dat}[1] := 12; \text{ Dat}[2] := 15;$ Dat[3] := 17; Dat[4] := 15; Dat[5] := 14; Dat[6] := 12; Dat $[7] := 10$ ; Dat $[8] := 13$ ;  $\text{ Dat}[9] := 14; \text{ Dat}[10] := 15;$ 

№2. Запишите значения элементов массива, сформированного следующим образом.

## for i:=1 to 10 do  $a[i]:=i* i-5;$

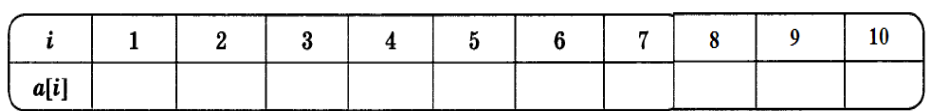

№3. Что будет выведено на экран после выполнения программы. Реши табличным способом.

№4. Реши методом вычислений.

Чертёжнику был дан для исполнения следующий алгоритм: Повтори 3 раз Команда1 Сместиться на (3, 2) Сместиться на (2, 1) Конец Сместиться на (-9, -6)

После выполнения этого алгоритма Чертёжник вернулся в исходную точку. Какую команду надо поставить вместо команды Команда1?

- 1) Сместиться на  $(-6, -3)$
- 2) Сместиться на  $(4, 3)$
- 3) Сместиться на  $(-2, -1)$
- 4) Сместиться на  $(2, 1)$

№5. Напиши алгоритм для исполнителя Робот, чтобы он прошел вдоль стен и закрасил клетки как показано на рисунке. Помни что Робот, наткнувшись на стену, разрушается!!!

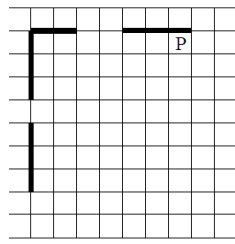

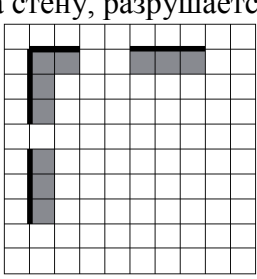

До выполнения алгоритма

После выполнения алгоритма

№6\*. Напиши программу для создания массива **b** из семи целых чисел, элементы которого вводятся случайным образом в диапазоне [0; 25) и выводятся на экран. В программе найти сумму элементов этого массива.

## Ответы

## Вариант 1.

 $N_0$ 1

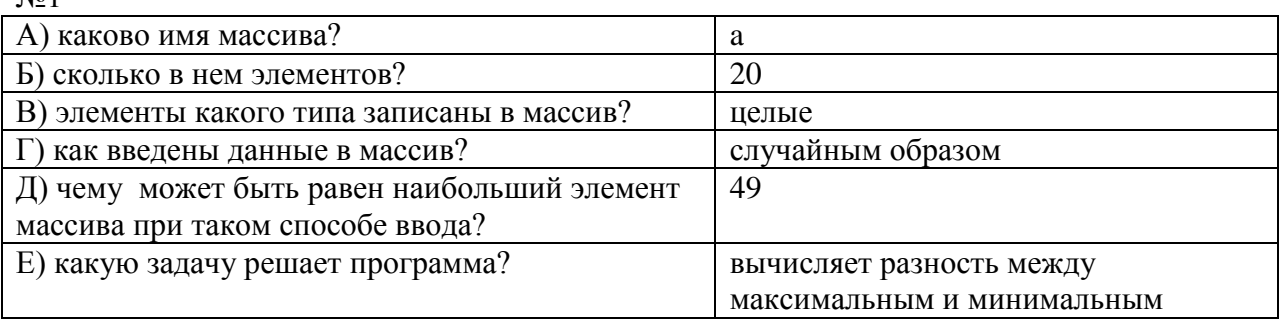

 $N<sub>2</sub>$ 

for i:=1 to 7 do  $a[i]:=i*1-4;$ 

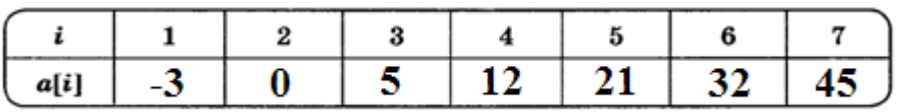

 $N<sub>0</sub>3$  OTBeT: 41

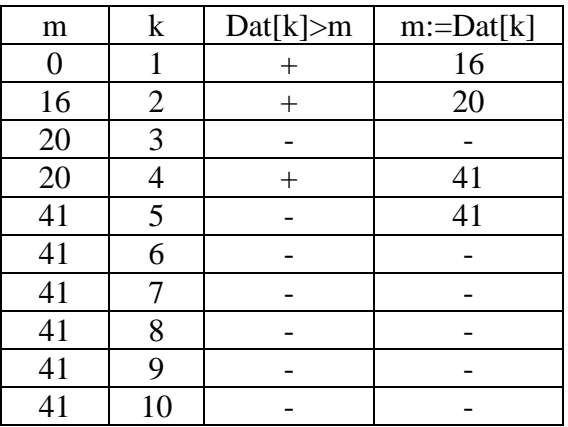

 $N<sub>2</sub>4$  Ответ 1 (-2,-4)

- 1)  $4*(x+3+1; y+3-2) = (4x+16; 4y+4)$
- 2)  $(4x+16-8; 4y+4+12)=(4x + 8; 4y+16)$
- 3)  $4x+8=0$ ;  $4y + 16=0$
- 4)  $x=-2$ ,  $y=-4$

 $N<sub>25</sub>$ 

 $N<sub>26</sub>$ 

```
использовать Робот
AJIP
                                  program zadacha;
нач
                                  var a:array[1..10] of integer;
нц пока снизу стена
вакрасить, влево
                                   i, k: integer;
\cdot кц
                                  begin
• влево
нц пока слева свободно
                                   k := 0;вакрасить, влево
                                   for i := 1 to 10 do begin
\cdot кц
нц пока слева стена
                                   readln(a[i]);закрасить, вверх
                                   If a[i] > 12 then k:= k+1;
R<sub>H</sub>end:
• вверх
• вверх
                                  writeln('k=' , k) ;
нц пока слева стена
                                   end.
вакрасить, вверх
\cdot кц
KOH
```
# Вариант 2

 $N<sub>2</sub>1$ 

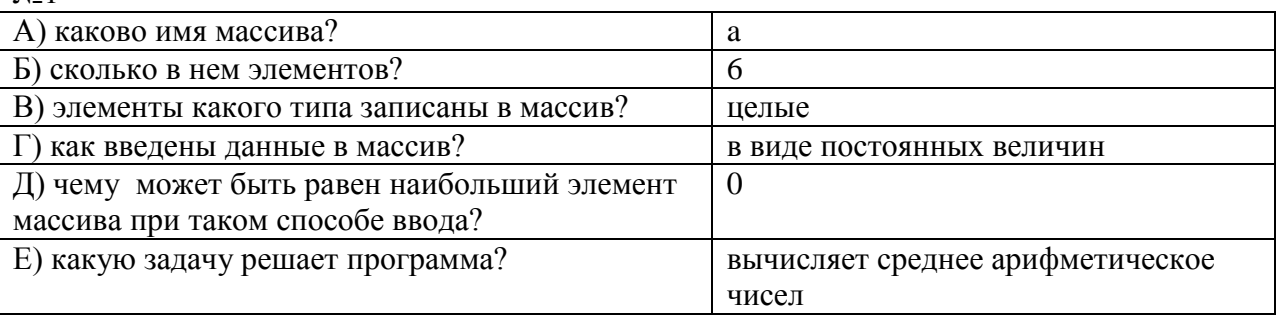

 $N<sub>0</sub>2$ 

# for i:=1 to 10 do  $a[i]:=i* i-5;$

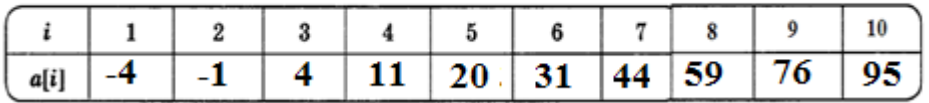

 $N<sub>2</sub>3$  OTBeT: 7

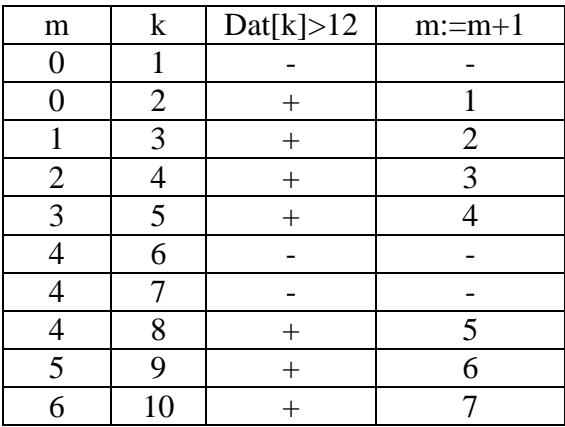

 $N<sub>2</sub>4$  Ответ: 3 (-2,-1)

5)  $3*(x+3+2; y+2+1) = (3x+15; 3y+9)$ 6)  $(3x+15-9; 3y+9-6)=(3x + 6; 3y+3)$ 7)  $3x+6=0$ ;  $3y+3=0$ 8)  $x=-2, y=-1$ 

```
N_25. |использовать Робот
     алг
     нач
     нц пока сверху стена
     закрасить, влево
     - кц
     влево, влево
     нц пока слева свободно
     • • закрасить, влево
     • кц
     нц пока слева стена
     вакрасить, вниз
     - кц
     • ВНИЗ
     нц пока слева стена
     закрасить, вниз
     • кц
     KOH
```

```
No6 program zadacha;
    var b:array[1..7] of integer;
    i, s: integer;
    begin
    s := 0;randomize;
    for i := 1 to 7 do begin
    b[i]:=random(25);writeln('b[',i,']=',b[i]);
    s:=s+b[i];
    end;
    writeln('s=', s);
    end.
```
## Контрольная работа №3 «Обработка числовой информации в электронной таблице»

#### Инструкция к выполнению работы

- 1. Запишите тему и дату проведения контрольной работы.
- 2. Не спеши, читай вопросы внимательно.
- 3. Если не можешь решить задание, переходи к следующему, потом можешь вернуться.
- 4. Работай аккуратно, не зачеркивай, выбирай 1 ответ.
- 5. Когда выполнишь и проверишь все задания, сдай работу учителю.
- 6. За выполнение различных по сложности заданий дается от одного до 5 баллов. Баллы, полученные за выполненные задания, суммируются.
- 7. Постарайся выполнить как можно больше заданий и набрать наибольшее количество баллов. (1-10 вопросы оцениваются по 1 баллу, с 11-18 вопросы - по 2 балла, 19 вопрос - 4 балла)
- 8. Набравшие от 0 16 баллов оценка «2», от 17-22 баллов оценка «3», от 23-26 баллов - оценка «4», от 37-30 баллов - оценка «5».

#### Вариант 1

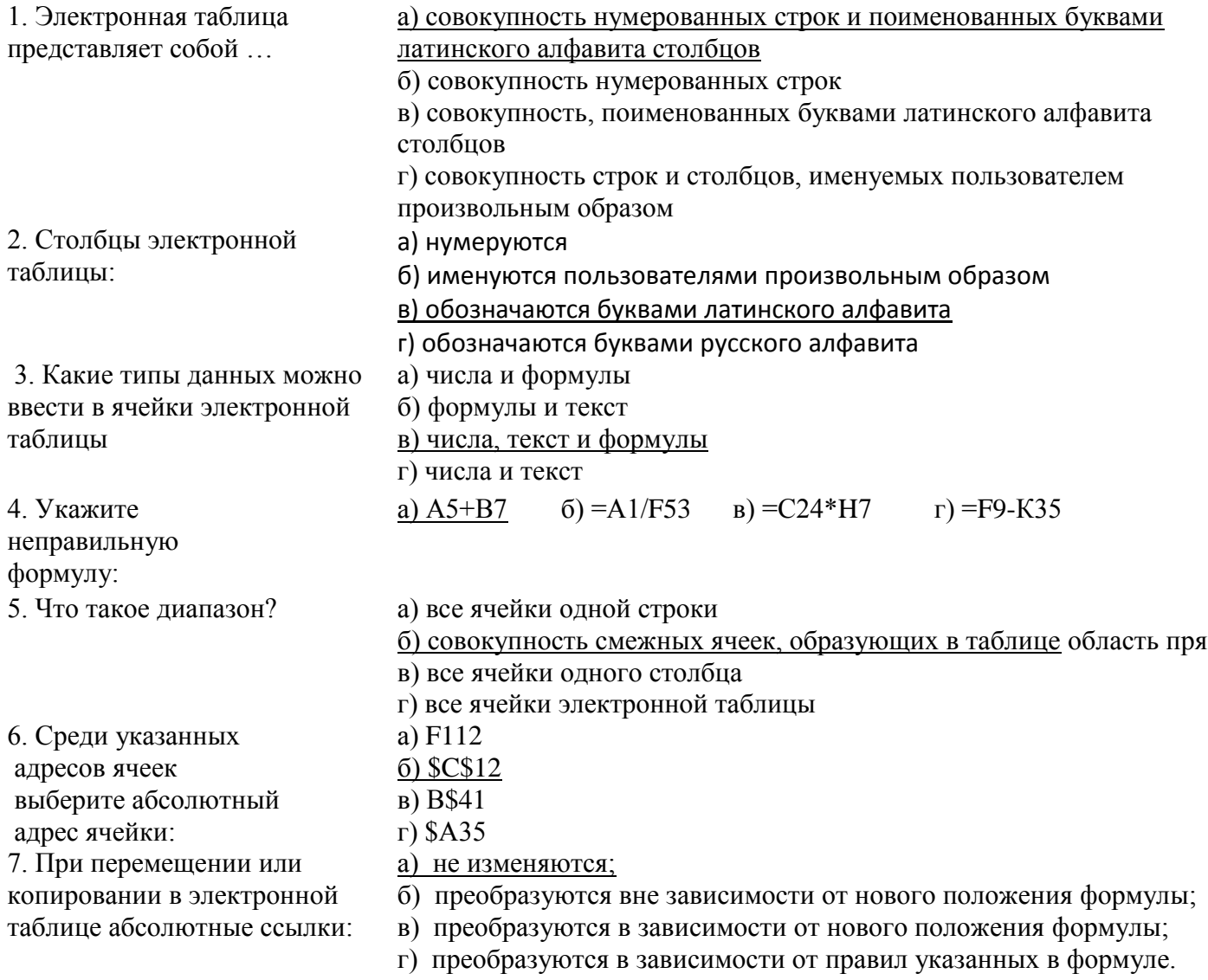

8. Выражение  $2a(3+4a)$ :2b(3a-4b), записанное в соответствии с правилами, принятыми в математике, в электронной таблице имеет вид:

9. Какая формула будет получена при копировании в ячейку D3, формулы из ячейки D2:

a)  $=A2*SC$2$ 

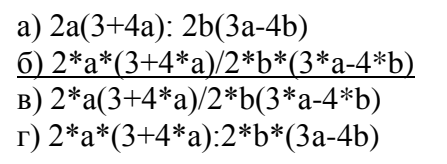

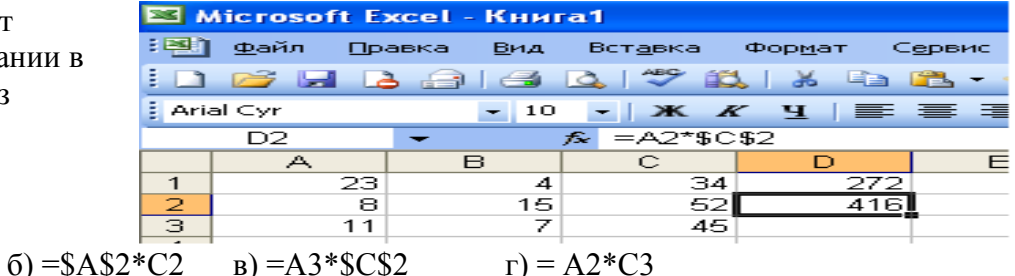

 $\mathbf{B}$ 

 $\overline{B}$ 

4

 $=$ B1-A1<sup>\*</sup>2  $=$ C1/2

 $= A3+B3+C3$ 

 $= $B$2+$D$3$ 

 $=$ A\$5-\$B5

 $= A2 + B1$ 

в

4

з

 $\, {\bf B}$ 

 $\overline{10}$   $\overline{2}$ 

11. Дан фрагмент электронной таблицы. Как изменятся формулы при

копировании их соответственно в ячейки С2, C<sub>3</sub>, C<sub>4</sub>?

12. Дан фрагмент электронной таблицы. Определите значение ячейки С2.

13. После выполнения вычислений была построена диаграмма по значениям лиапазона ячеек A2:D2. Укажите получившуюся диаграмму.

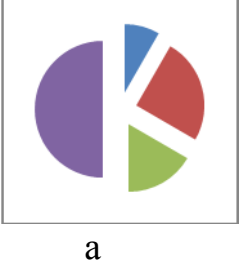

 $\sigma$ 

 $\mathbf{1}$ 

 $\overline{2}$ 

 $\overline{3}$ 

 $\overline{4}$ 

 $\overline{\mathbf{5}}$ 

 $1|6$ 

 $=2*A1$ 

 $2<sup>7</sup>$ 

3

 $\mathbf{1}$ 

 $\overline{2}$ 

3

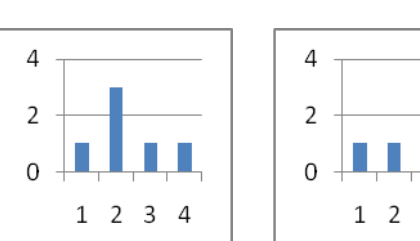

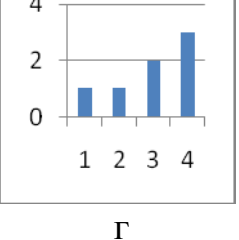

C

 $\mathsf{C}$ 

C.

D

 $=B1+B2$ 

 $= A2 + B2$ 

 $= C1*2+B2$ 

14. В электронной таблице значение формулы = CУММ(B1:B2) равно 12. Чему равно значение ячейки ВЗ, если значение формулы = CP3HAЧ(B1:B3) равно 14?

A

А

 $=$ C1-B1

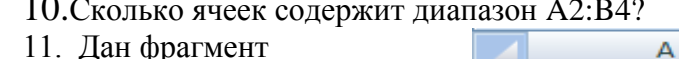

15. На диаграмме показано количество призеров олимпиады по информатике (И), математике (М), физике (Ф) в трех городах России. Какая из диаграмм правильно отражает соотношение общего числа призеров по каждому предмету для всех городов вместе?

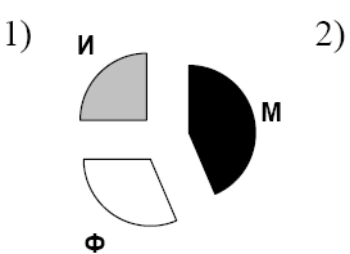

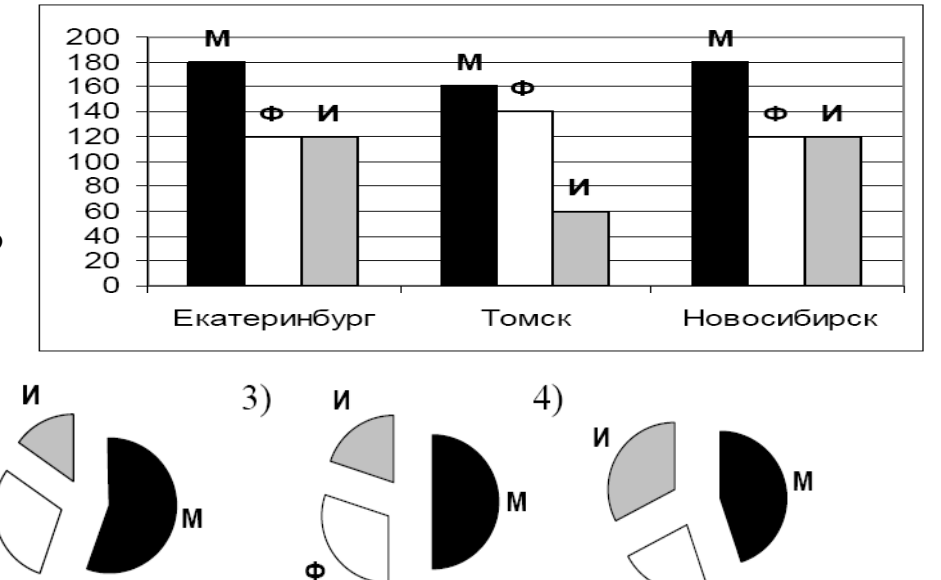

16. Формула из ячейки В1 скопирована в диапазон ячеек В2:ВЗ; формула из ячейки С1 скопирована в диапазон ячеек С2:СЗ. Чему после этого будут равны значения в ячейках диапазона В1:СЗ? Запишите результаты вычислений.

17. Дан фрагмент электронной

таблицы и диаграмма:

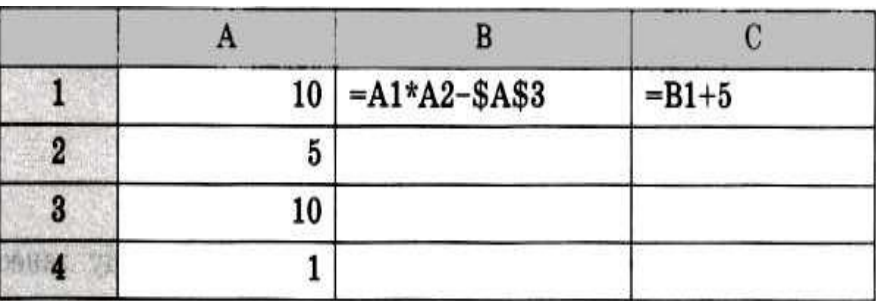

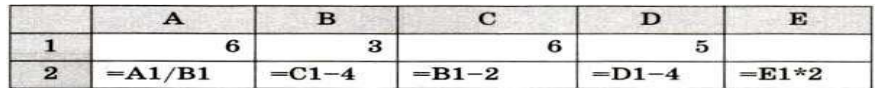

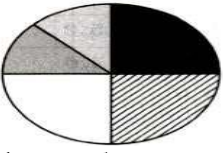

Какое число должно быть записано в ячейке Е1, чтобы построенная после выполнения вычислений круговая диаграмма по значениям диапазона ячеек А2:Е2 соответствовала рисунку?

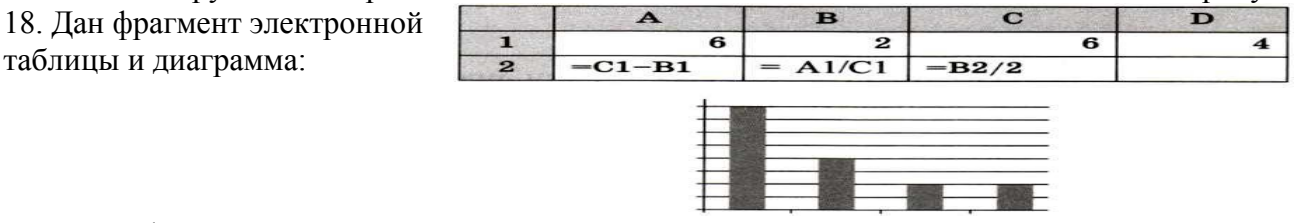

Какая формула может быть записана в ячейке D2, чтобы построенная после выполнения вычислений диаграмма по значениям диапазона ячеек A2:D2 соответствовала рисунку?

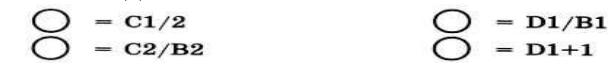
**Дополнительное задание.** В электронную таблицу занесли в хронологическом порядке данные наблюдения за погодой в некотором населённом пункте в течение одного високосного года. Ниже приведены первые пять строк таблицы.

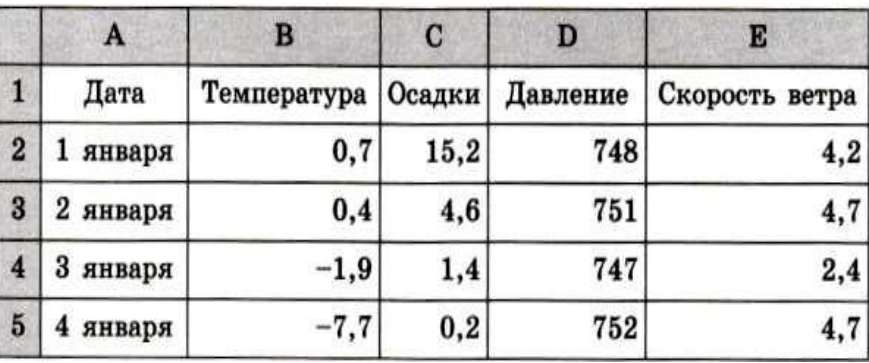

Опишите, как вы будете действовать для того, чтобы:

1) подсчитать среднее давление в декабре:

2) подсчитать среднюю температуру в весенние месяцы (март, апрель, май):

3) подсчитать процент дней, в которых осадки превышали значение 10,5, от общего числа дней в году

### **2 вариант**

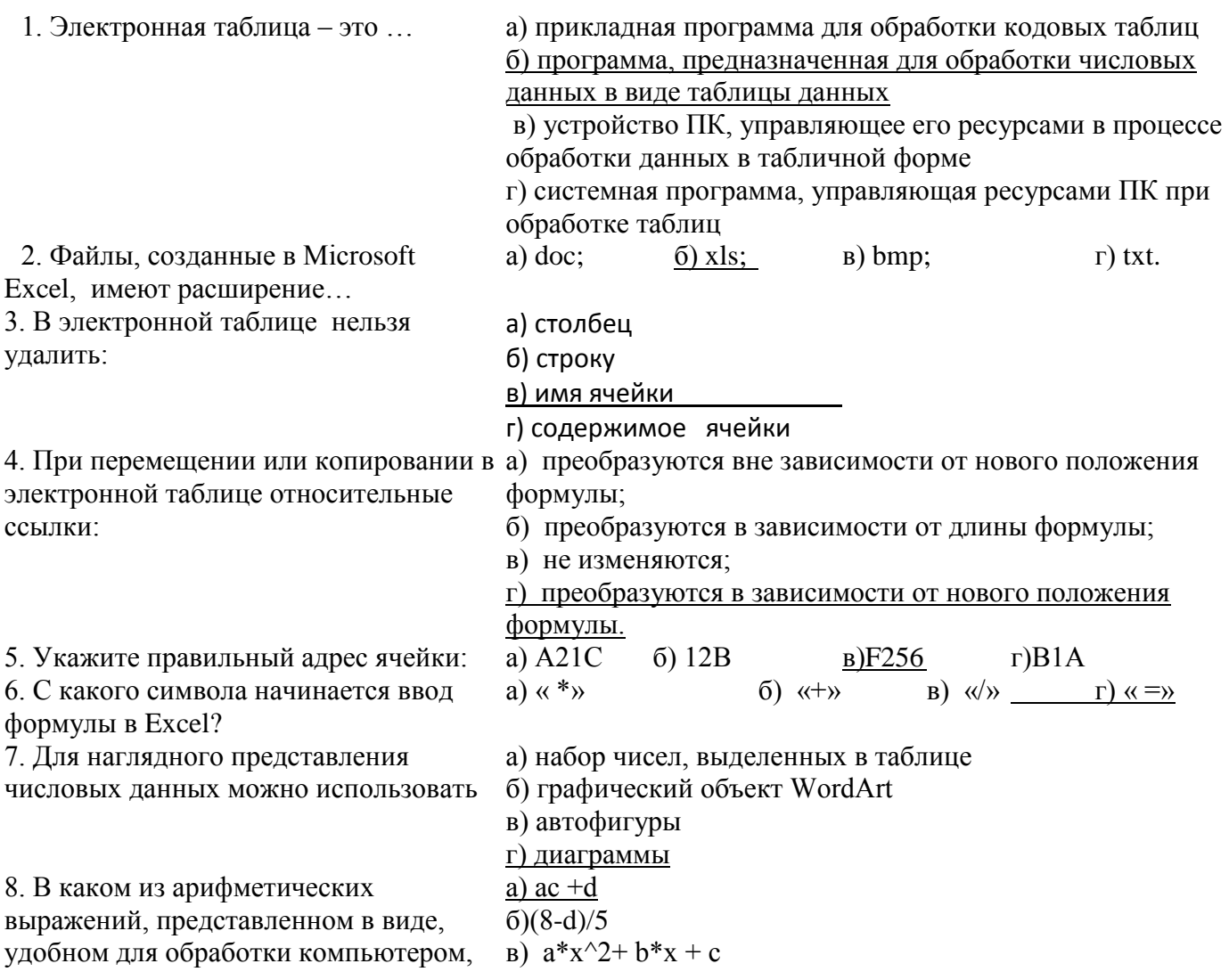

допущена ошибка?  $\Gamma$   $\chi$  \*  $\chi$  + 7 \*  $\chi$  - 4

9. Дан фрагмент электронной таблицы. В ячейку D2 введена формула  $= A2*B1+C1$ . В результате в ячейке

D2 появится значение:

а) 6 б) 14 в) 16 г) 24

10. Сколько ячеек содержит диапазон A1:С4?

11. Дан фрагмент электронной таблицы.

Как изменятся формулы при копировании их соответственно в ячейки В3, В4, В5?

12. Дан фрагмент электронной таблицы. Определите значение записанное в ячейке С2.

13. После выполнения вычислений была построена диаграмма по значениям диапазона ячеек A2:D2. Укажите получившуюся диаграмму.

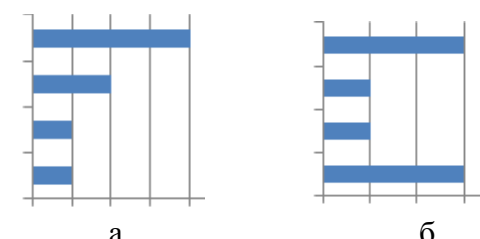

 $\overline{A}$ B  $\overline{C}$ D 4 5 2  $\mathbf{1}$  $\overline{2}$ 10  $\mathbf{1}$ 6

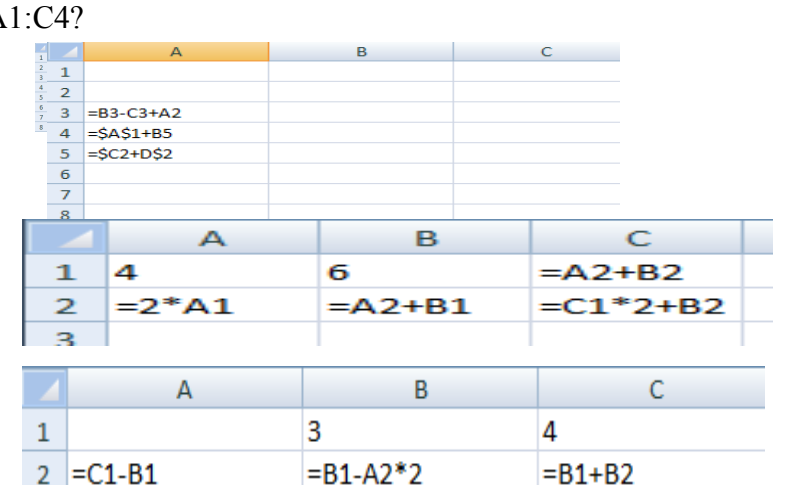

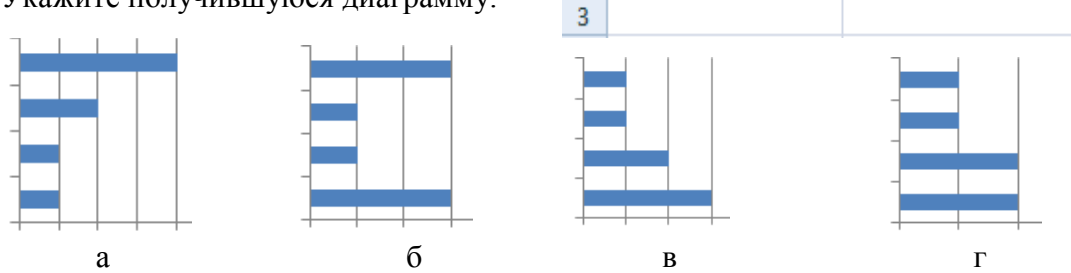

14. В электронной таблице значение формулы =СУММ(B1:B2) равно 5. Чему равно значение ячейки В3, если значение формулы =СРЗНАЧ(В1:В3) равно 3?

15. В цехе трудятся рабочие трех специальностей – токари (Т), слесари (С) и фрезеровщики (Ф). Каждый рабочий имеет разряд не меньший второго и не больший пятого. На диаграмме I отражено количество рабочих с различными разрядами, а на диаграмме II – распределение рабочих по специальностям. Каждый рабочий имеет только одну специальность и один разряд

 $\mathbf{I}$  $\Gamma$ 45  $40$ 35  $30$  $\overline{\text{c}}$ 25 20 T 15  $\Phi$  $10$ 5  $\mathbf{0}$ 5 3  $\overline{4}$  $\mathbf{2}$ 

Какое из этих утверждений следует из анализа обеих диаграмм?

- а) Все рабочие третьего разряда могут быть токарями
- б) Все рабочие третьего разряда могут быть фрезеровщиками
- в) Все слесари могут быть пятого разряда
- г) Все токари могут быть четвертого разряда

16. Формула из ячейки В1 скопирована в диапазон ячеек В2:ВЗ; формула из ячейки С1 скопирована в диапазон ячеек С2:СЗ. Чему после этого будут равны значения в ячейках диапазона В1:СЗ? Запишите результаты вычислений в таблицу. 17. Дан фрагмент электронной таблицы и диаграмма: Какое число должно быть записано в ячейке D1, чтобы построенная после выполнения вычислений круговая диаграмма по значениям диапазона ячеек А2:Е2 соответствовала рисунку? 18. Дан фрагмент электронной таблицы и диаграмма:

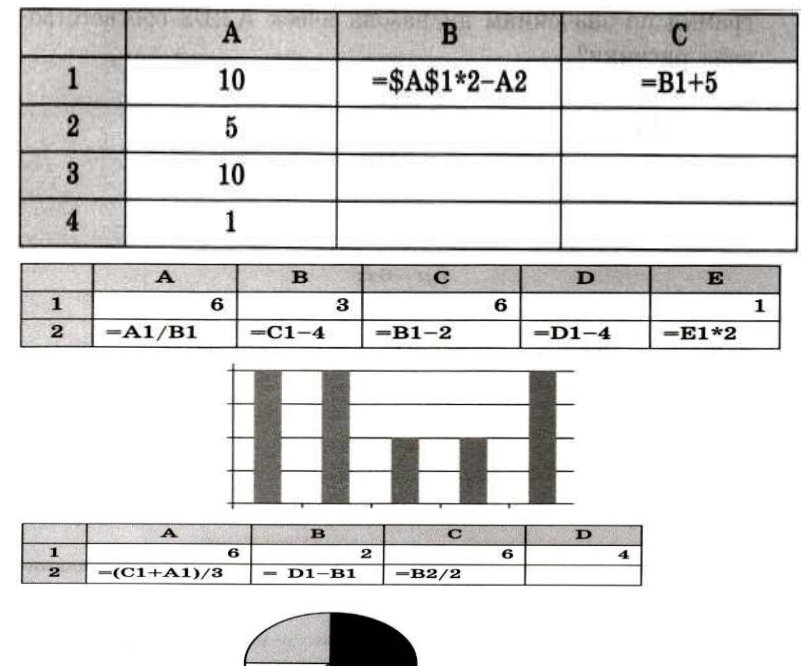

Какая формула может быть записана в ячейке D2, чтобы построенная после выполнения вычислений диаграмма по значениям диапазона ячеек A2:D2 соответствовала рисунку?

$$
\bigcirc \limits_{\bigcirc} = \frac{C1/2}{C2/B2 \cdot 2} \qquad \qquad \bigcirc \limits_{\bigcirc} = \frac{D1 * 2}{D1 + 1}
$$

#### **Дополнительное задание**. В

электронную таблицу занесли в хронологическом порядке данные наблюдения за погодой в некотором населённом пункте в течение одного високосного года. Ниже приведены первые пять строк таблицы.

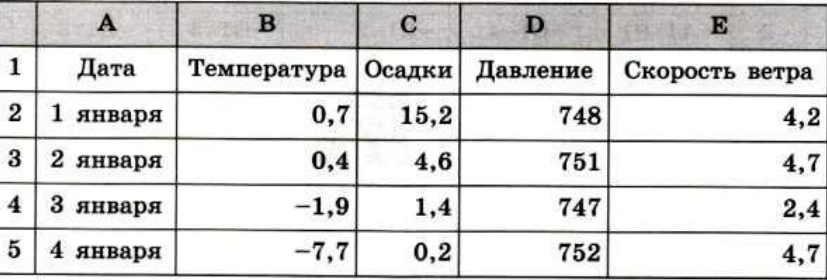

Опишите, как вы будете действовать для того, чтобы:

1) подсчитать среднюю температуру в январе.

2) подсчитать среднее количество осадков, выпавшее за сутки в летние месяцы (июнь, июль, август).

3) подсчитать процент дней, в которые давление превышало значение 752, от общего числа дней в году.

### **Контрольная работа №4 «Компьютерные технологии»**

### Вариант 1.

- 1. Информация в сети Интернет передается со скоростью 20480 бит/с. Какой объем информации будет передан за 20 минут? Ответ запишите в килобайтах.
- 2. Скорость передачи данных через соединение, обеспечиваемое некоторым провайдером, составляет 5000 бит/с. Передача файла через данное соединение заняла 25 с. Скорость передачи через соединение другого провайдера составляет 10000 бит/с. Сколько секунд по этому каналу займёт передача того же файла?
- 3. На сервере http.ru хранится файл 1.html, доступ к которому осуществляется по протоколу ftp. Фрагменты адреса данного файла закодированы буквами. Восстановите адрес сайта. В ответе запишите верную буквенную последовательность.

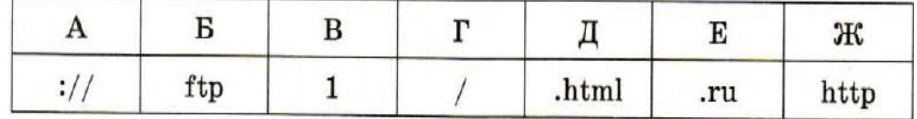

4.

В таблице приведены запросы к поисковому серверу. Для обозначения логической операции «ИЛИ» в запросе используется символ « », а для логической операции «И» - «&». Для каждого запроса указан его кол соответствующая буква от А до Г. По всем запросам было найдено разное количество страниц. Расположите колы запросов слева направо в порядке убывания количества страниц, которые нашёл поисковый сервер по каждому запросу.

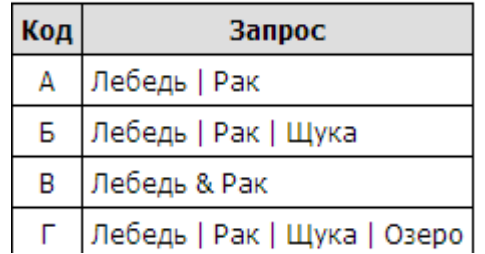

5. Восстановите IP адрес. В ответе запишите последовательность букв, обозначающих фрагменты, в порядке, соответствующем IP адресу.

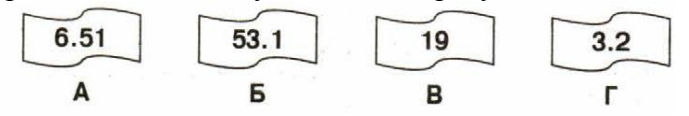

6. Ниже приведены запросы и количество страниц, которые нашел поисковый сервер по этим запросам в некотором сегменте Интернета:

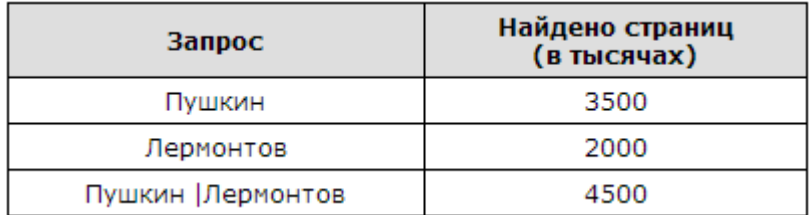

Какое количество страниц (в тысячах) будет найдено по запросу Пушкин & Лермонтов?

**7.** Задан адрес электронной почты в сети Интернет: **user\_name@mtu-net.ru.** Каково доменное имя почтового сервера, на котором зарегистрирован почтовый ящик?

## Вариант 2.

- 1. Передача файла размером 1250 Кбайт через некоторое соединение заняла 40 с. Определите скорость передачи данных через это соединение.
- 2. Скорость передачи данных через соединение, обеспечиваемое некоторым провайдером, составляет 7000 бит/с. Передача файла через данное соединение заняла 28 с. Скорость передачи через соединение другого провайдера составляет 6000 бит/с. Сколько секунд по этому каналу займёт передача того же файла?

3. Доступ к файлу doc.jpg, размещенному на сервере net.ru, осуществляется по протоколу ftp. В таблице приведены фрагменты адреса этого файла, обозначенные буквами от А до Е.

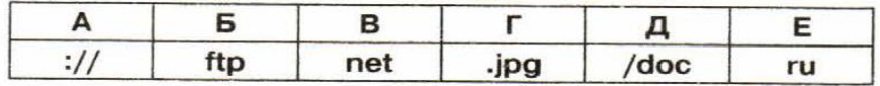

Восстановите адрес сайта. В ответе запишите верную буквенную последовательность.

4.

В таблице приведены запросы к поисковому серверу. Расположите обозначения запросов в порядке возрастания количества страниц, которые найдёт поисковый сервер по каждому запросу.

Для обозначения логической операции «ИЛИ» в запросе используется символ |, а для логической операции «И» - &.

- А) Пушкин | Евгений | Онегин
- Б) Пушкин | Онегин
- В) Пушкин & Евгений & Онегин
- Г) Пушкин & Онегин

5. Восстановите IP адрес. В ответе запишите последовательность букв, обозначающих фрагменты, в порядке, соответствующем IP адресу.

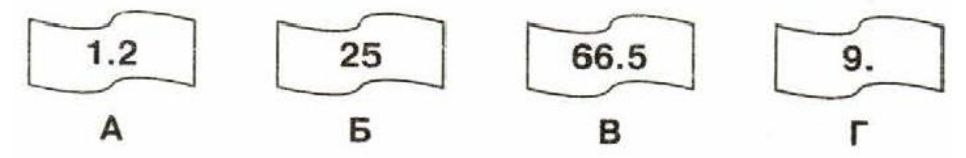

6. Ниже приведены запросы и количество страниц, которые нашел поисковый сервер по этим запросам в некотором сегменте Интернета:

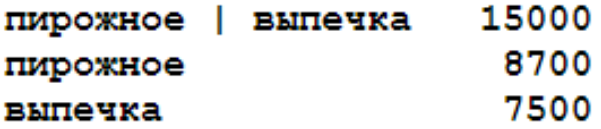

Сколько страниц будет найдено по запросу

### пирожное & выпечка

7. Задан адрес электронной почты в сети Интернет: **trust\_my@mtu-net.ru.** Каково имя владельца почтового ящика?

### Вариант 1.

- 1) 30 Кбайт
- 2) 12,5 с
- 3) БАЖЕГВД
- 4) ГБАВ
- 5) ВГБА
- 6) 1000
- 7) mtu-net.ru

Вариант 2.

- 1) 256000 бит/с
- 2) 32,6 с
- 3) БАВЕДГ
- 4) ГВБА
- 5) БАГВ
- 6) 1200
- 7) trust\_my

## **Критерии выставления отметок за устные работы в ходе текущего контроля и промежуточной аттестации**

Отметка **«отлично»** (5 баллов) выставляется, если учащийся:

• последовательно, чётко, связно, обоснованно и безошибочно излагает учебный материал; дает ответ в логической последовательности с использованием принятой терминологии;

• показывает понимание сущности рассматриваемых понятий, явлений и закономерностей, теорий, взаимосвязей; умеет выделять главное, самостоятельно подтверждать ответ конкретными примерами, фактами;

• самостоятельно анализирует и обобщает теоретический материал, результаты проведенных наблюдений и опытов; свободно устанавливает межпредметные (на основе ранее приобретенных знаний) и внутрипредметные связи;

• уверенно и безошибочно применяет полученные знания в решении новых, ранее не встречавшихся задач;

• излагает учебный материал литературным языком; правильно и обстоятельно отвечает на дополнительные вопросы учителя;

• рационально использует наглядные пособия, справочные материалы, учебник, дополнительную литературу, первоисточники; применяет упорядоченную систему условных обозначений при ведении записей, сопровождающих ответ; имеет необходимые навыки работы с приборами, чертежами, схемами и графиками, сопутствующими ответу;

• допускает в ответе недочеты, которые легко исправляет по требованию учителя.

Отметка **«хорошо»** (4 балла) выставляется, если учащийся:

• показывает знание всего изученного учебного материала;

дает в основном правильный ответ; учебный материал излагает в обоснованной логической последовательности с приведением конкретных примеров, при этом допускает одну негрубую ошибку или не более двух недочетов в использовании терминологии учебного предмета, которые может исправить самостоятельно при помощи учителя;

• анализирует и обобщает теоретический материал, результаты проведенных наблюдений и опытов с помощью учителя;

• соблюдает основные правила культуры устной речи; применяет упорядоченную систему условных обозначений при ведении записей, сопровождающих ответ;

Отметка **«удовлетворительно»** (3 балла) выставляется, если учащийся:

• демонстрирует усвоение основного содержания учебного материала, имеет пробелы, не препятствующие дальнейшему усвоению учебного материала;

• применяет полученные знания при ответе на вопрос, анализе предложенных ситуаций по образцу;

• допускает ошибки в использовании терминологии учебного предмета;

• показывает недостаточную сформированность отдельных знаний и умений; выводы и обобщения аргументирует слабо, допускает в них ошибки;

• затрудняется при анализе и обобщении учебного материала, результатов проведенных наблюдений и опытов;

• дает неполные ответы на вопросы учителя или воспроизводит содержание ранее прочитанного учебного текста, слабо связанного с заданным вопросом;

• использует неупорядоченную систему условных обозначений при ведении записей, сопровождающих ответ.

Отметка **«неудовлетворительно»** (2 балла) выставляется, если учащийся:

• не раскрыл основное содержание учебного материала в пределах поставленных вопросов;

• не умеет применять имеющиеся знания к решению конкретных вопросов и задач по образцу;

• допускает в ответе более двух грубых ошибок, которые не может исправить даже при помощи учителя.

# **Критерии выставления отметок за письменные работы в ходе текущего контроля и промежуточной аттестации**

Отметка **«отлично»** (5 баллов) выставляется, если учащийся выполнил работу без ошибок и недочетов, либо допустил не более одного недочета.

Отметка **«хорошо»** (4 балла) выставляется, если учащийся выполнил работу полностью, но допустил в ней не более одной негрубой ошибки и одного недочета, либо не более двух недочетов.

Отметка **«удовлетворительно»** (3 балла) выставляется. Если учащийся выполнил не менее половины работы, допустив при этом:

- не более двух грубых ошибок;
- либо не более одной грубой и одной негрубой ошибки и один недочет;
- либо три негрубые ошибки;
- либо одну негрубую ошибку и три недочета;
- либо четыре-пять недочетов.

Отметка «**неудовлетворительно»** (2 балла) выставляется, если учащийся:

- выполнил менее половины работы;
- либо допустил большее количество ошибок и недочетов, чем это допускается для отметки «удовлетворительно».

## **Практическая работа на компьютере оценивается следующим образом:**

### **- оценка «5» ставится, если:**

- учащийся самостоятельно выполнил все этапы решения задач на ЭВМ;

- работа выполнена полностью и получен верный ответ или иное требуемое

представление результата работы;

### **- оценка «4» ставится, если:**

- работа выполнена полностью, но при выполнении обнаружилось недостаточное владение навыками работы с ЭВМ в рамках поставленной задачи;

- правильно выполнена большая часть работы (свыше 85 %), допущено не более трех ошибок;

- работа выполнена полностью, но использованы наименее оптимальные подходы к решению поставленной задачи.

### **- оценка «3» ставится, если:**

- работа выполнена не полностью, допущено более трех ошибок, но учащийся владеет основными навыками работы на ЭВМ, требуемыми для решения поставленной задачи.

### **- оценка «2» ставится, если:**

- допущены существенные ошибки, показавшие, что учащийся не владеет

обязательными знаниями, умениями и навыками работы на ЭВМ или значительная часть работы выполнена не самостоятельно.

## **Тест оценивается следующим образом:**

- «5» 86-100% правильных ответов на вопросы;
- «4» 71-85% правильных ответов на вопросы;
- «3» 51-70% правильных ответов на вопросы;
- «2» 0-50% правильных ответов на вопросы.